# **Anexo II: Especificación de requisitos del software**

## Route It: Aplicación Android colaborativa para la realización de rutas

Trabajo de Fin de Grado

INGENIERÍA INFORMÁTICA

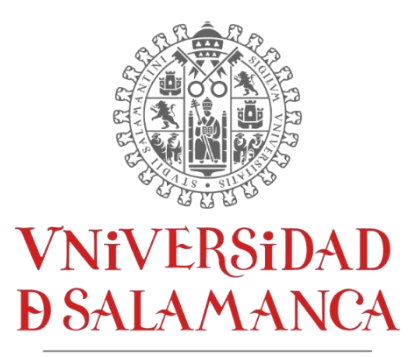

CAMPUS DE EXCELENCIA INTERNACIONAL

**Enero 2023**

**Autor**

*Andrés Calvo Prieto*

#### **Tutores**

*André Filipe Sales Mendes Gabriel Villarrubia González*

### Tabla de contenidos

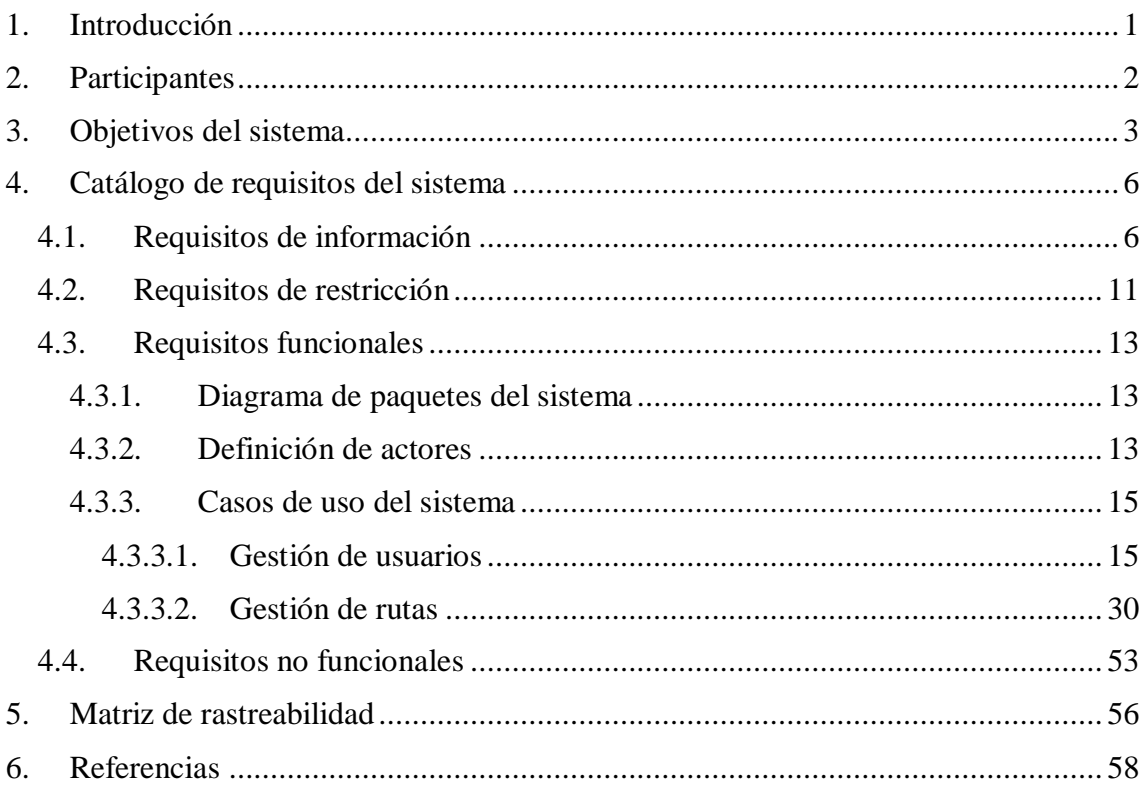

## **Lista de figuras**

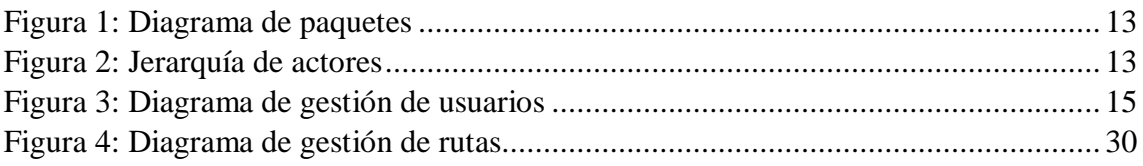

#### Lista de tablas

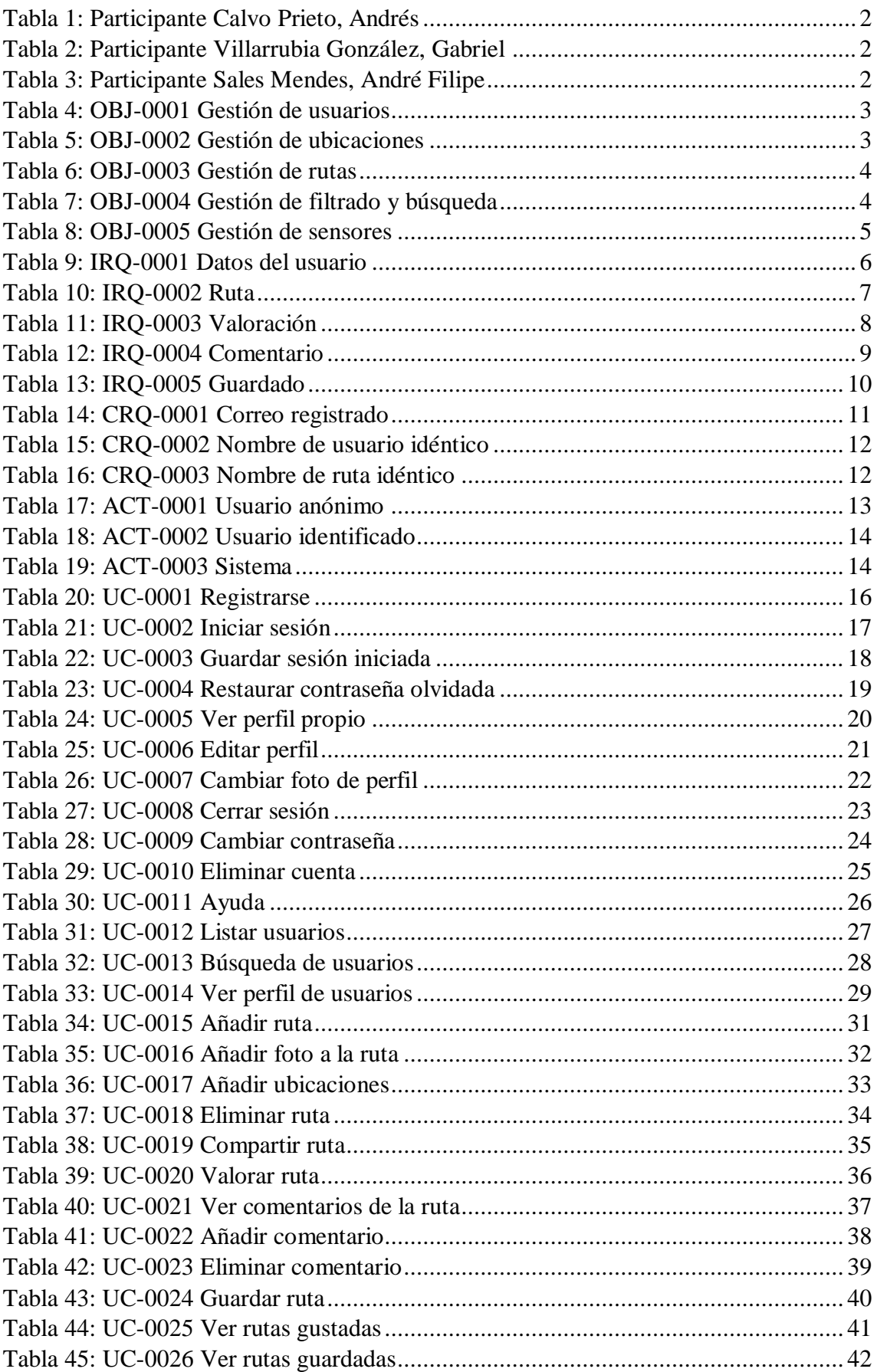

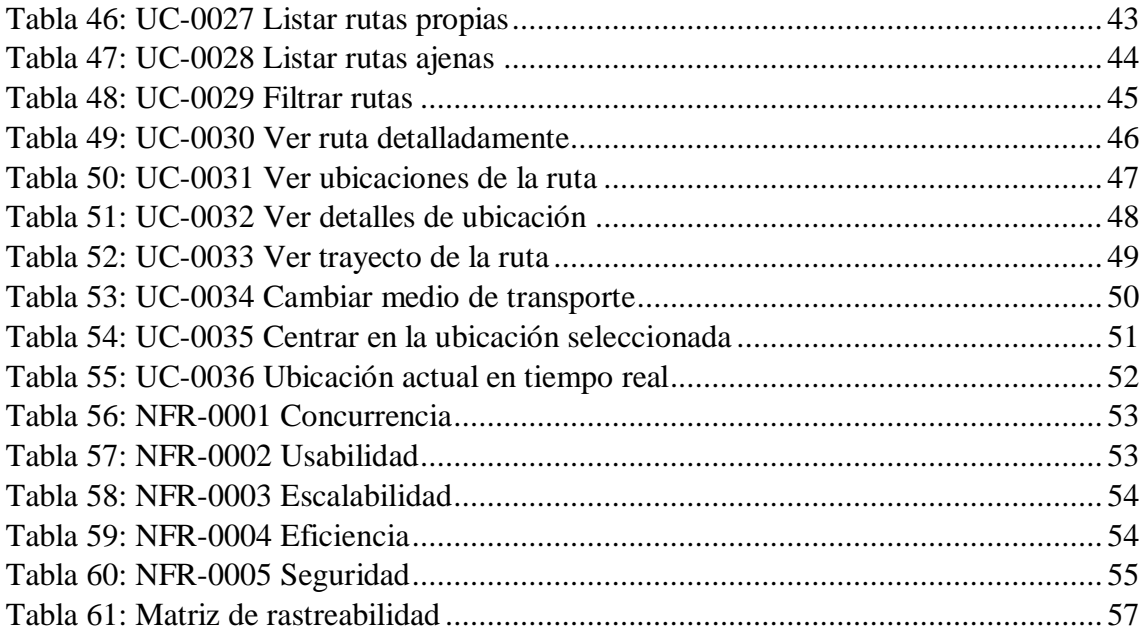

## <span id="page-5-0"></span>**1. Introducción**

En este documento se va a detallar la especificación de requisitos software del sistema a desarrollar.

Dicho sistema consiste en una aplicación para dispositivos móvil basados en Android para compartir rutas de todo tipo creadas por los usuarios y personalizadas a su gusto.

Para la realización de este documento se seguirá la metodología de Durán y Bernández, siguiendo la siguiente estructura:

- **Lista de participantes:** Se presentan los participantes del proyecto.
- **Objetivos del sistema:** Se describen los objetivos que el sistema debe cumplir.
- **Catálogo de requisitos:**
	- o **Requisitos de información:** Se recogen los requisitos los cuales indican los datos que van a ser almacenados en el sistema.
	- o **Requisitos funcionales:** Se recogen los requisitos que tienen una función específica dentro del sistema.
		- **Diagrama de paquetes del sistema:** Se muestra la organización del sistema en paquetes.
		- **Definición de actores:** Se presentan a los actores que tendrán una participación en el sistema.
		- **Casos de uso del sistema:** Se detallan las funcionalidades que se encuentran en el sistema como sus relaciones con el usuario.
	- o **Requisitos no funcionales:** Se recogen los requisitos los cuales exponen los servicios que prestará el sistema.
- **Matriz de rastreabilidad:** Se muestran las relaciones entre los requisitos y los objetivos del sistema.

## <span id="page-6-0"></span>**2. Participantes**

En este apartado se presentan a los participantes del proyecto, siendo tres en total.

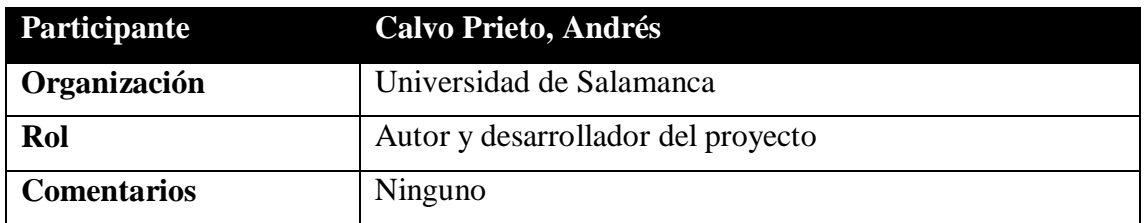

*Tabla 1: Participante Calvo Prieto, Andrés*

<span id="page-6-1"></span>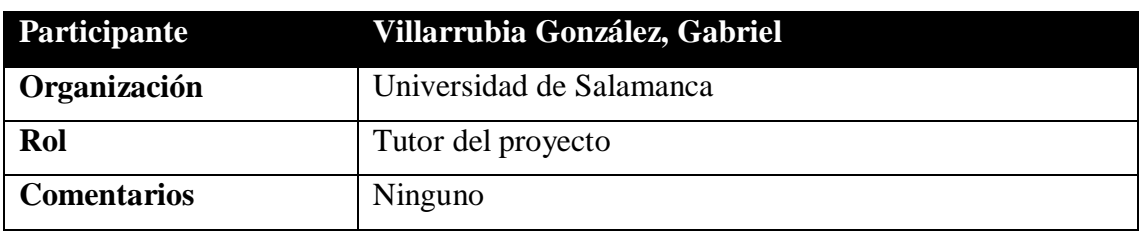

*Tabla 2: Participante Villarrubia González, Gabriel*

<span id="page-6-3"></span><span id="page-6-2"></span>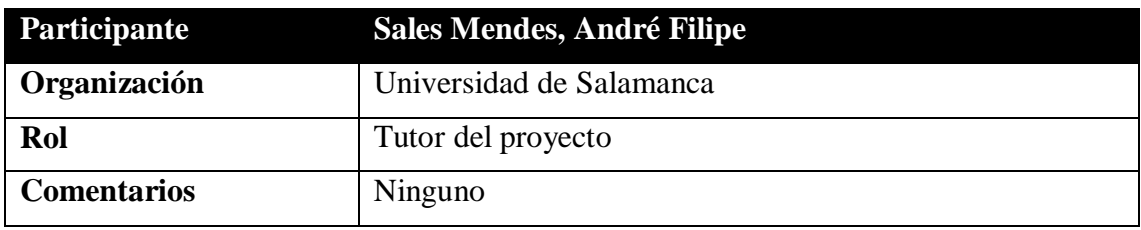

*Tabla 3: Participante Sales Mendes, André Filipe*

## <span id="page-7-0"></span>**3. Objetivos del sistema**

Seguidamente, se describen los objetivos que el sistema debe cumplir para cumplimentar los requisitos planteados.

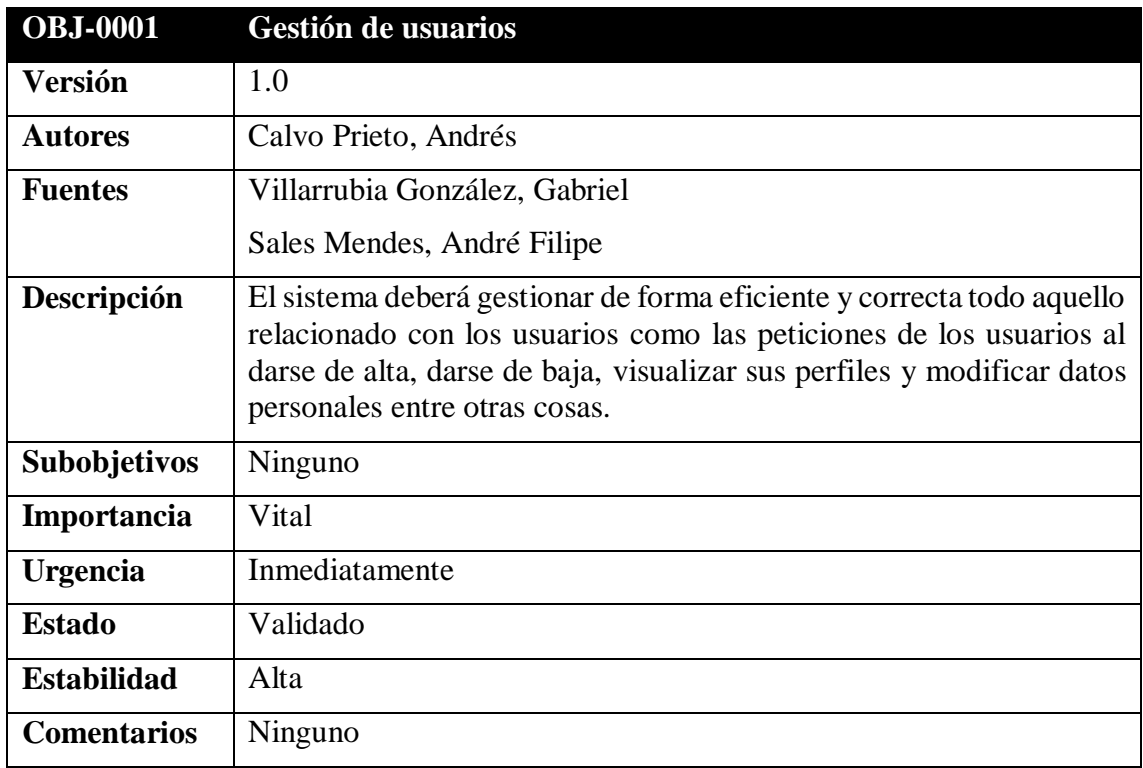

#### *Tabla 4: OBJ-0001 Gestión de usuarios*

<span id="page-7-1"></span>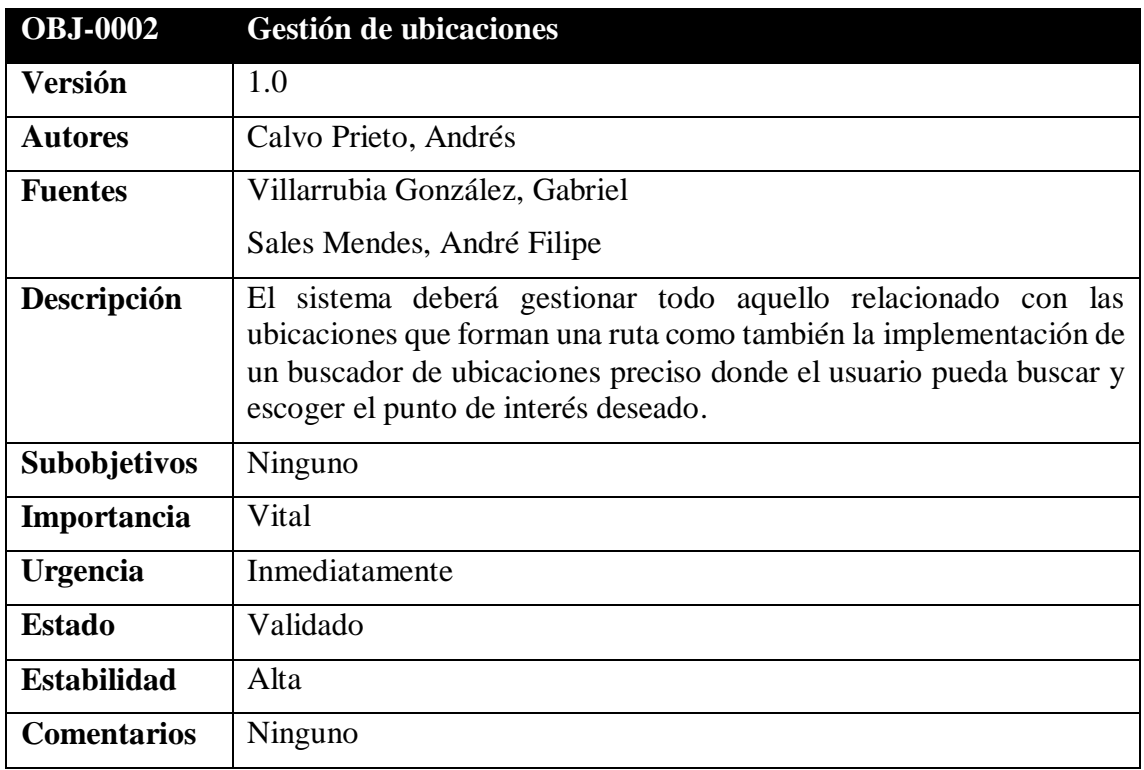

<span id="page-7-2"></span>*Tabla 5: OBJ-0002 Gestión de ubicaciones*

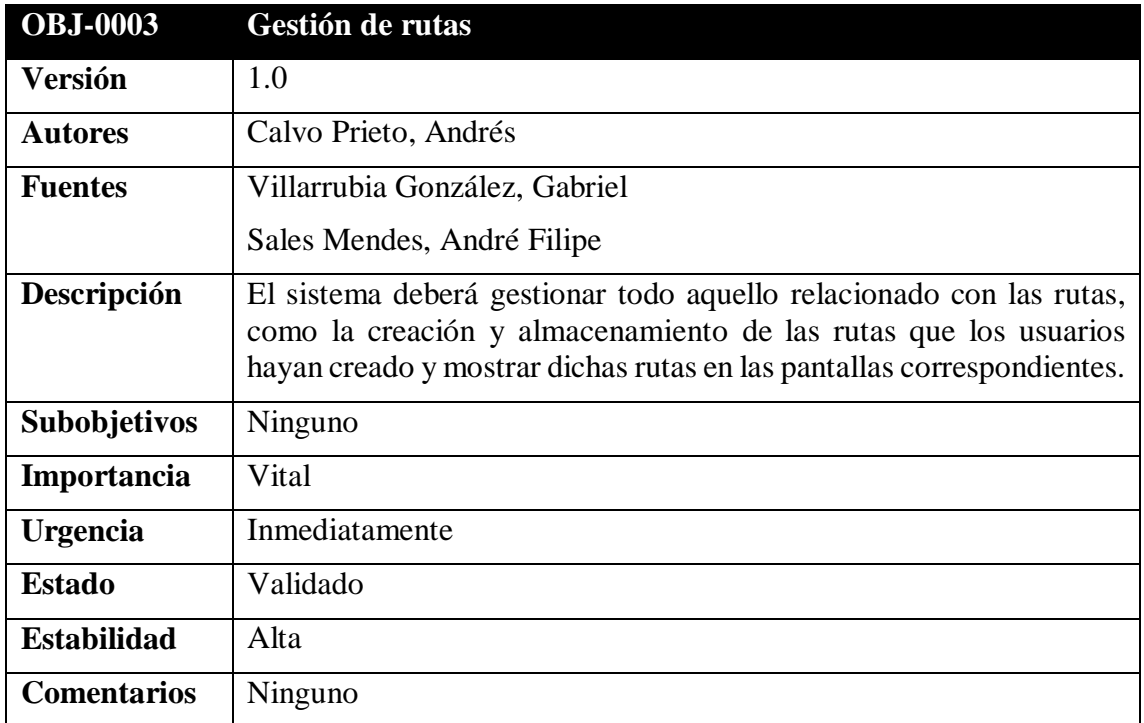

*Tabla 6: OBJ-0003 Gestión de rutas*

<span id="page-8-0"></span>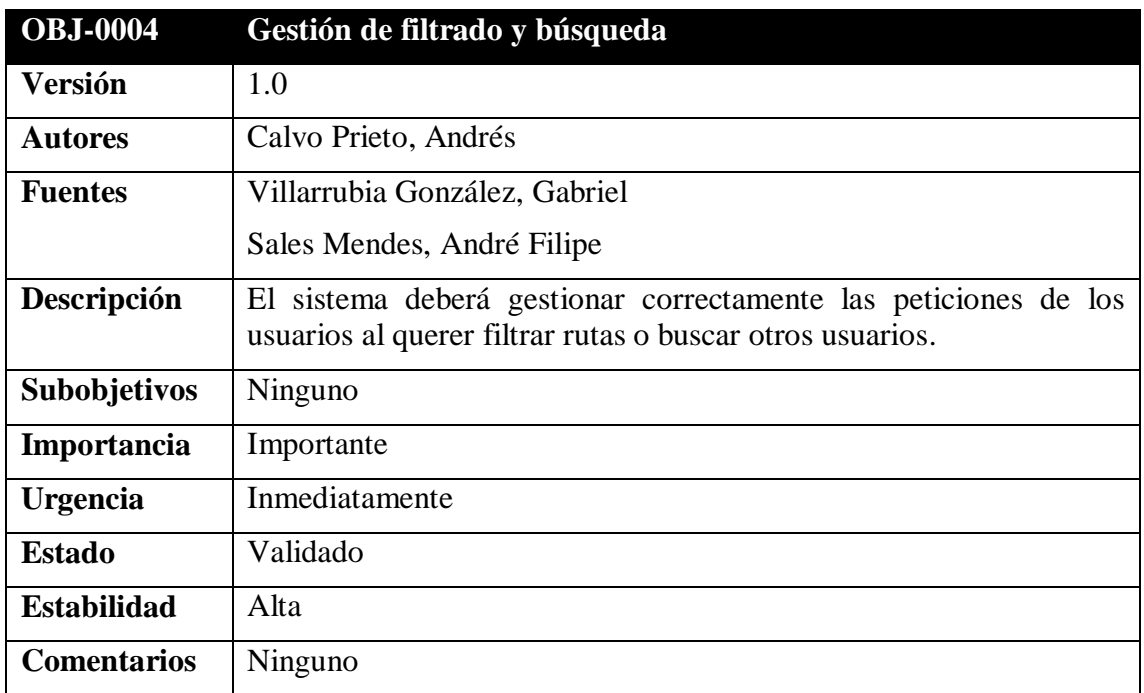

<span id="page-8-1"></span>*Tabla 7: OBJ-0004 Gestión de filtrado y búsqueda*

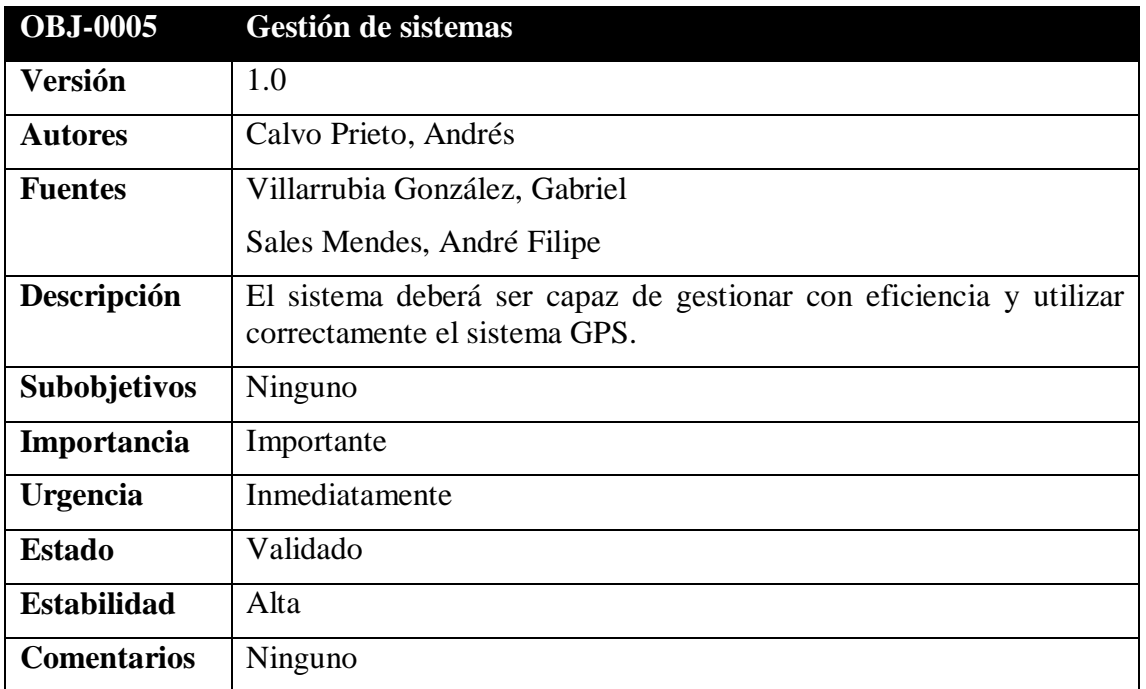

<span id="page-9-0"></span>*Tabla 8: OBJ-0005 Gestión de sensores*

## <span id="page-10-0"></span>**4. Catálogo de requisitos del sistema**

#### <span id="page-10-1"></span>**4.1. Requisitos de información**

En este apartado vamos a tratar los requisitos de información, los cuales indican los datos que van a ser almacenados en el sistema.

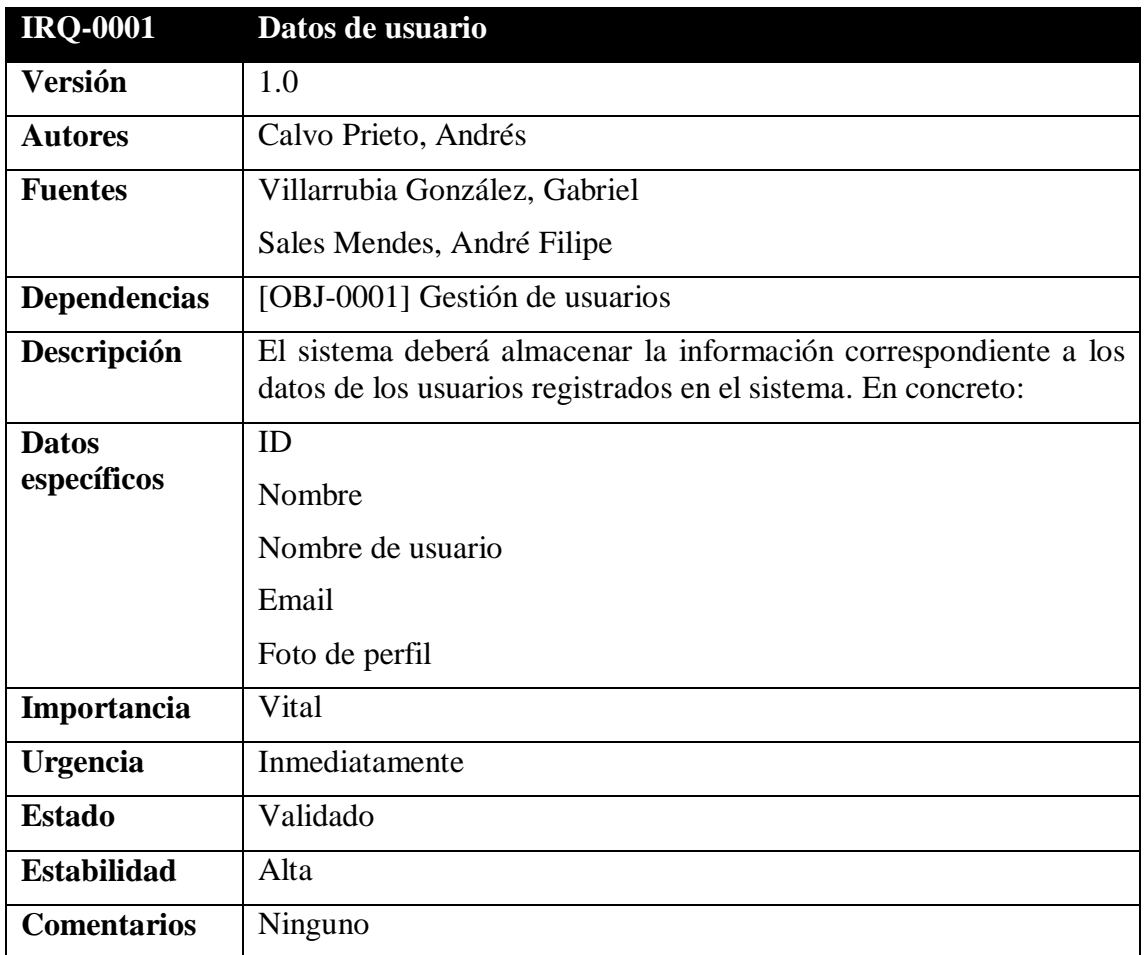

<span id="page-10-2"></span>*Tabla 9: IRQ-0001 Datos del usuario*

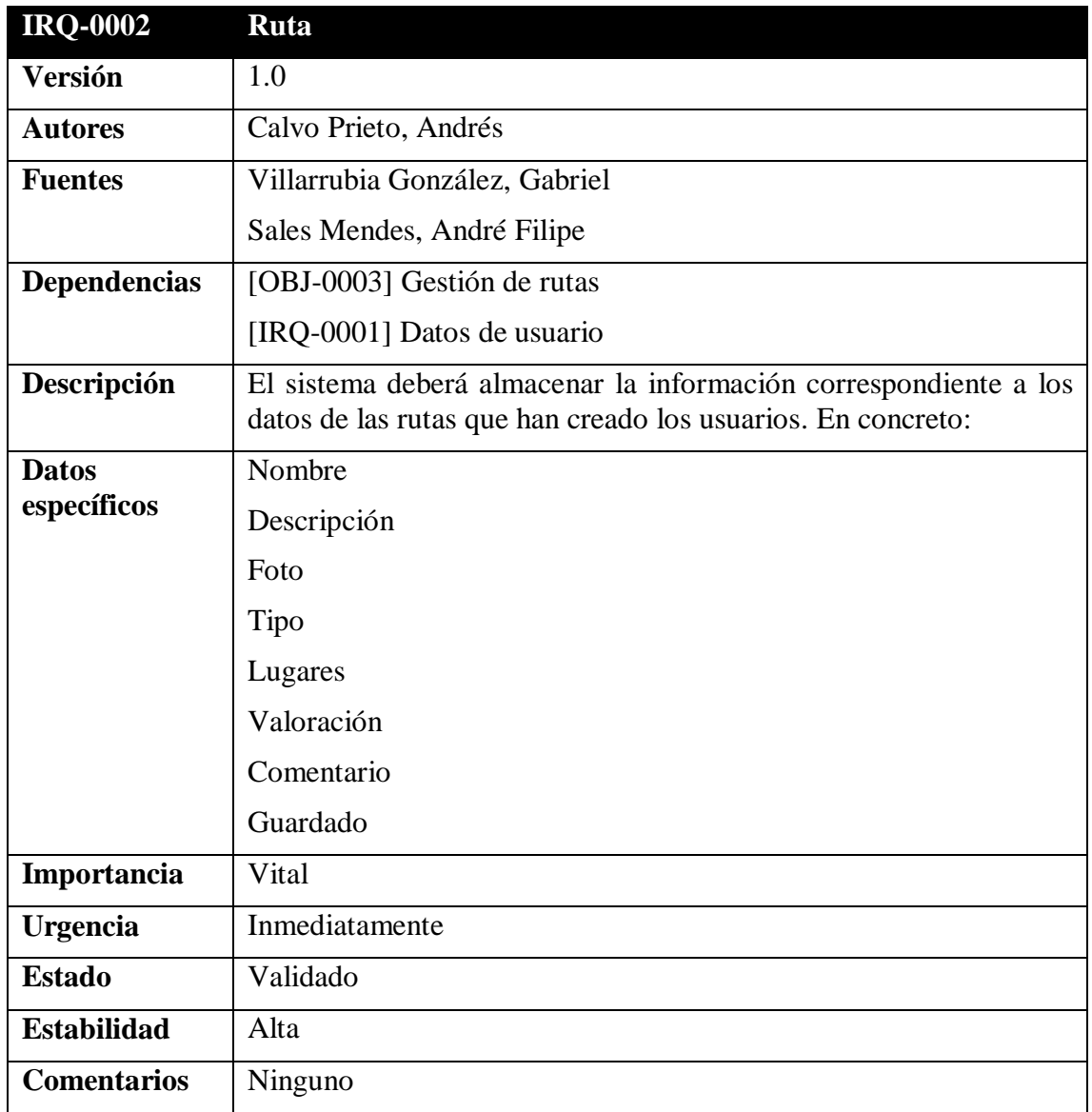

<span id="page-11-0"></span>*Tabla 10: IRQ-0002 Ruta*

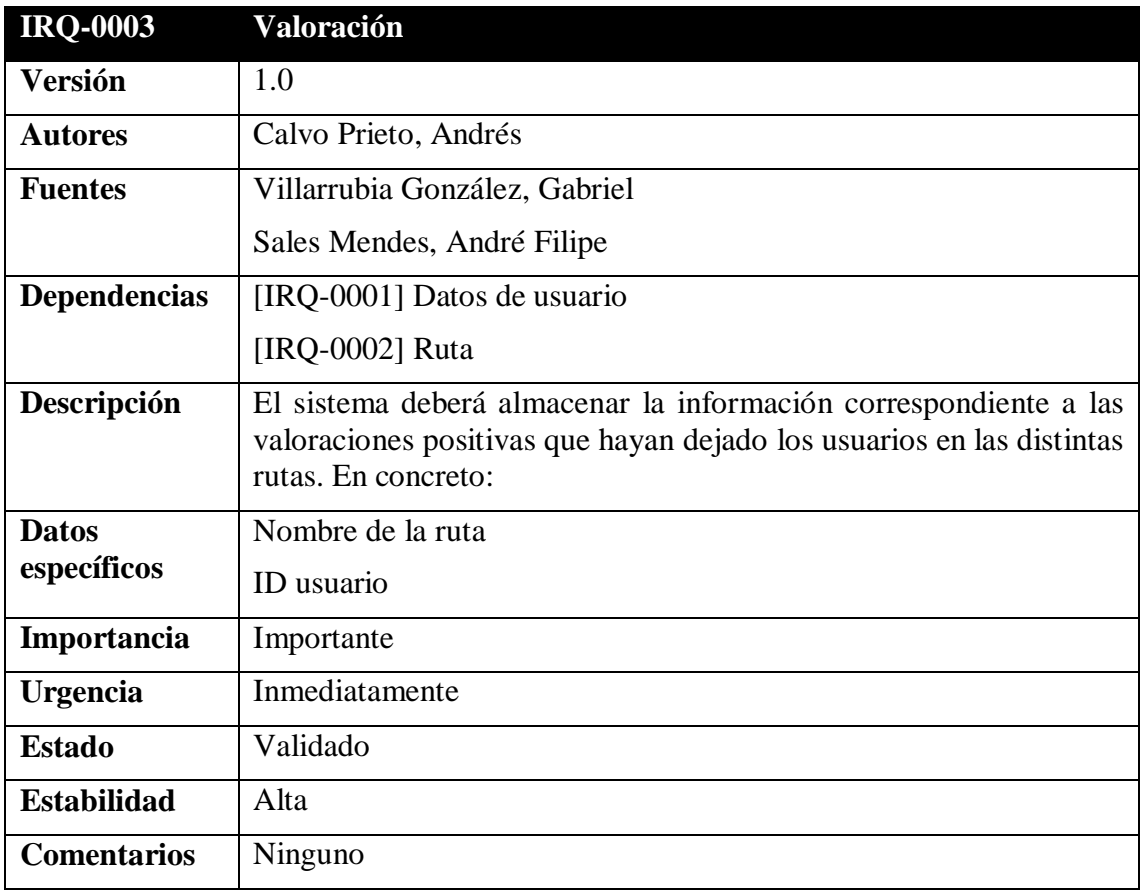

<span id="page-12-0"></span>*Tabla 11: IRQ-0003 Valoración*

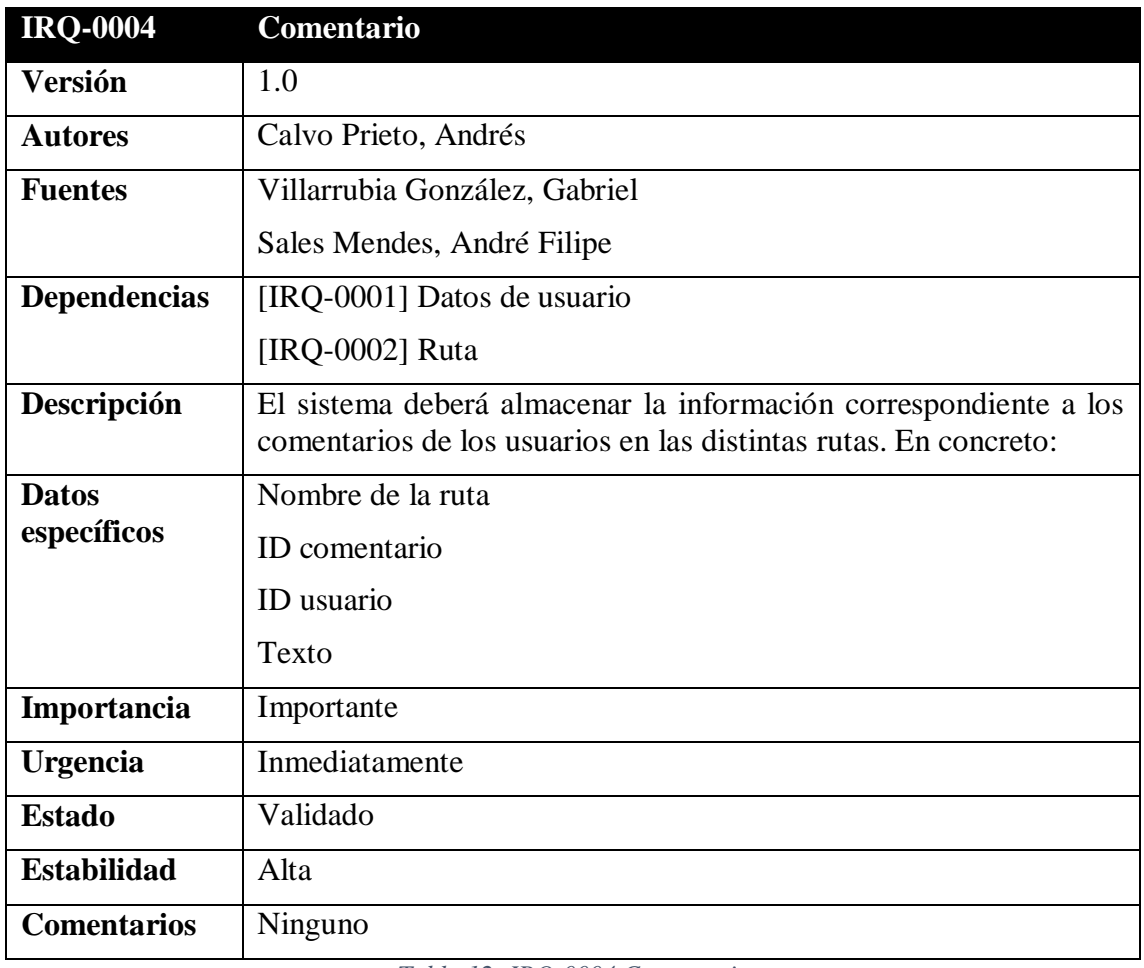

<span id="page-13-0"></span>*Tabla 12: IRQ-0004 Comentario*

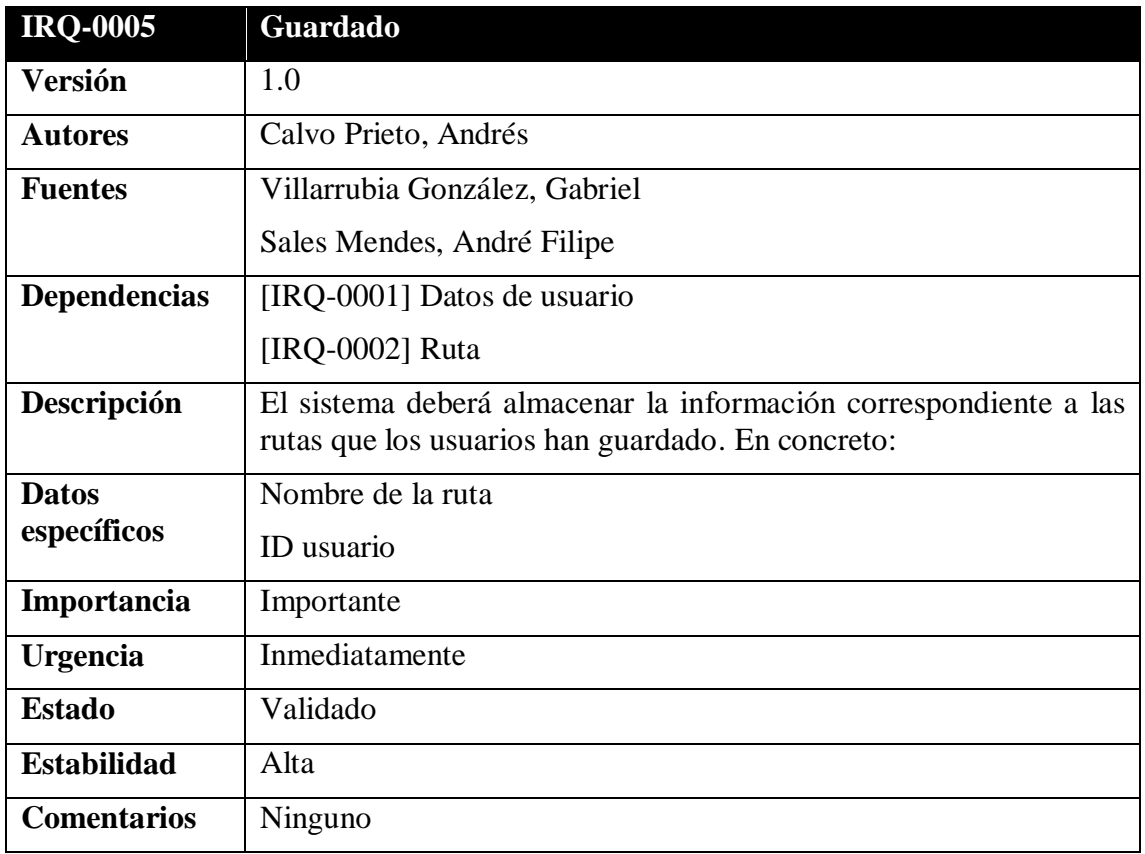

<span id="page-14-0"></span>*Tabla 13: IRQ-0005 Guardado*

#### <span id="page-15-0"></span>**4.2. Requisitos de restricción**

A continuación se van a definir los requisitos los cuales están sujetos a unas reglas de negocio o restricciones.

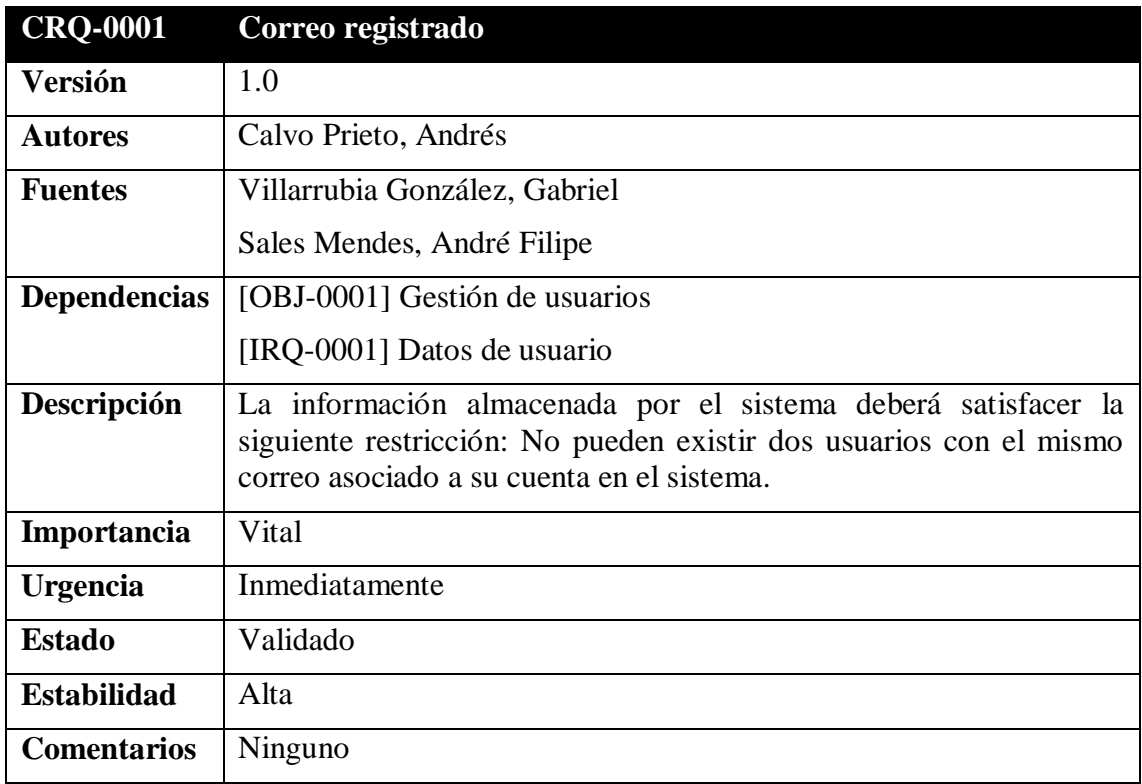

<span id="page-15-1"></span>*Tabla 14: CRQ-0001 Correo registrado*

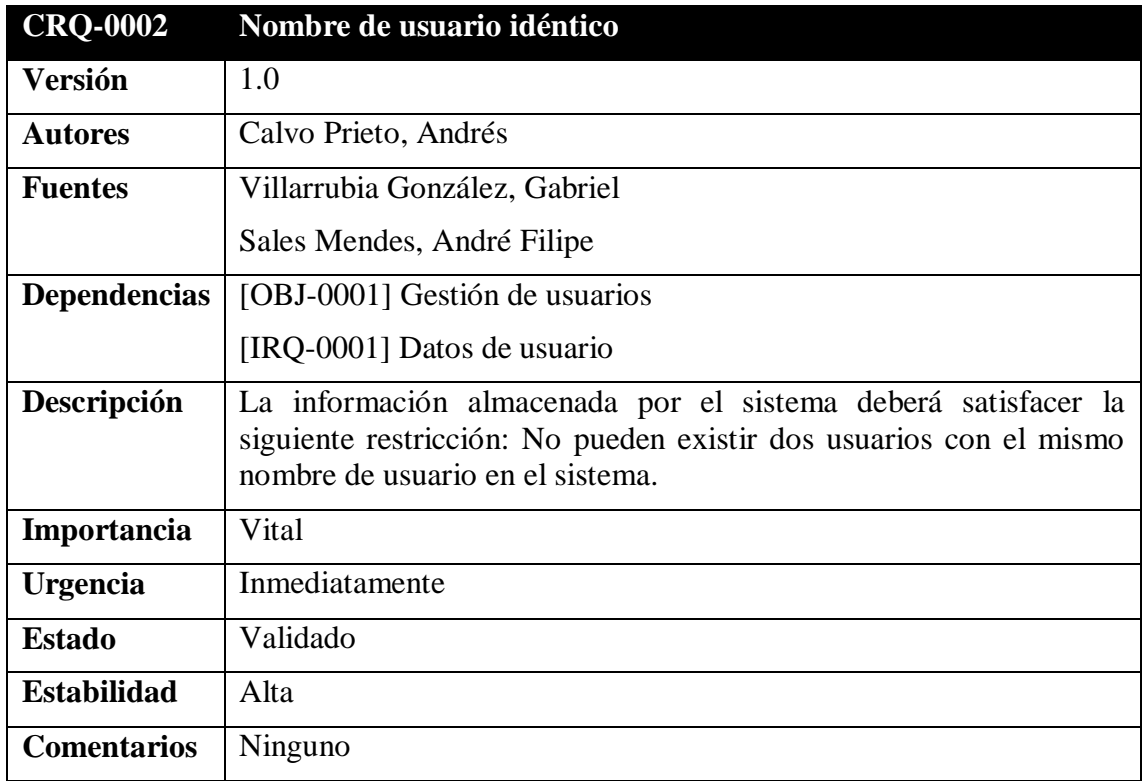

*Tabla 15: CRQ-0002 Nombre de usuario idéntico*

<span id="page-16-0"></span>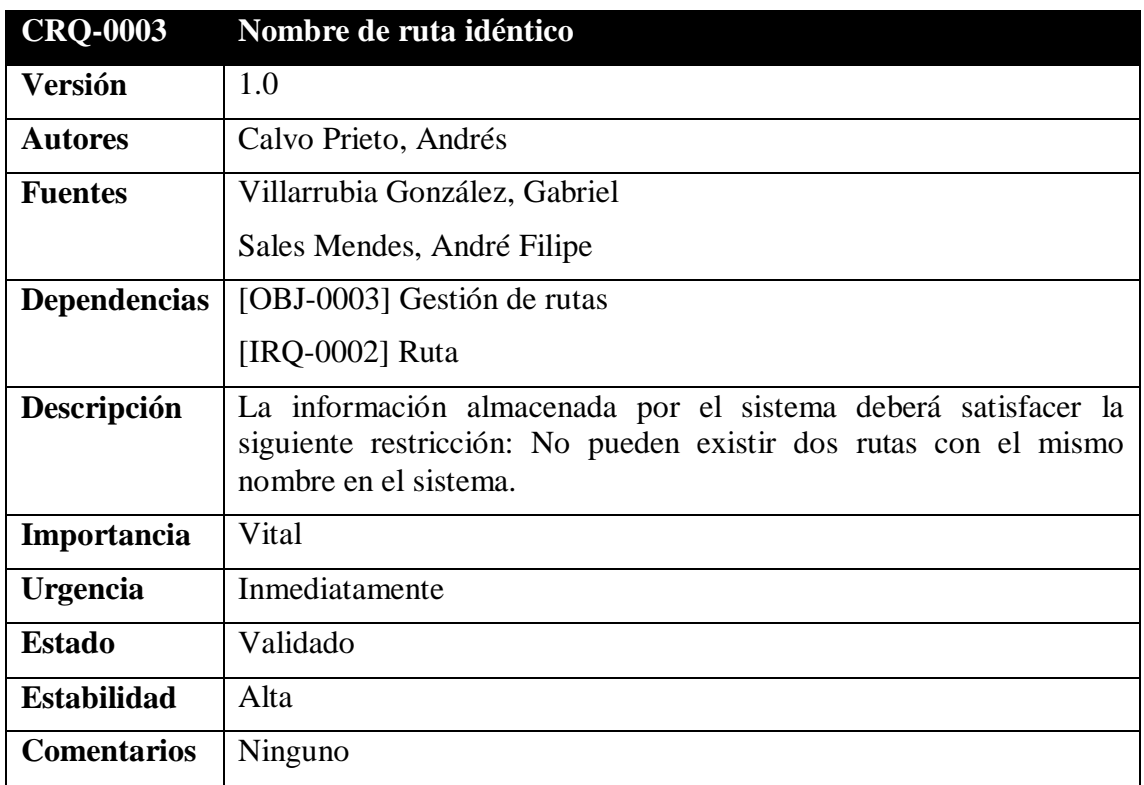

<span id="page-16-1"></span>*Tabla 16: CRQ-0003 Nombre de ruta idéntico*

#### <span id="page-17-0"></span>**4.3. Requisitos funcionales**

En este apartado se van a describir los requisitos que tienen una función específica dentro del sistema, junto con los pasos que debe seguir y sus necesidades para satisfacer un objetivo.

#### **4.3.1. Diagrama de paquetes del sistema**

<span id="page-17-1"></span>En el siguiente diagrama se va a mostrar la organización del sistema en paquetes.

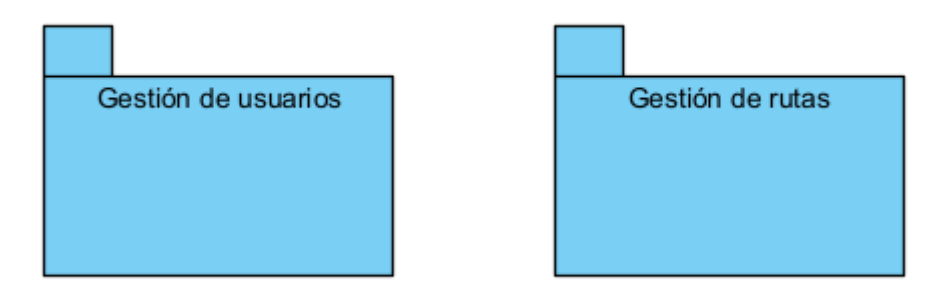

*Figura 1: Diagrama de paquetes*

#### <span id="page-17-3"></span>**4.3.2. Definición de actores**

<span id="page-17-2"></span>A continuación, se presentarán a los actores que tendrán una participación en el sistema.

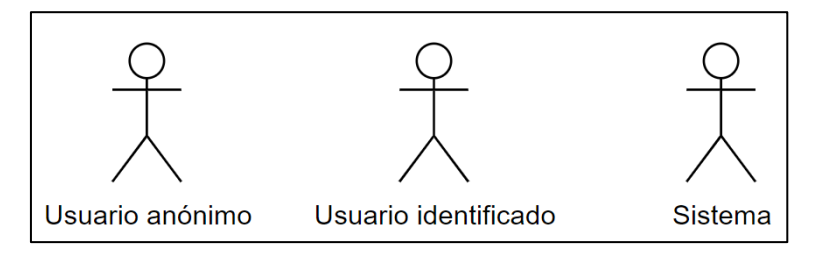

*Figura 2: Jerarquía de actores*

<span id="page-17-4"></span>Seguidamente, se muestran las tablas de los actores ilustrados anteriormente:

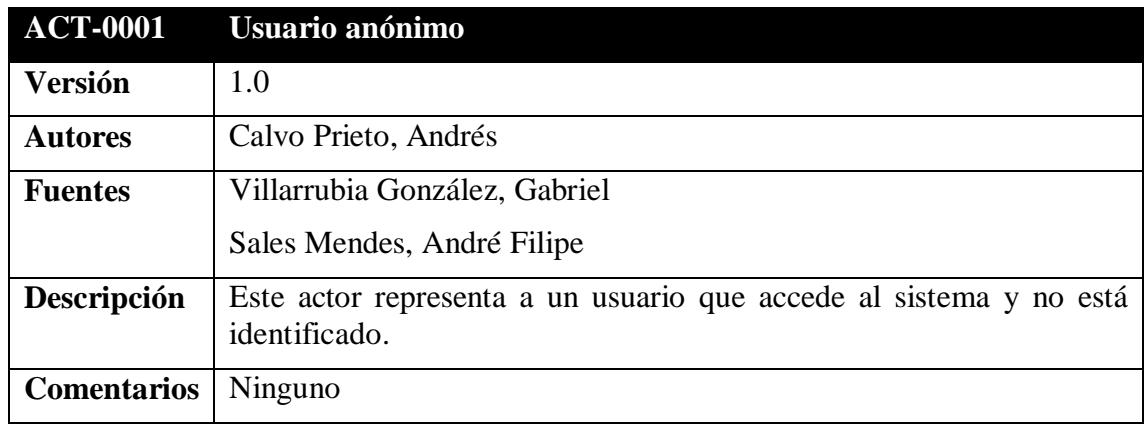

<span id="page-17-5"></span>*Tabla 17: ACT-0001 Usuario anónimo*

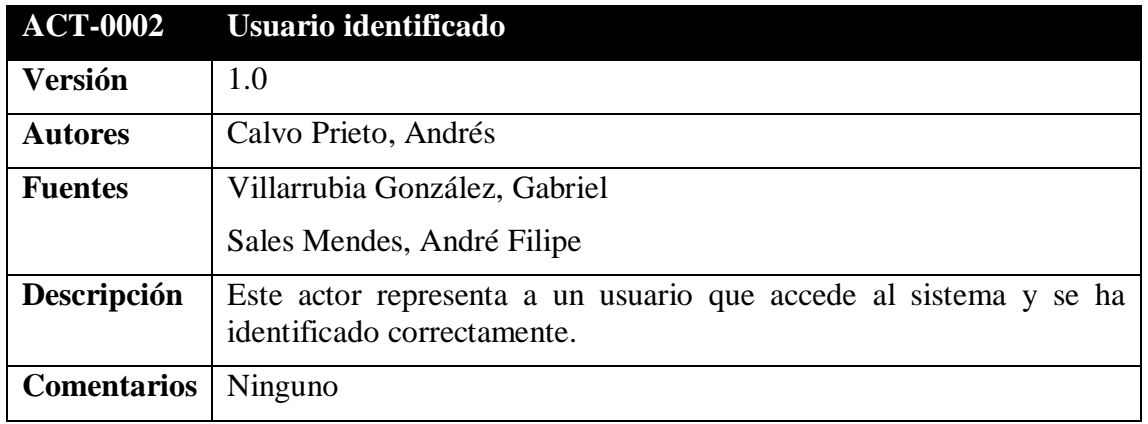

*Tabla 18: ACT-0002 Usuario identificado*

<span id="page-18-0"></span>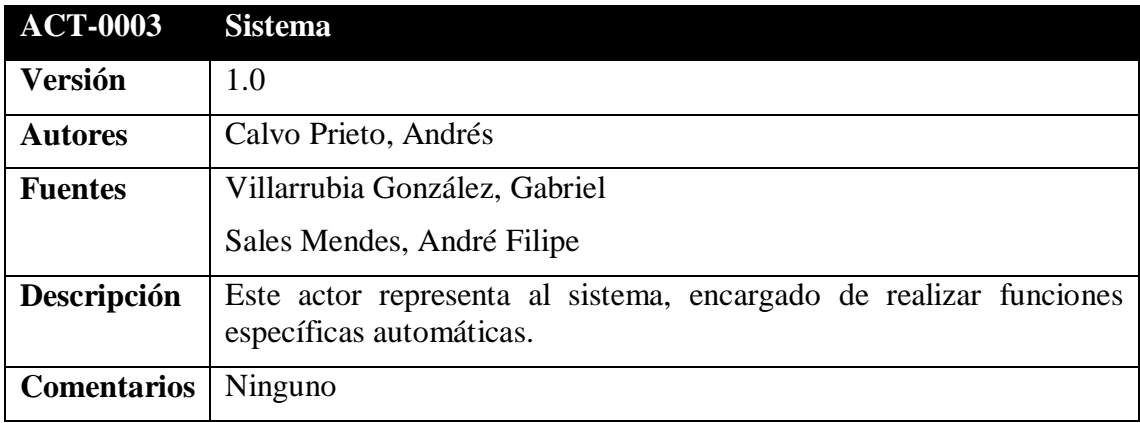

<span id="page-18-1"></span>*Tabla 19: ACT-0003 Sistema*

#### **4.3.3. Casos de uso del sistema**

<span id="page-19-0"></span>En el siguiente diagrama se va a mostrar los distintos roles y cómo van a interactuar con el sistema, definiendo así el funcionamiento de este, sus relaciones y su organización.

#### **4.3.3.1. Gestión de usuarios**

<span id="page-19-1"></span>Dicho paquete reúne toda funcionalidad asociada a los usuarios que acceden al sistema y toda información que está asociado a los mismos.

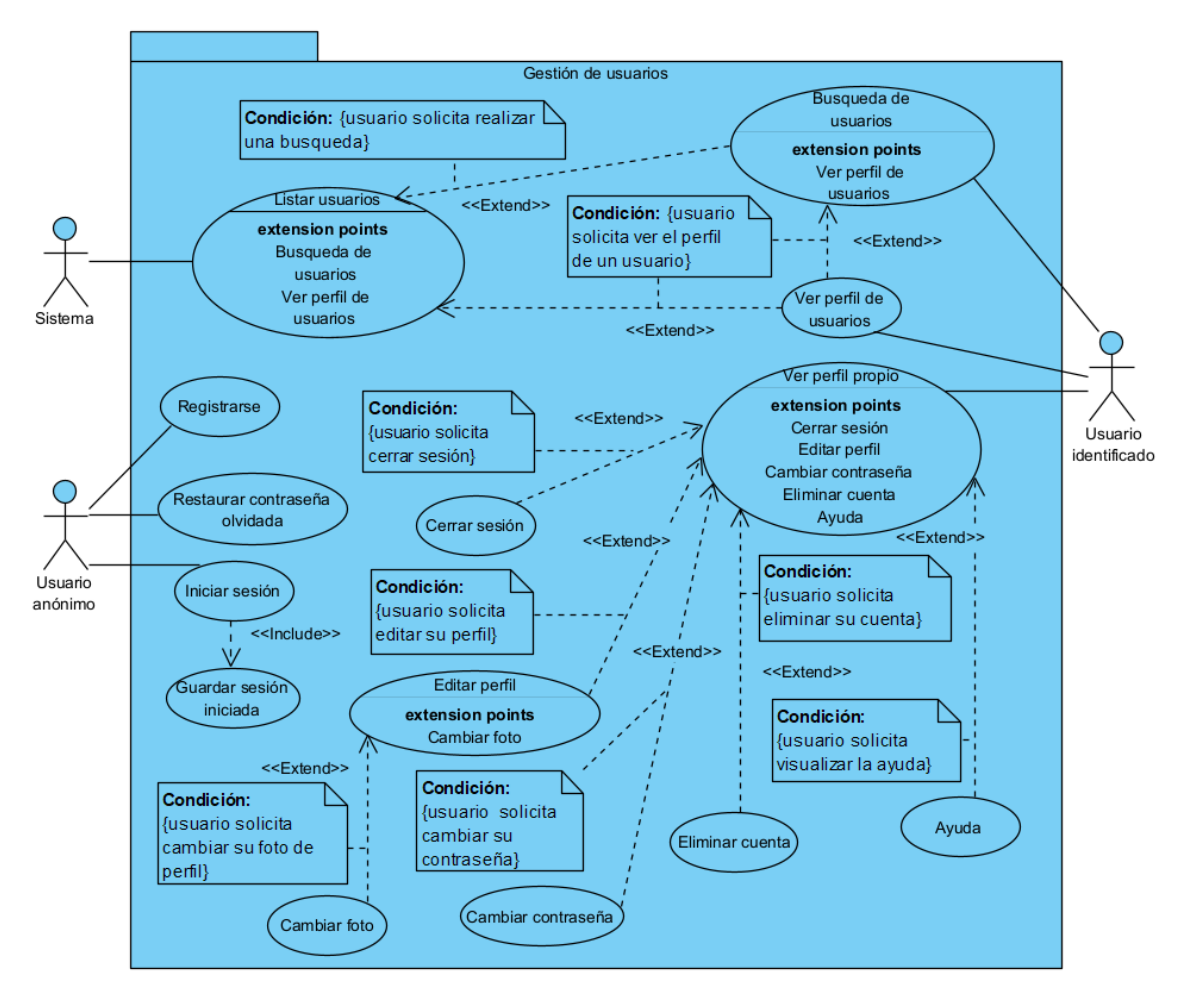

<span id="page-19-2"></span>*Figura 3: Diagrama de gestión de usuarios*

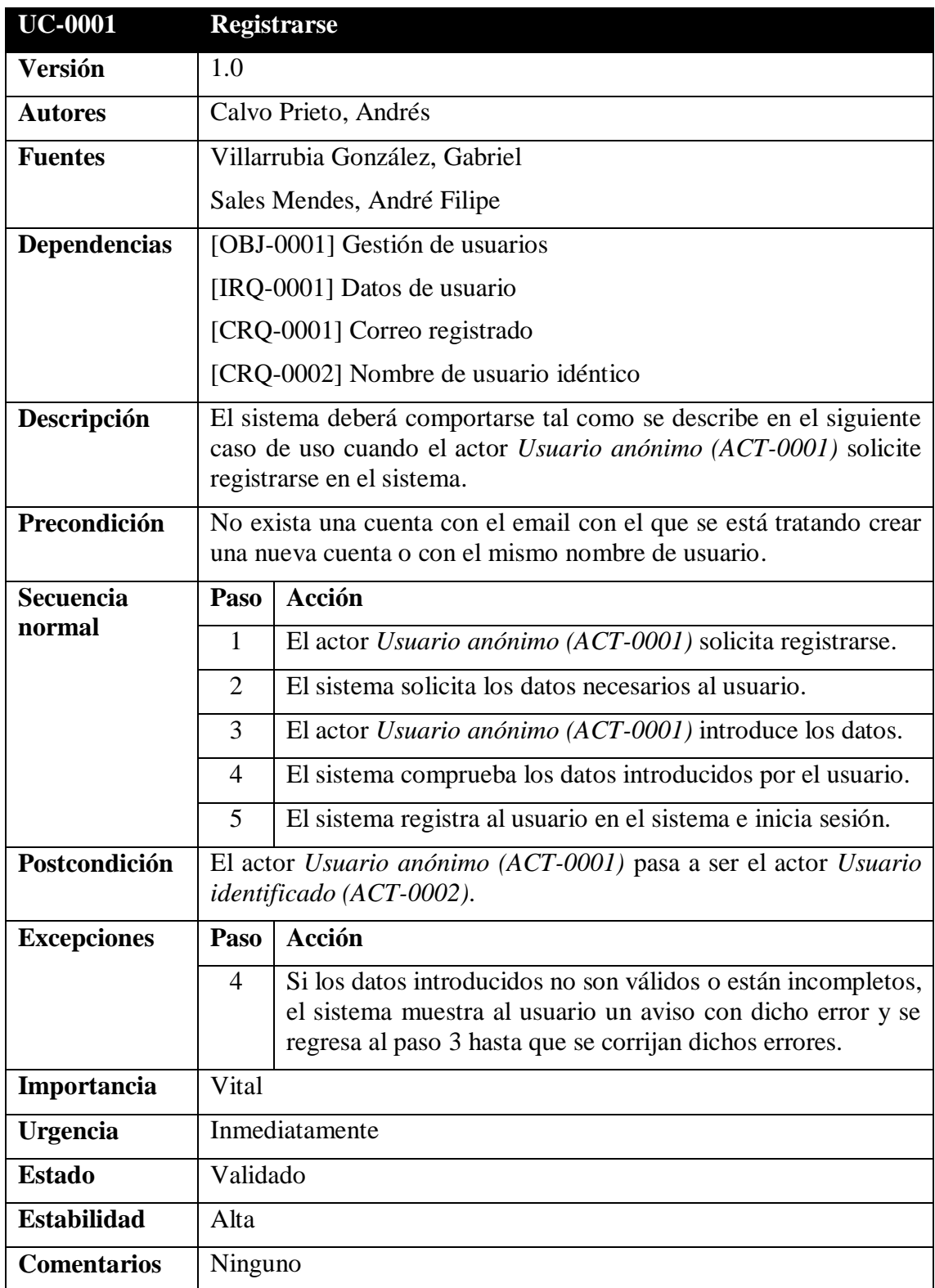

<span id="page-20-0"></span>*Tabla 20: UC-0001 Registrarse*

#### **Anexo II: Especificación de requisitos del software**

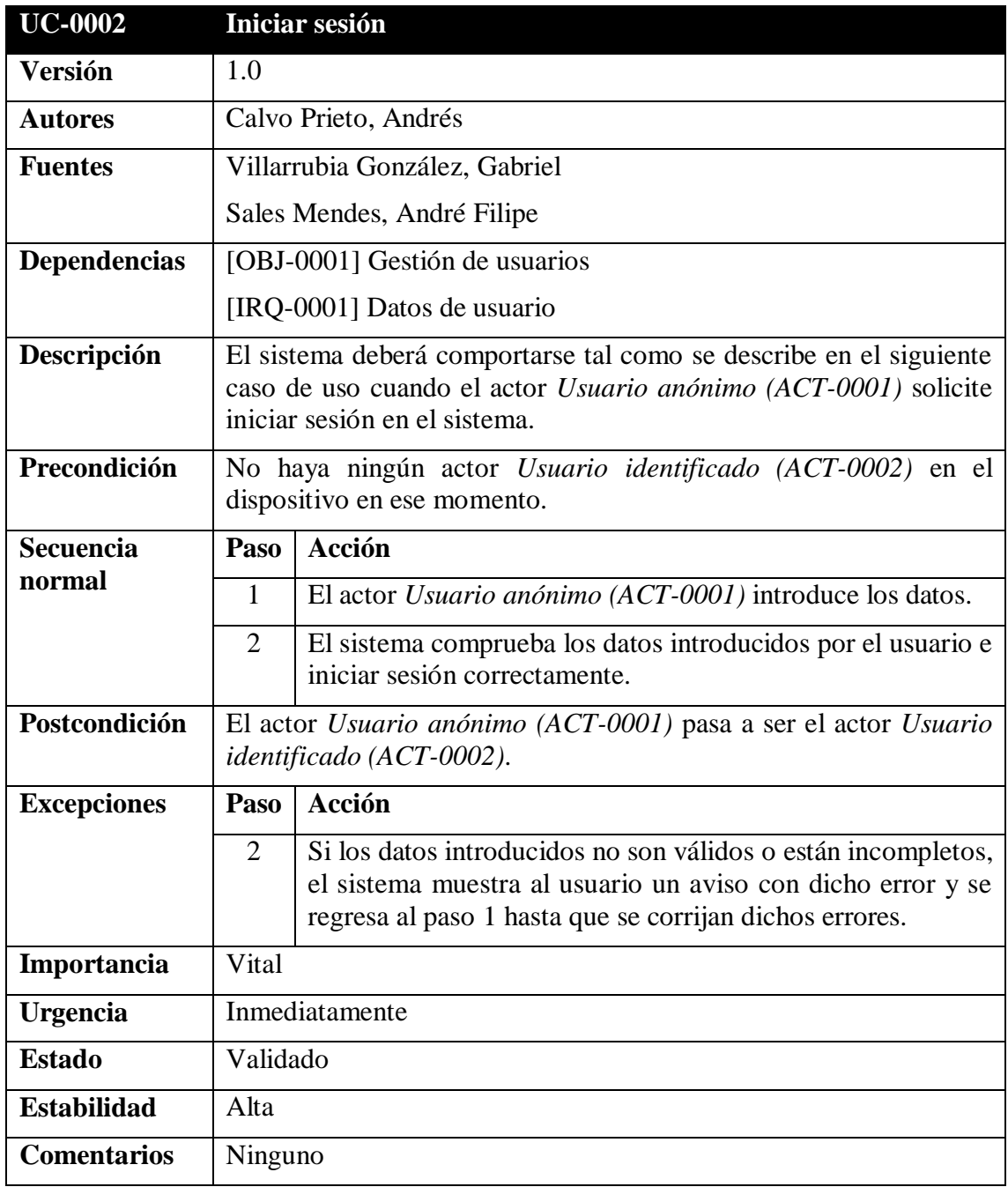

<span id="page-21-0"></span>*Tabla 21: UC-0002 Iniciar sesión*

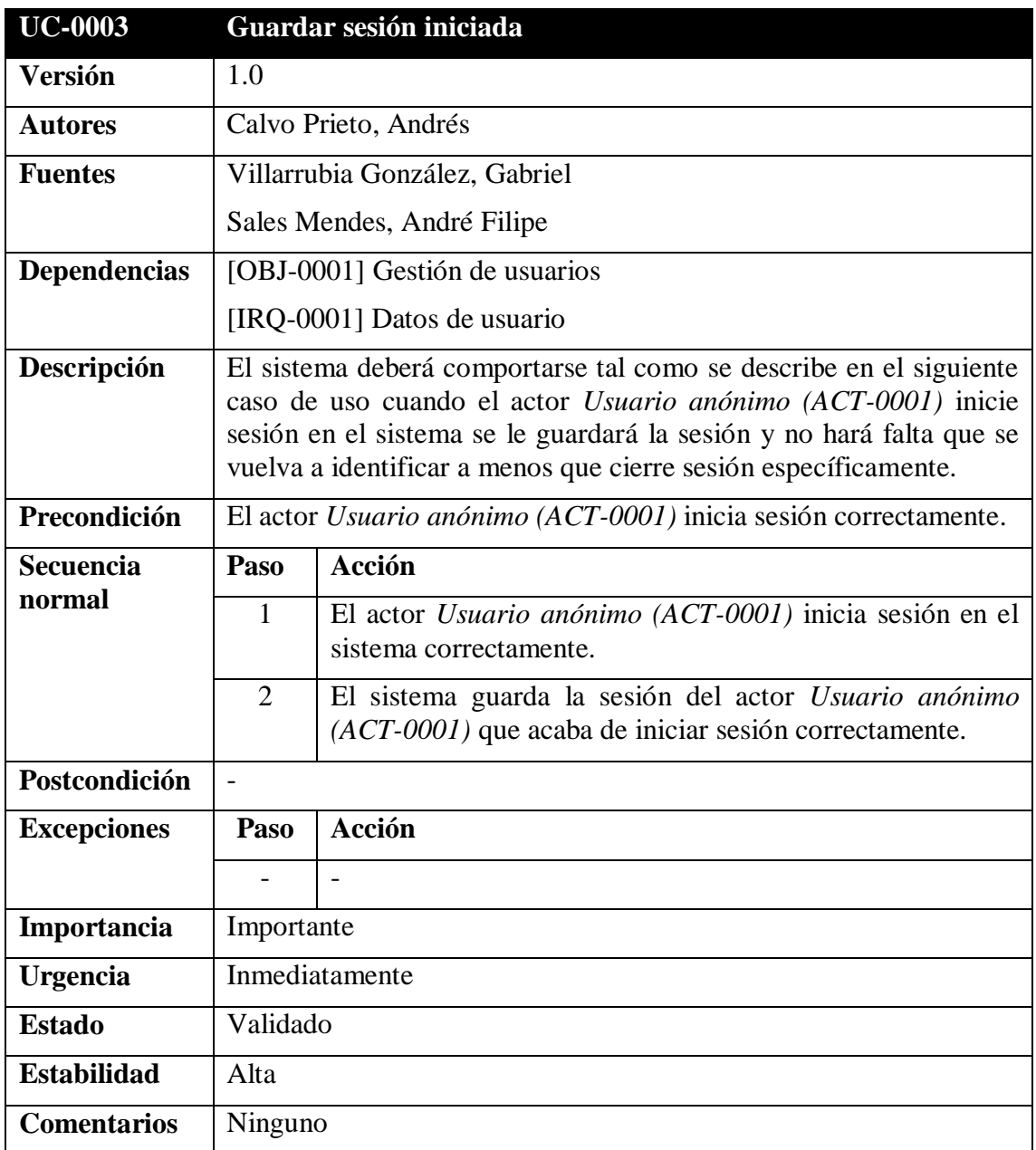

<span id="page-22-0"></span>*Tabla 22: UC-0003 Guardar sesión iniciada*

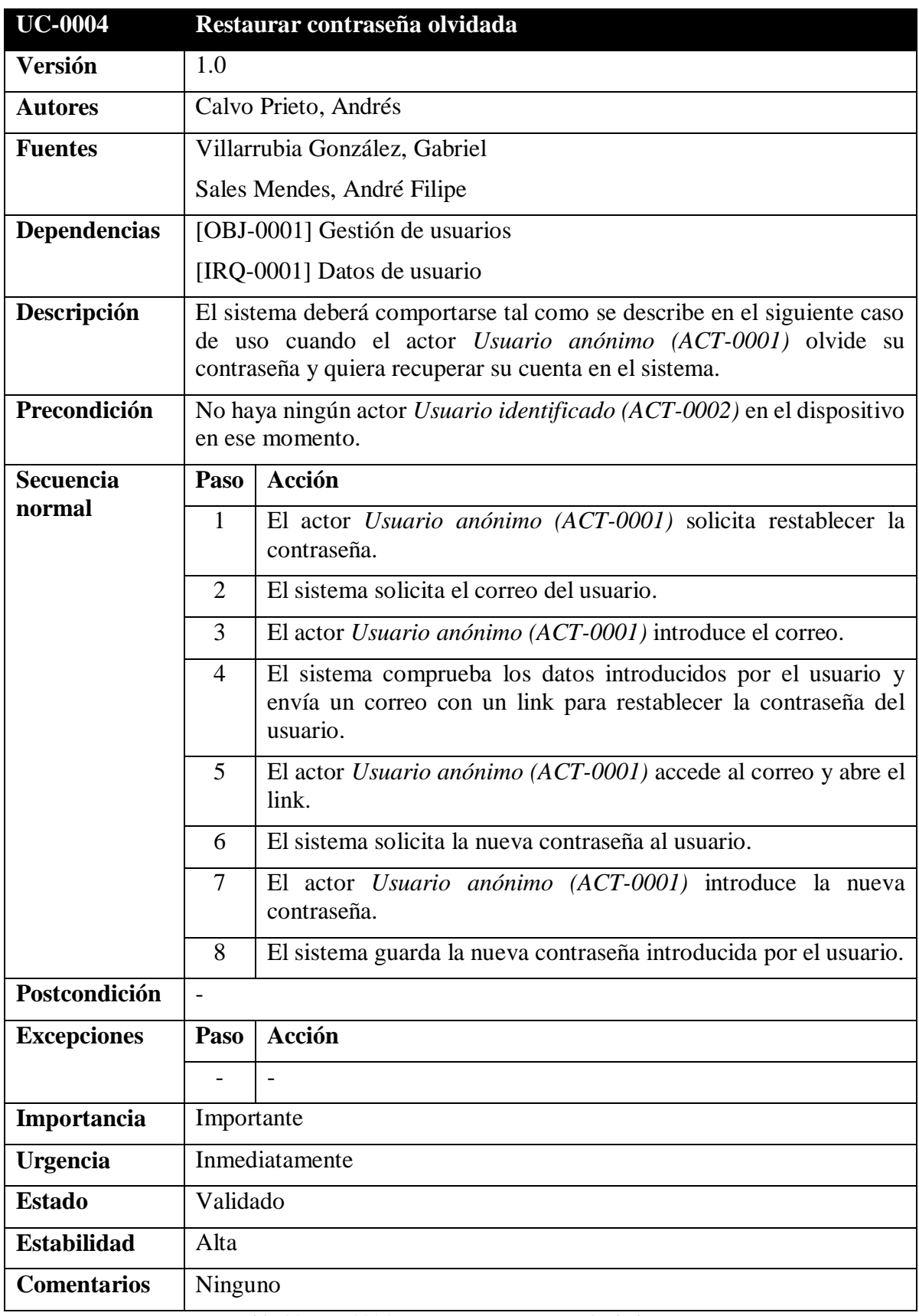

<span id="page-23-0"></span>*Tabla 23: UC-0004 Restaurar contraseña olvidada*

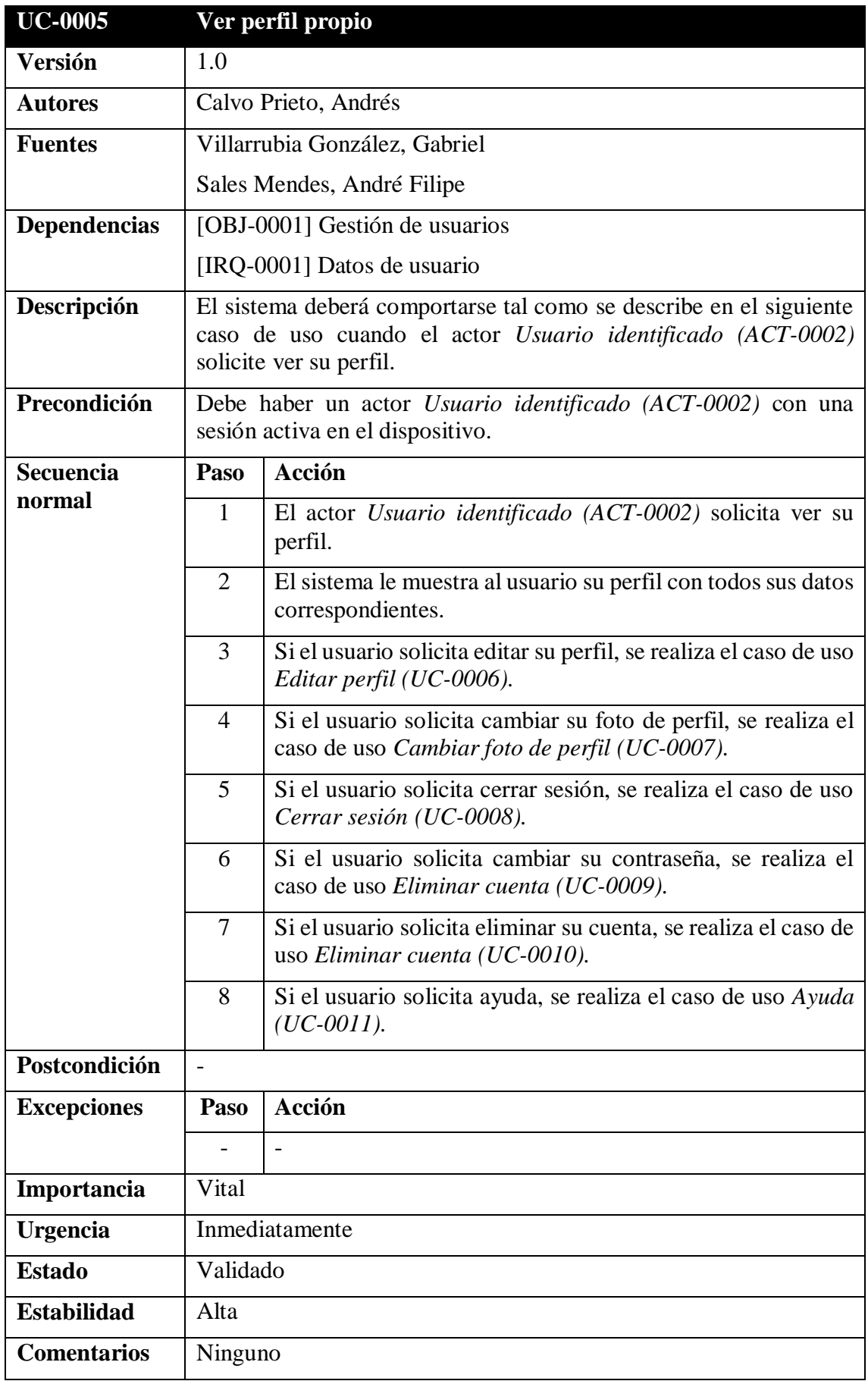

<span id="page-24-0"></span>*Tabla 24: UC-0005 Ver perfil propio*

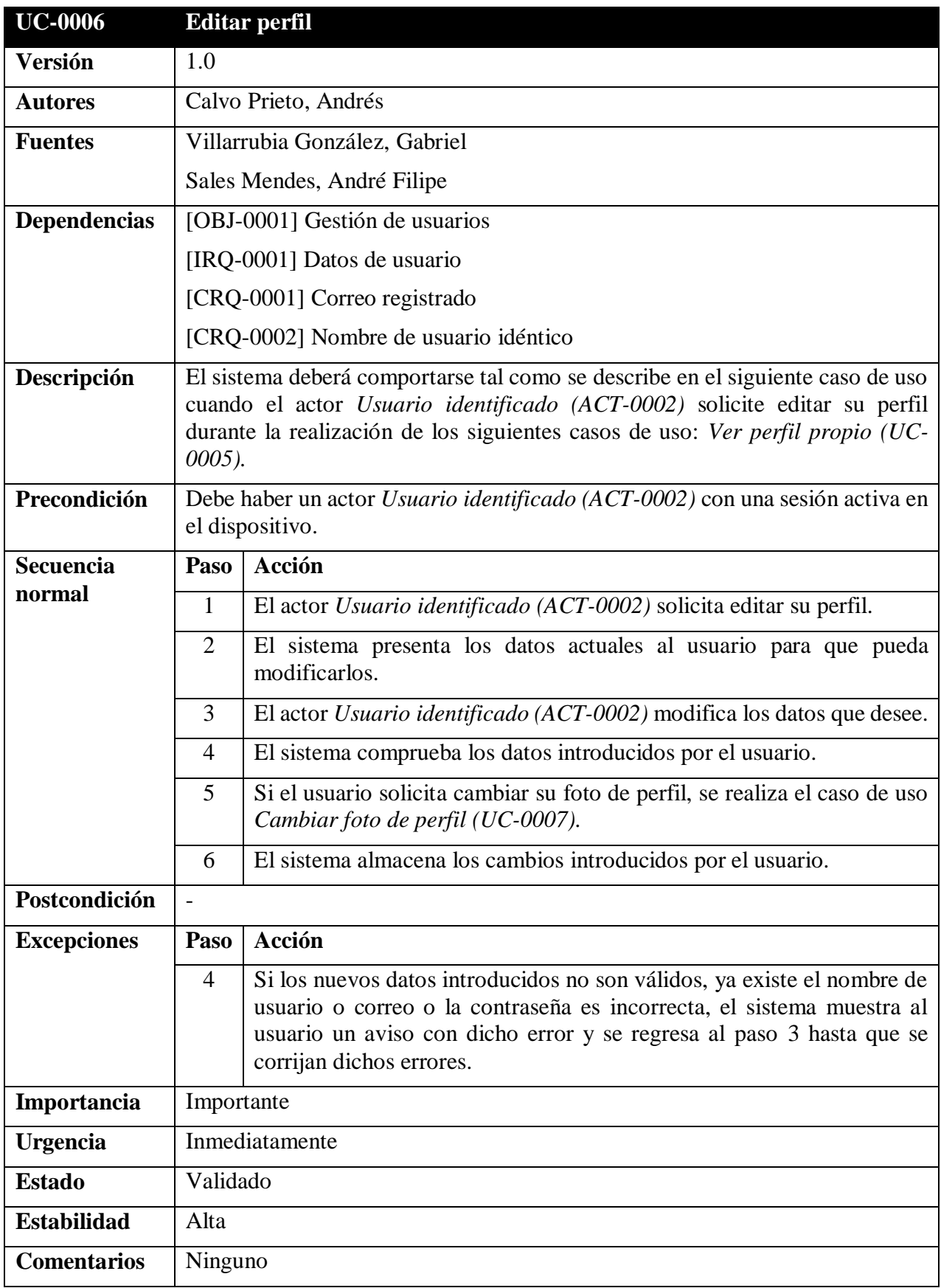

<span id="page-25-0"></span>*Tabla 25: UC-0006 Editar perfil*

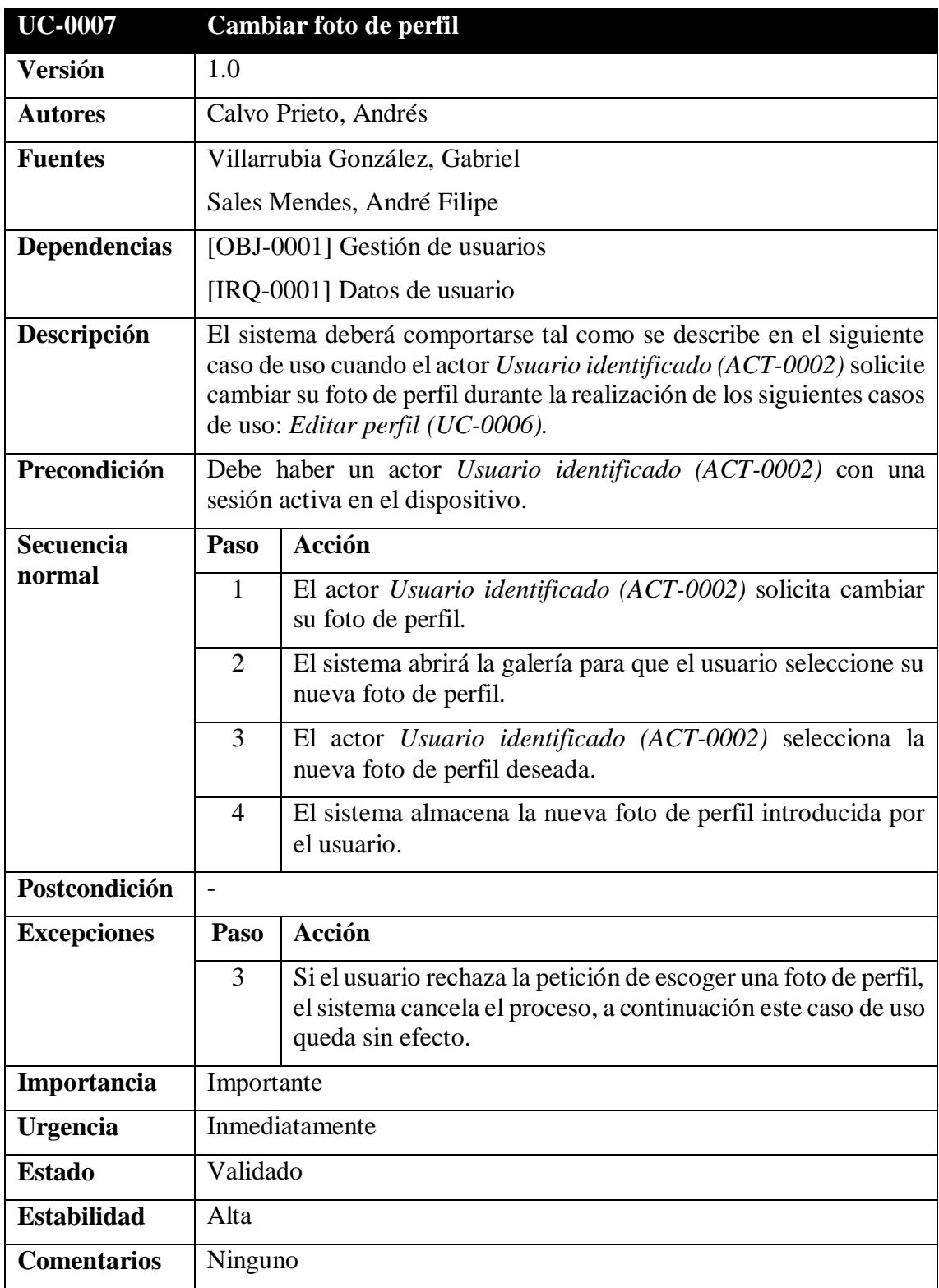

<span id="page-26-0"></span>*Tabla 26: UC-0007 Cambiar foto de perfil*

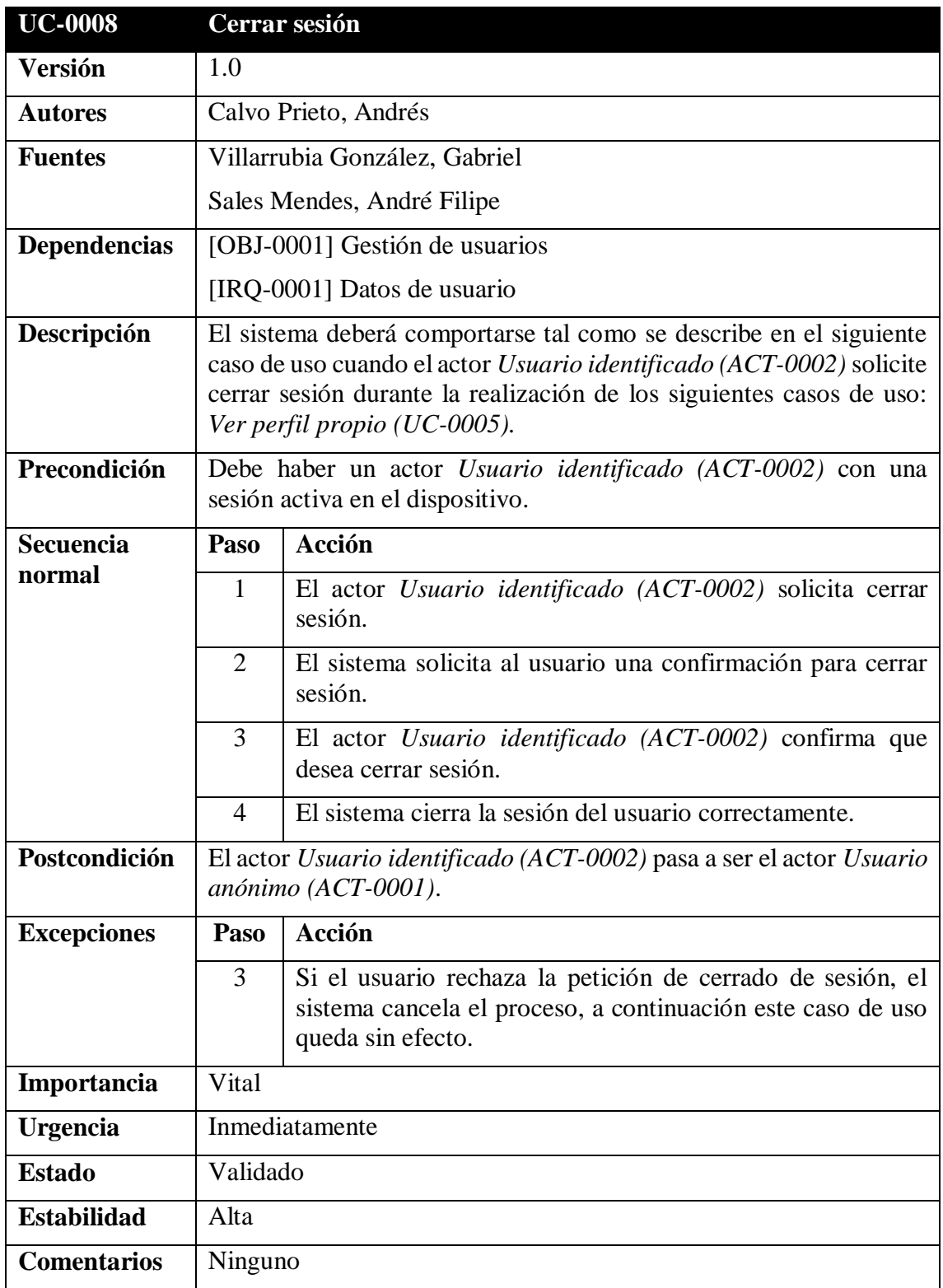

<span id="page-27-0"></span>*Tabla 27: UC-0008 Cerrar sesión*

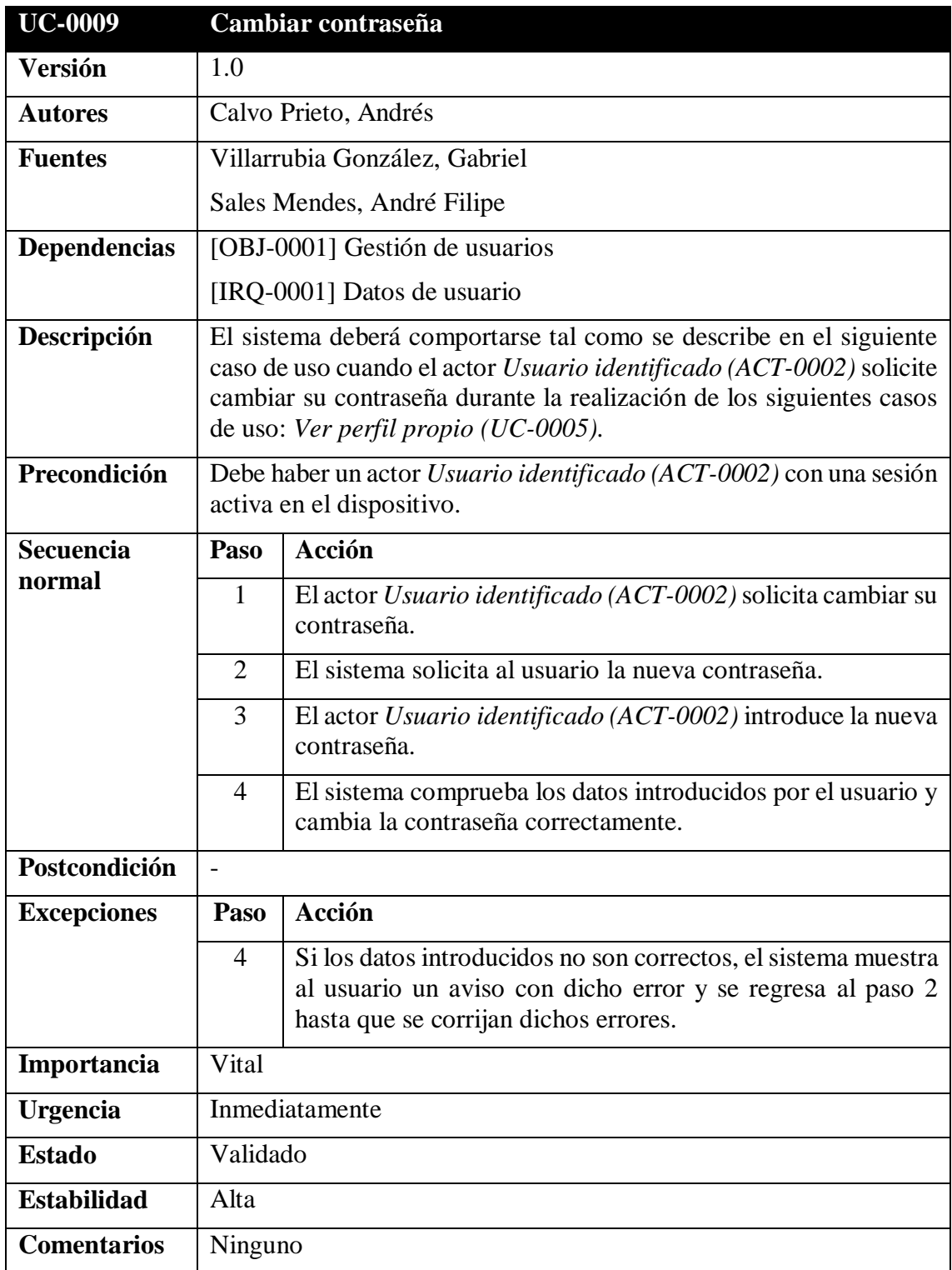

<span id="page-28-0"></span>*Tabla 28: UC-0009 Cambiar contraseña*

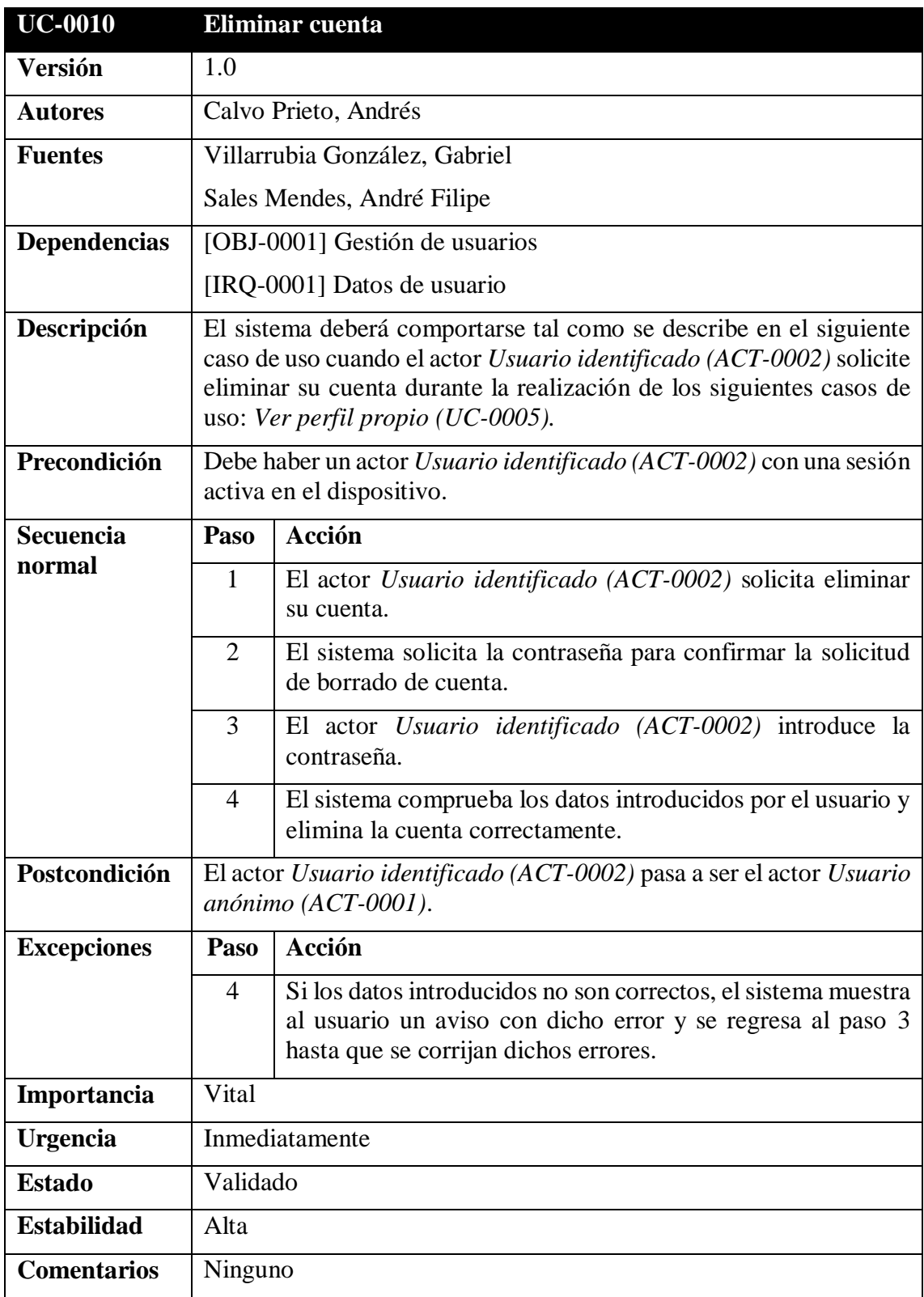

<span id="page-29-0"></span>*Tabla 29: UC-0010 Eliminar cuenta*

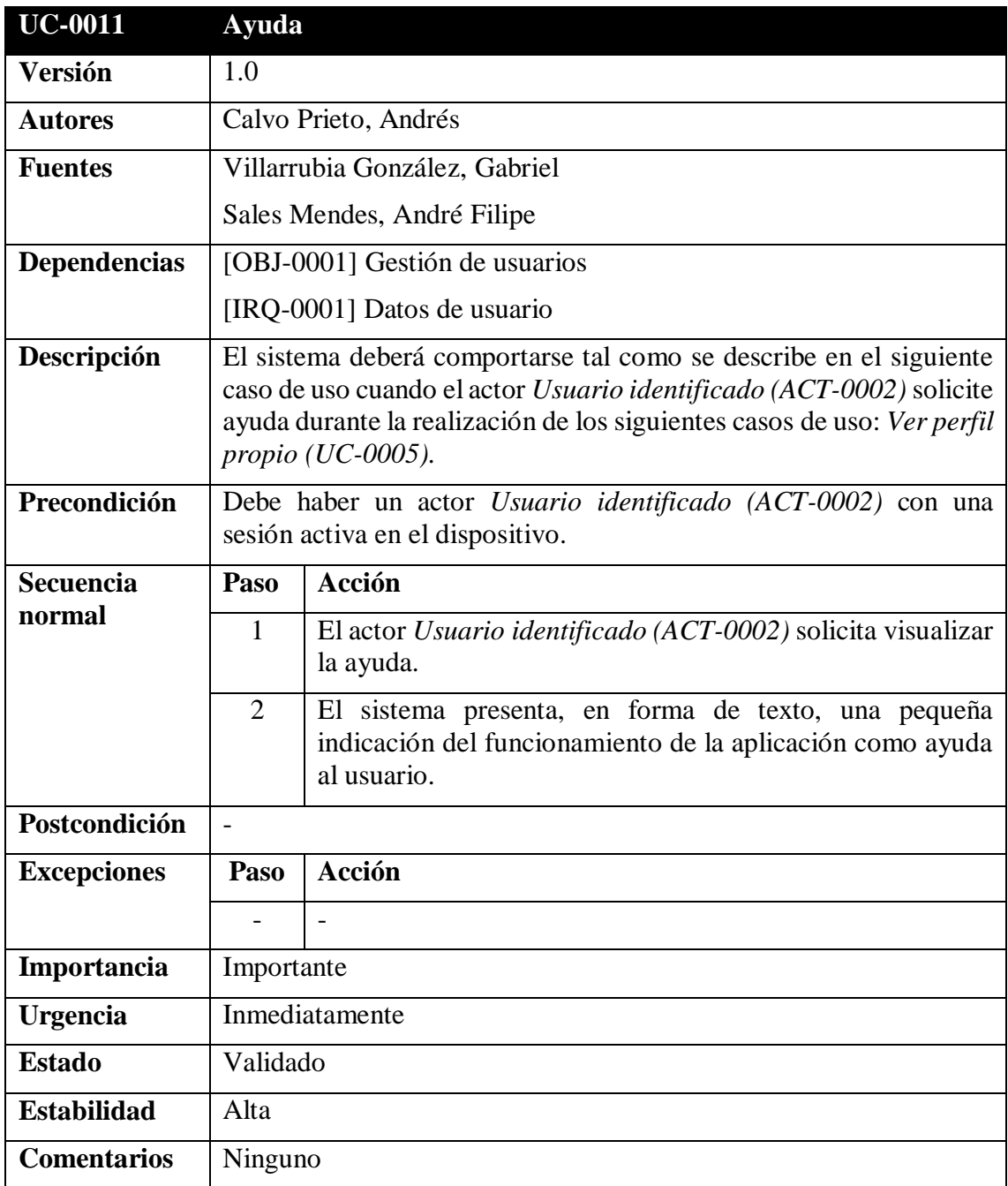

<span id="page-30-0"></span>*Tabla 30: UC-0011 Ayuda*

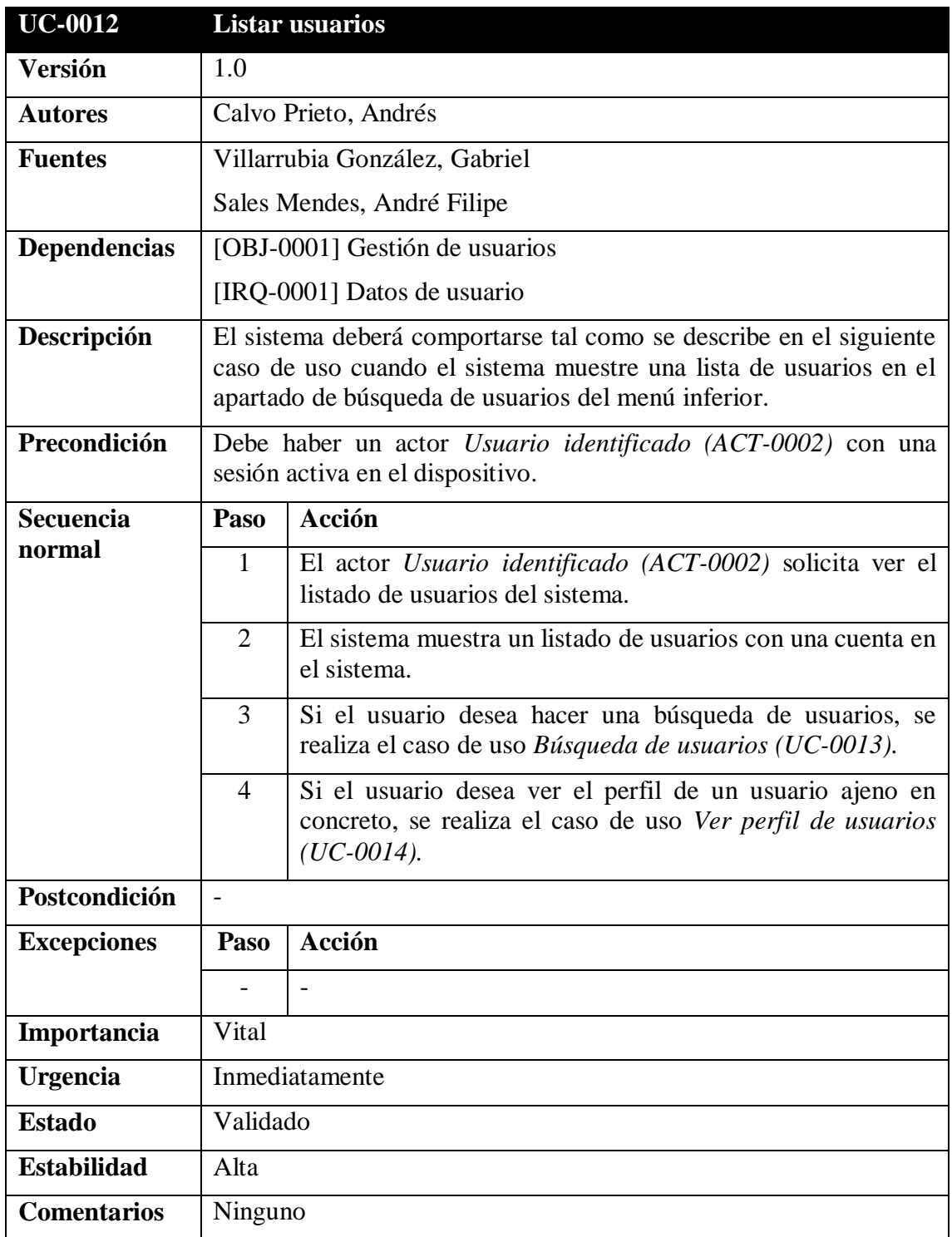

<span id="page-31-0"></span>*Tabla 31: UC-0012 Listar usuarios*

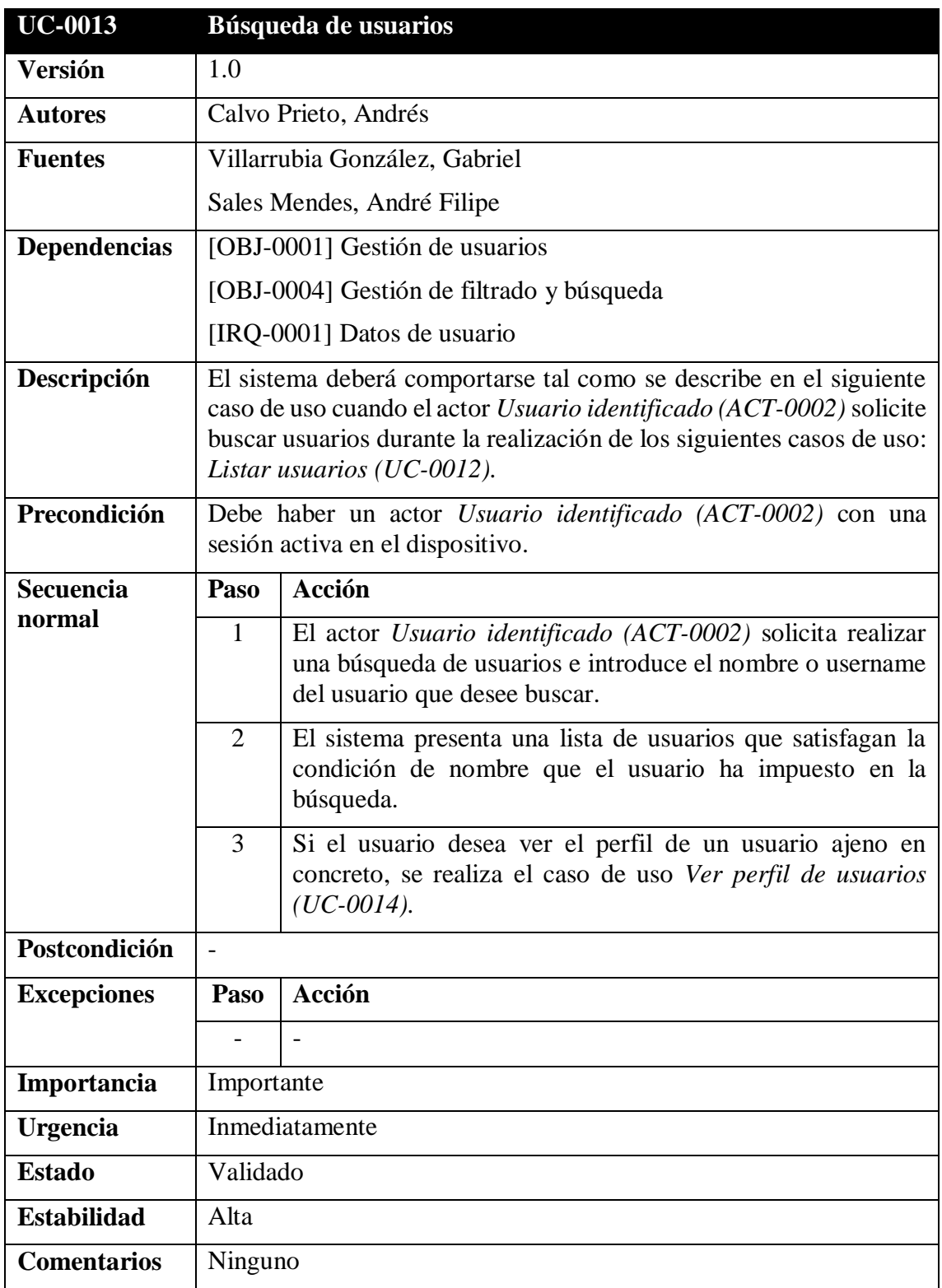

<span id="page-32-0"></span>*Tabla 32: UC-0013 Búsqueda de usuarios*

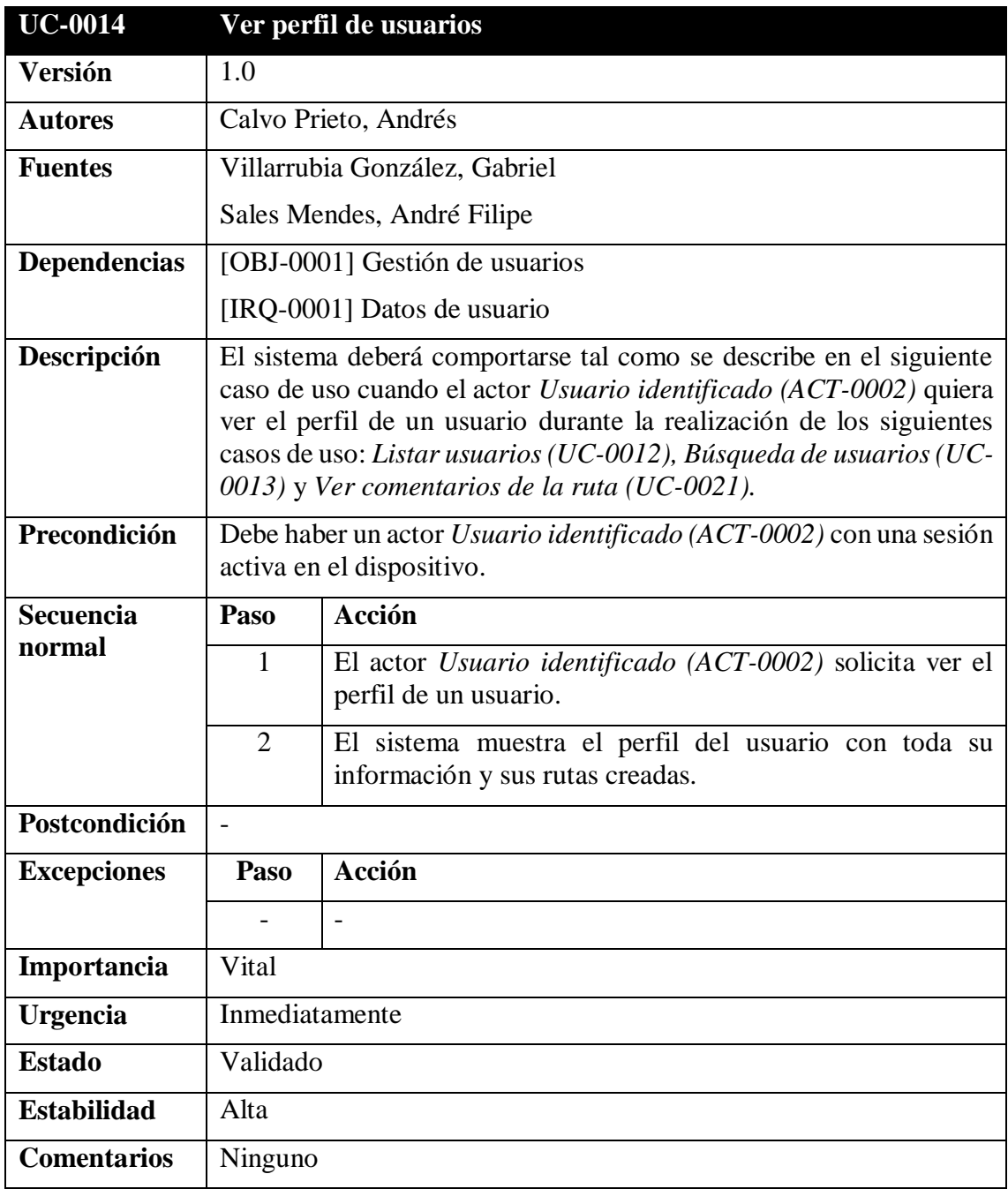

<span id="page-33-0"></span>*Tabla 33: UC-0014 Ver perfil de usuarios*

#### **4.3.3.2. Gestión de rutas**

<span id="page-34-0"></span>Dicho paquete reúne toda funcionalidad asociada a las rutas que son creadas por los usuarios y toda información que está asociada a estas.

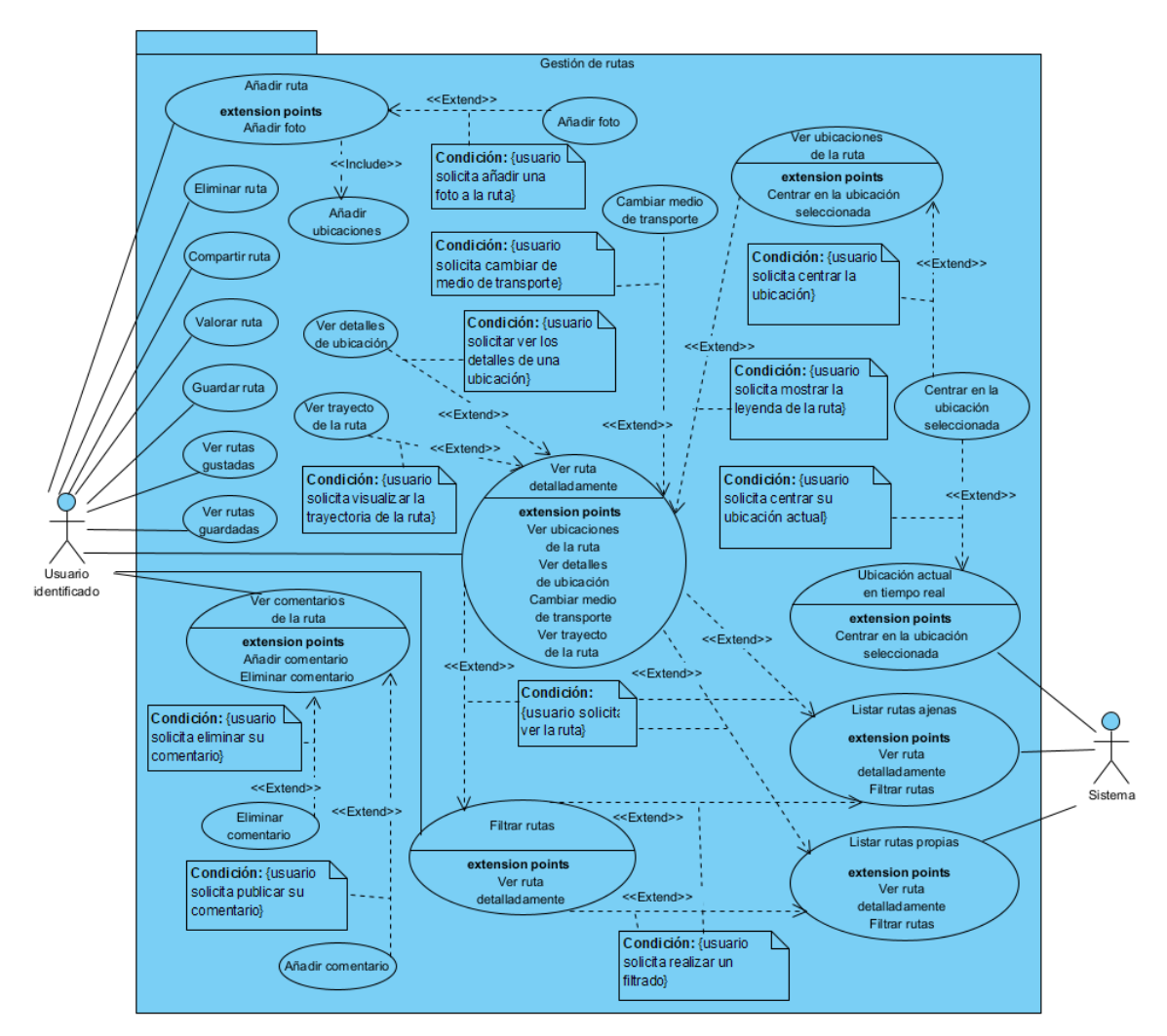

<span id="page-34-1"></span>*Figura 4: Diagrama de gestión de rutas*

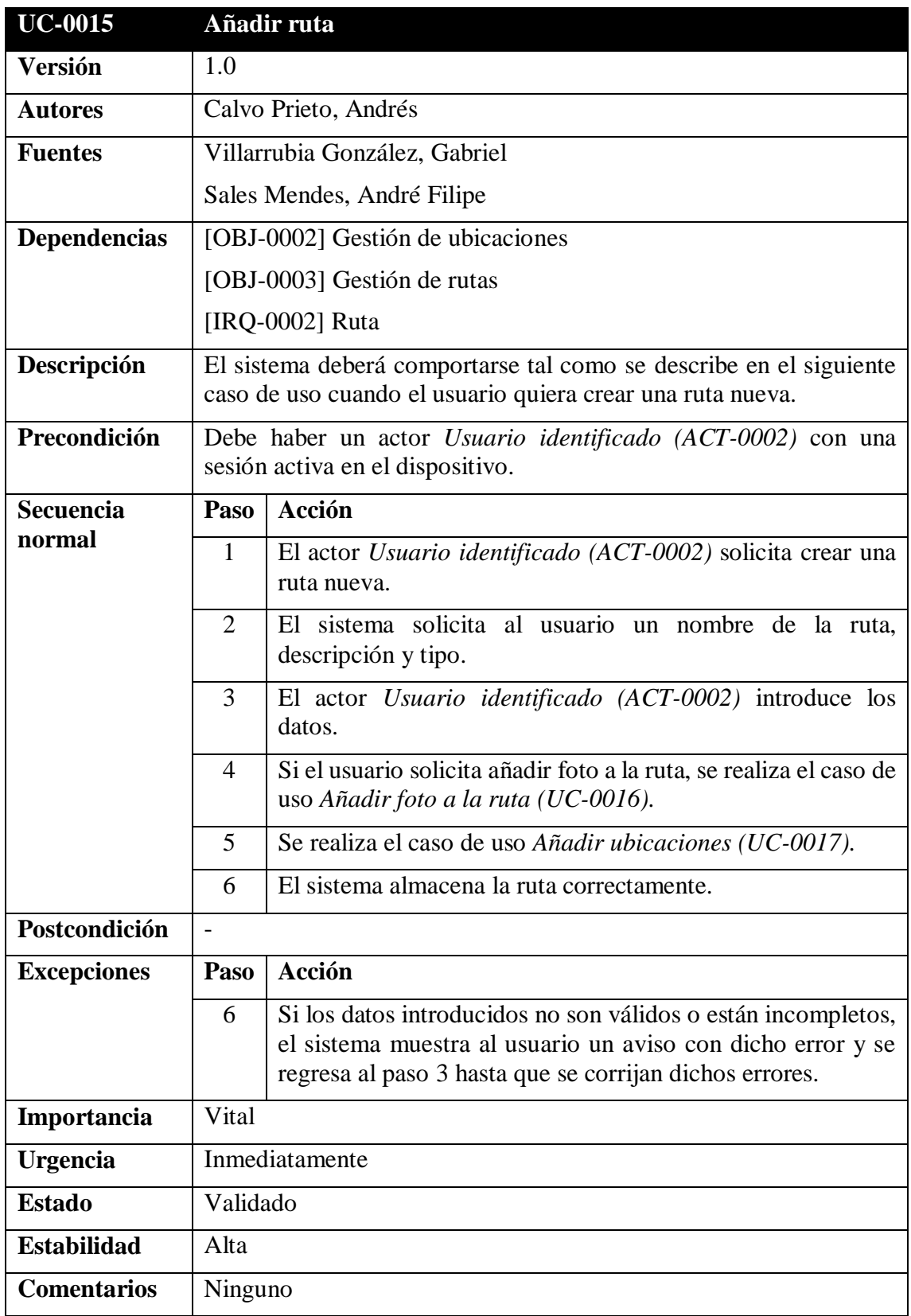

<span id="page-35-0"></span>*Tabla 34: UC-0015 Añadir ruta*

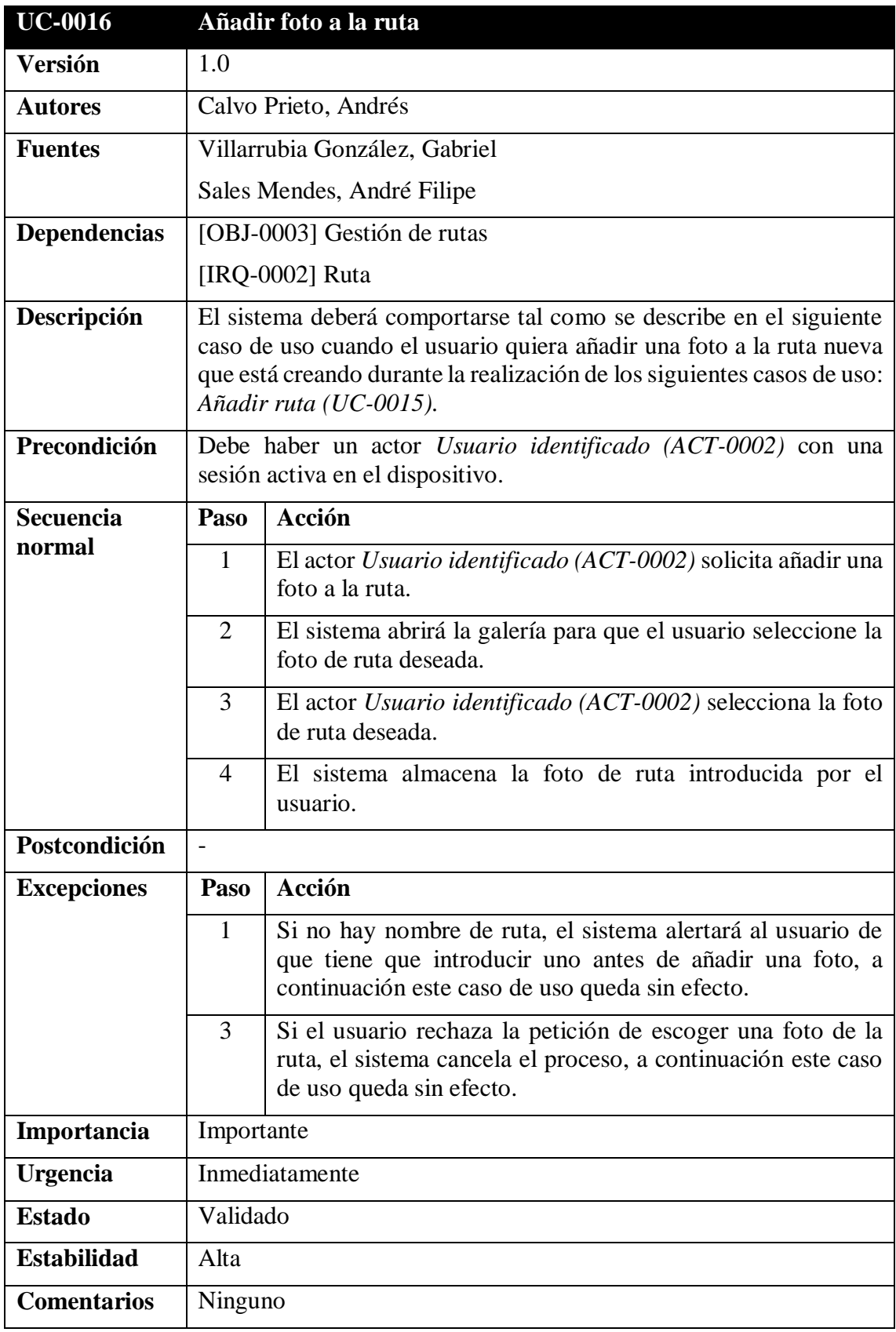

<span id="page-36-0"></span>*Tabla 35: UC-0016 Añadir foto a la ruta*

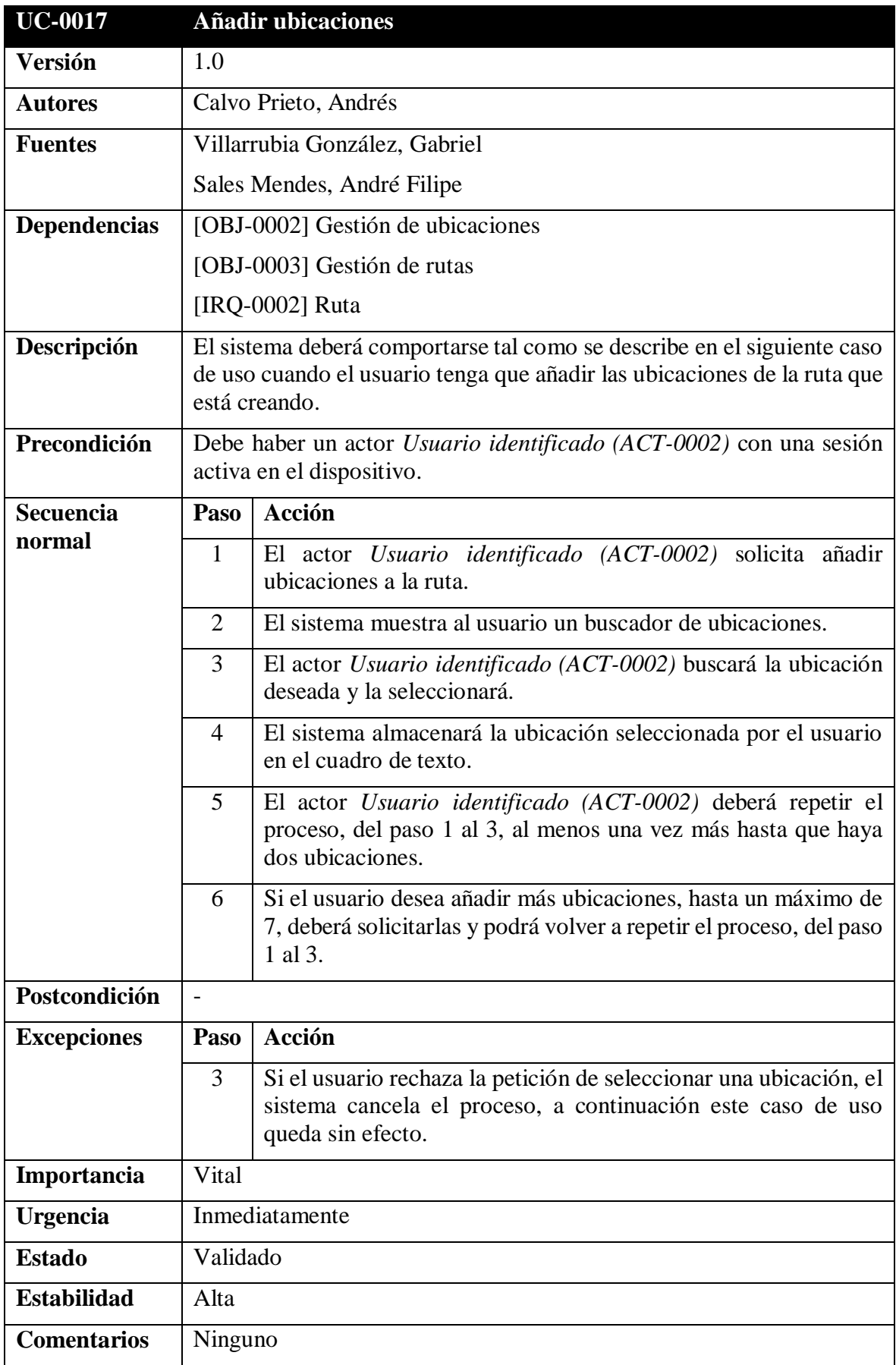

<span id="page-37-0"></span>*Tabla 36: UC-0017 Añadir ubicaciones*

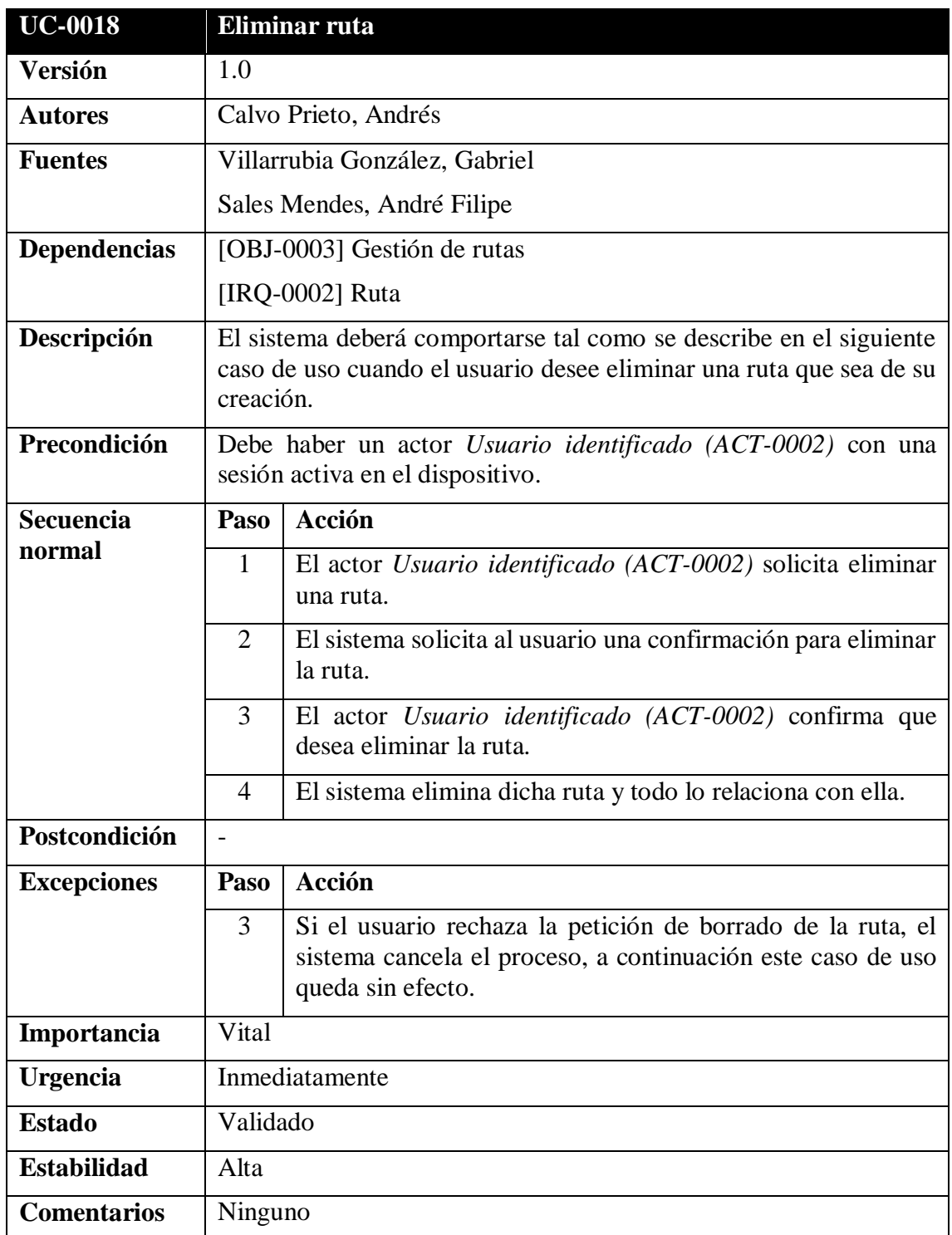

<span id="page-38-0"></span>*Tabla 37: UC-0018 Eliminar ruta*

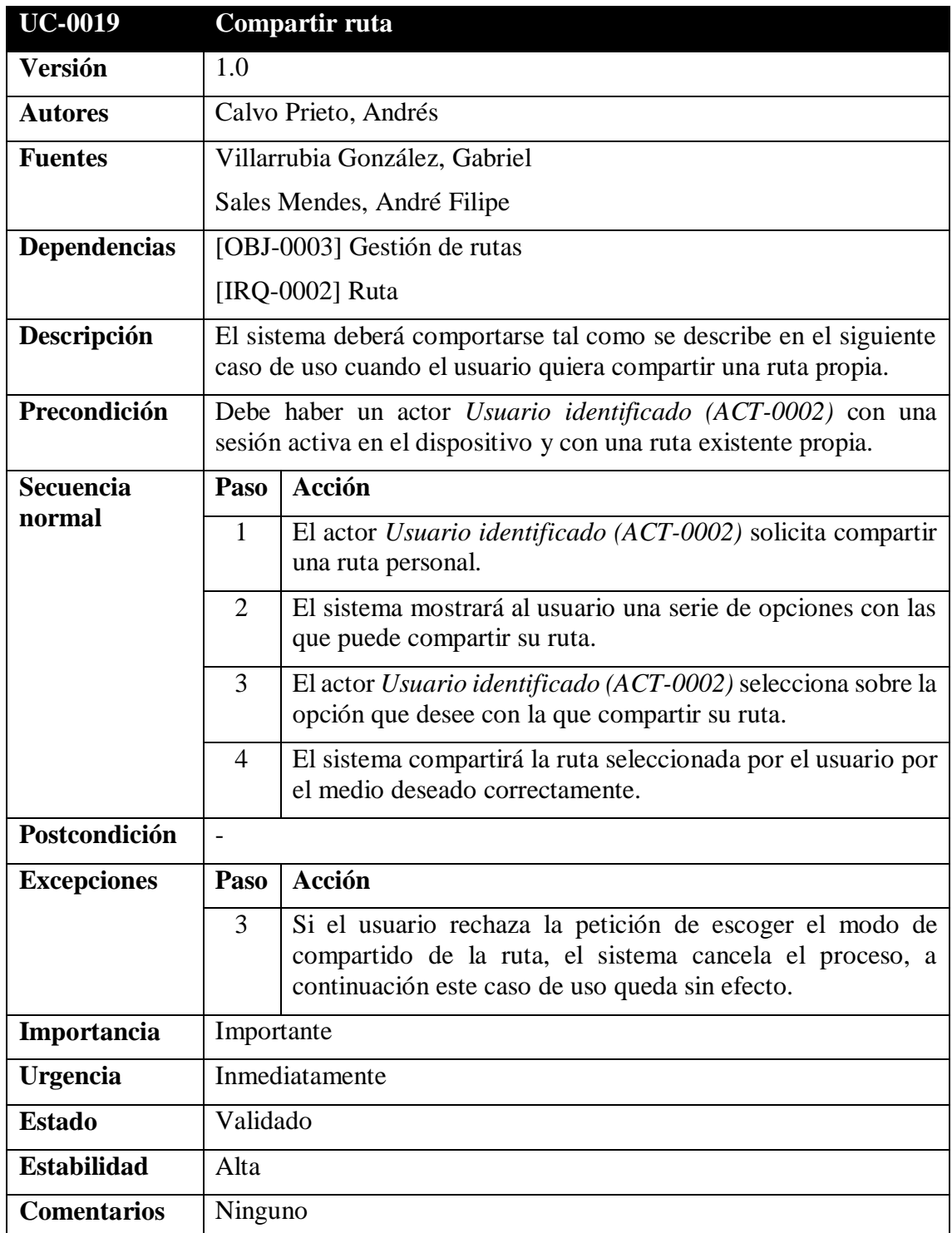

<span id="page-39-0"></span>*Tabla 38: UC-0019 Compartir ruta*

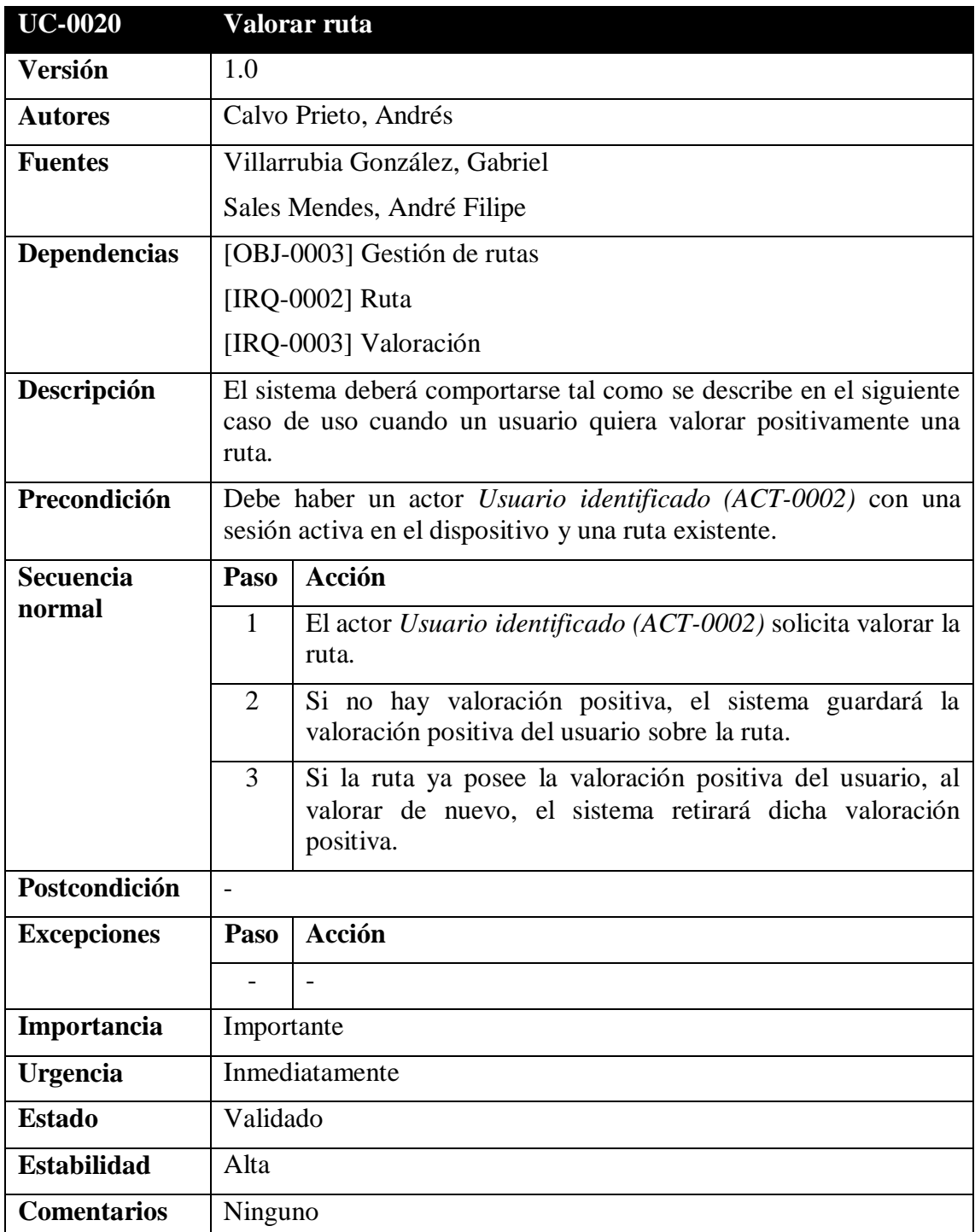

<span id="page-40-0"></span>*Tabla 39: UC-0020 Valorar ruta*

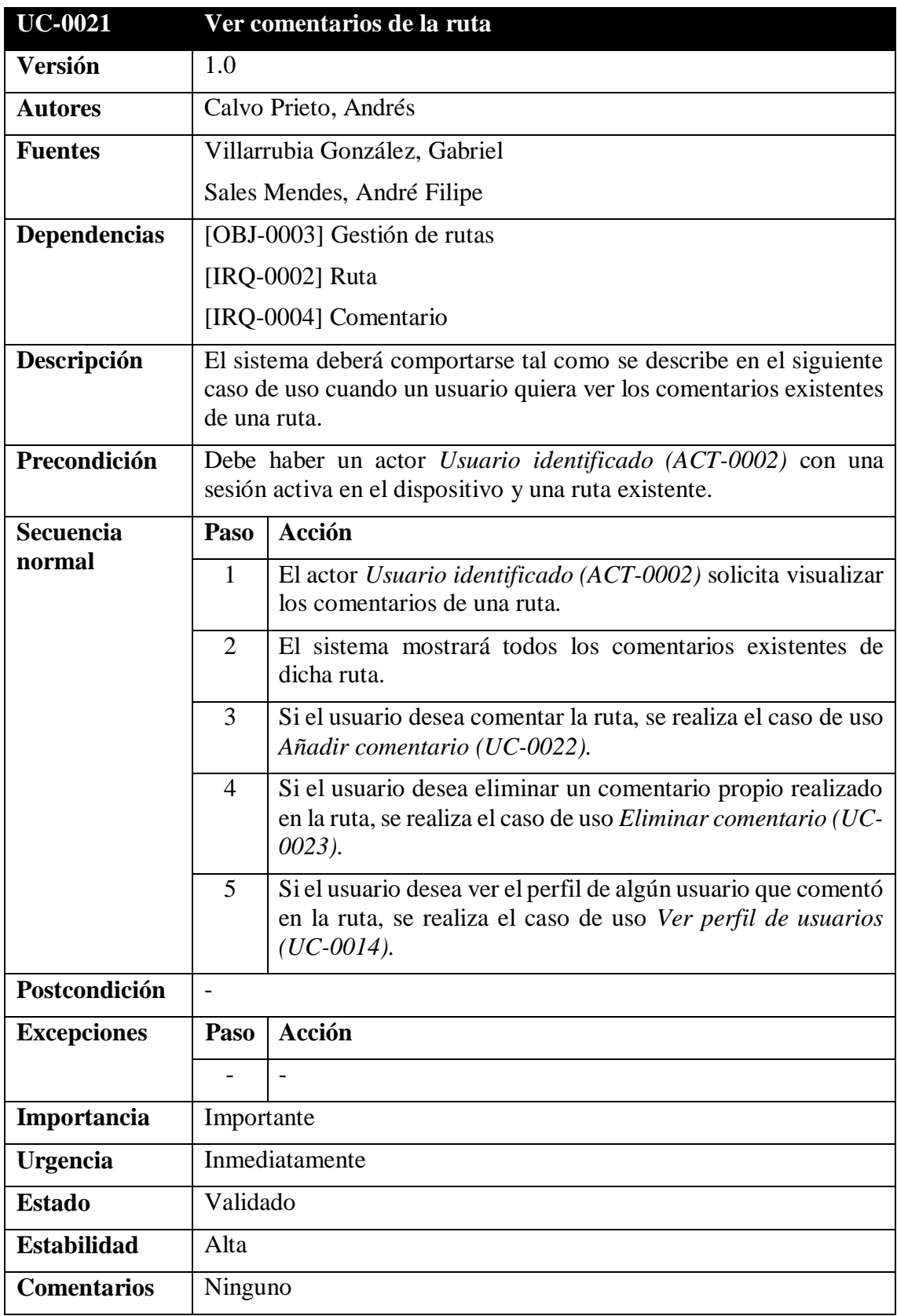

<span id="page-41-0"></span>*Tabla 40: UC-0021 Ver comentarios de la ruta*

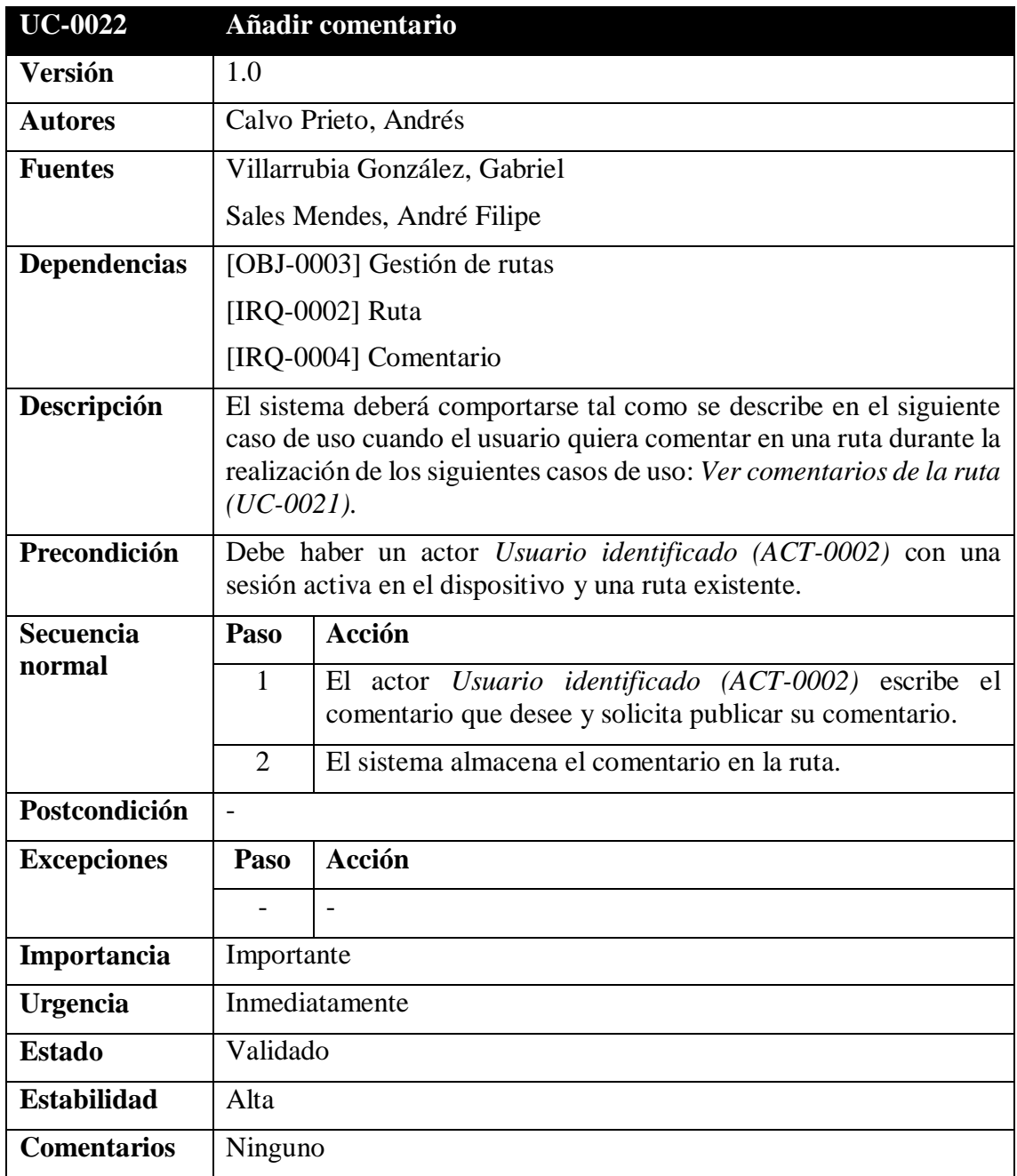

<span id="page-42-0"></span>*Tabla 41: UC-0022 Añadir comentario*

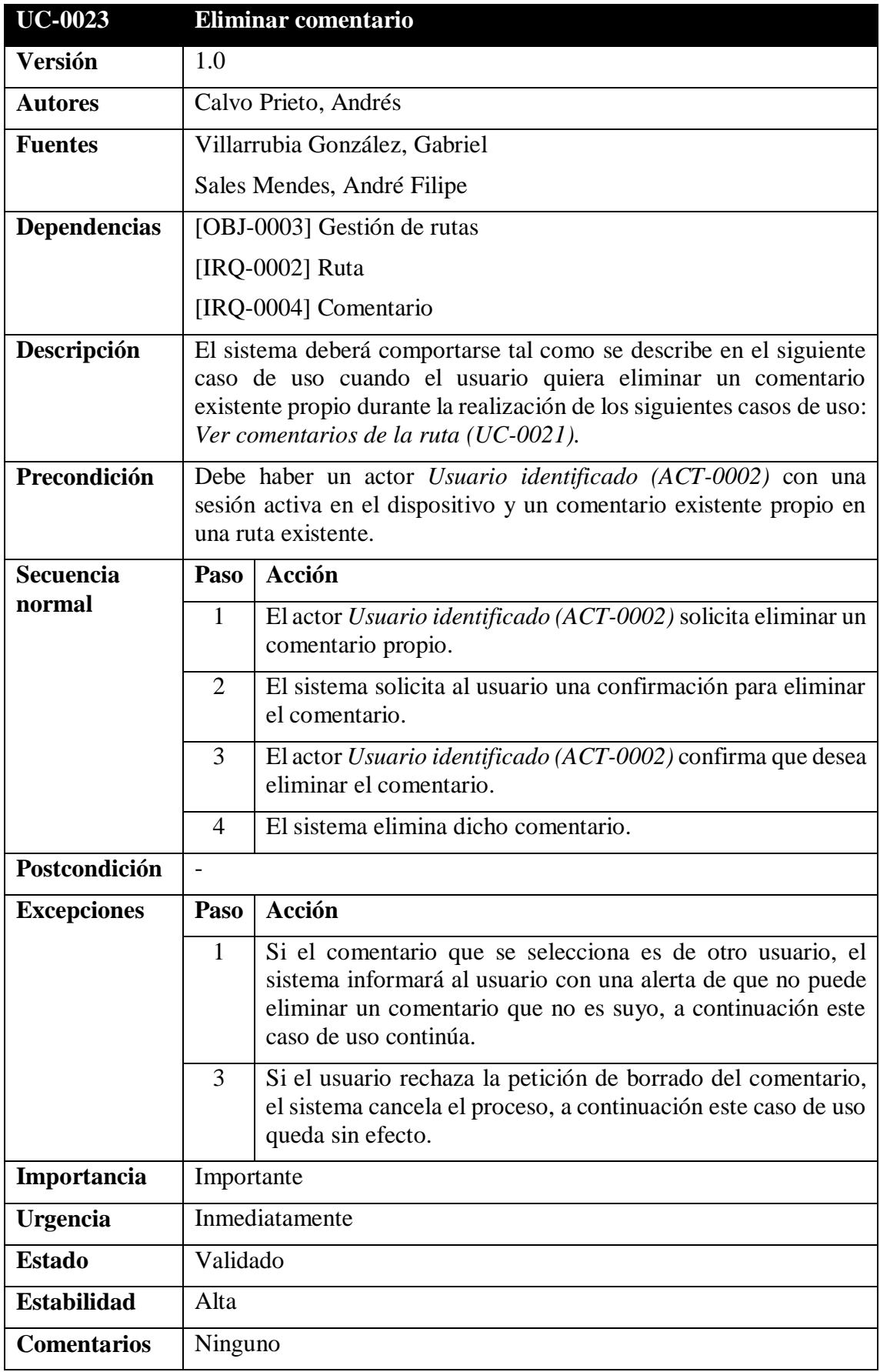

<span id="page-43-0"></span>*Tabla 42: UC-0023 Eliminar comentario*

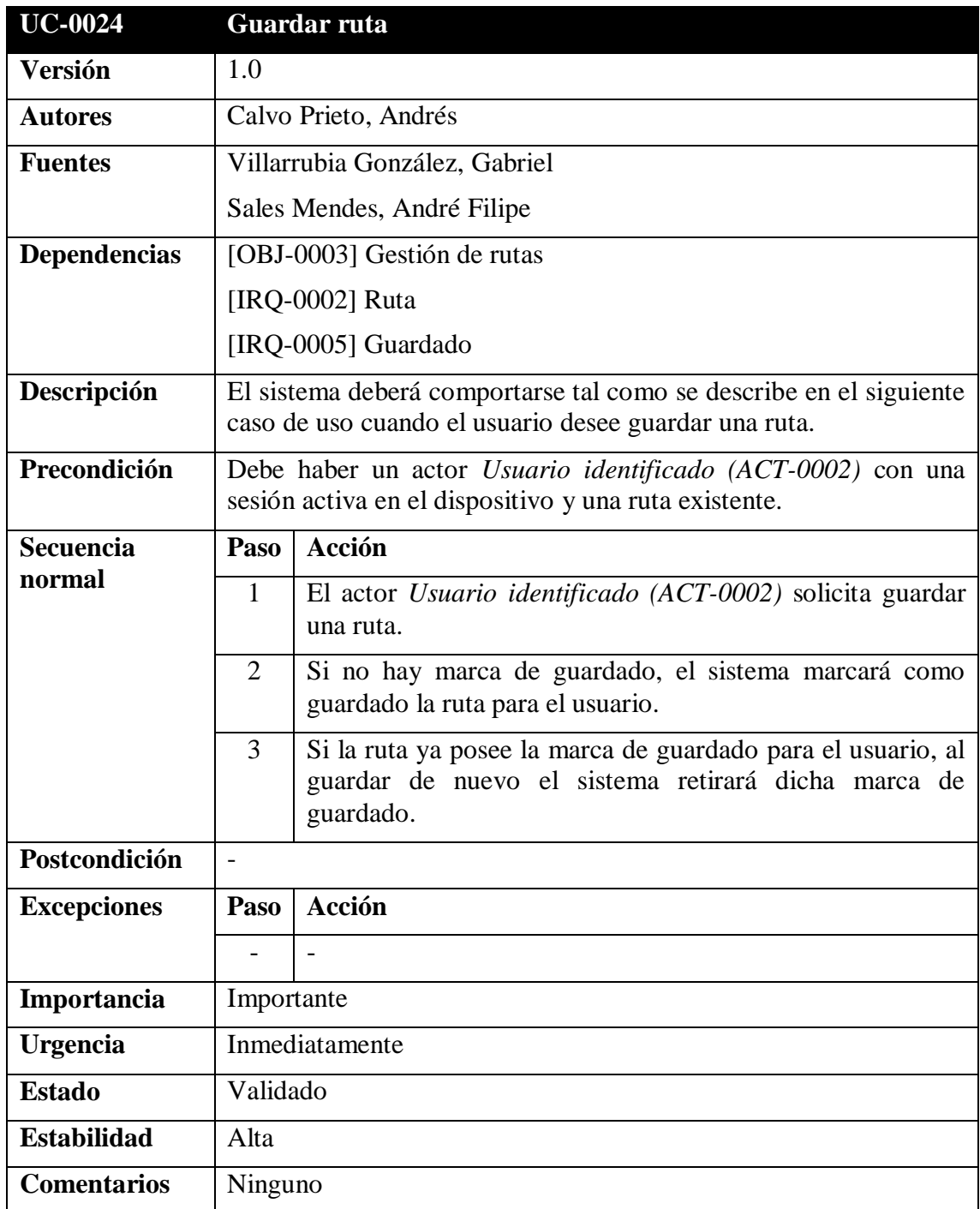

<span id="page-44-0"></span>*Tabla 43: UC-0024 Guardar ruta*

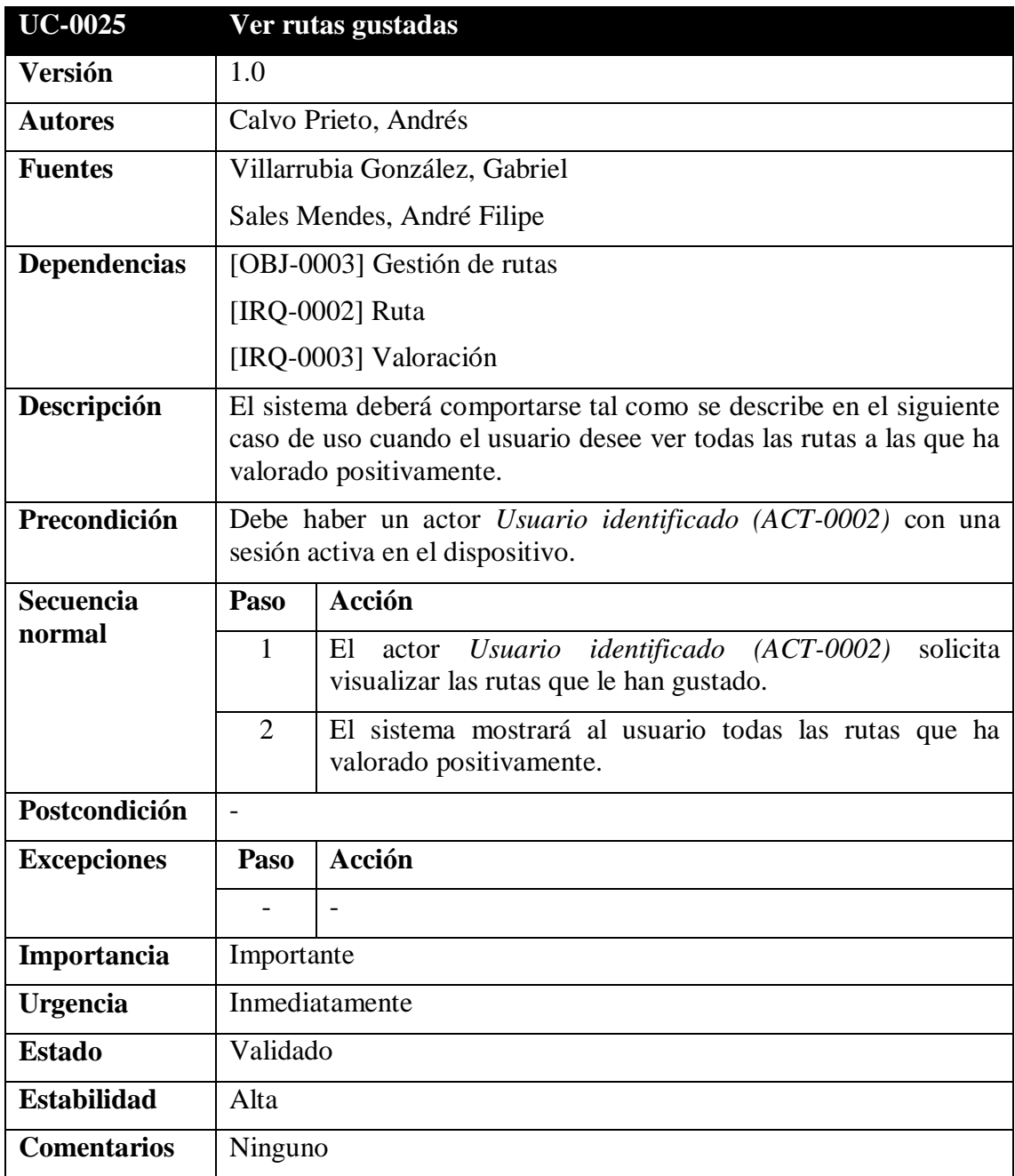

<span id="page-45-0"></span>*Tabla 44: UC-0025 Ver rutas gustadas*

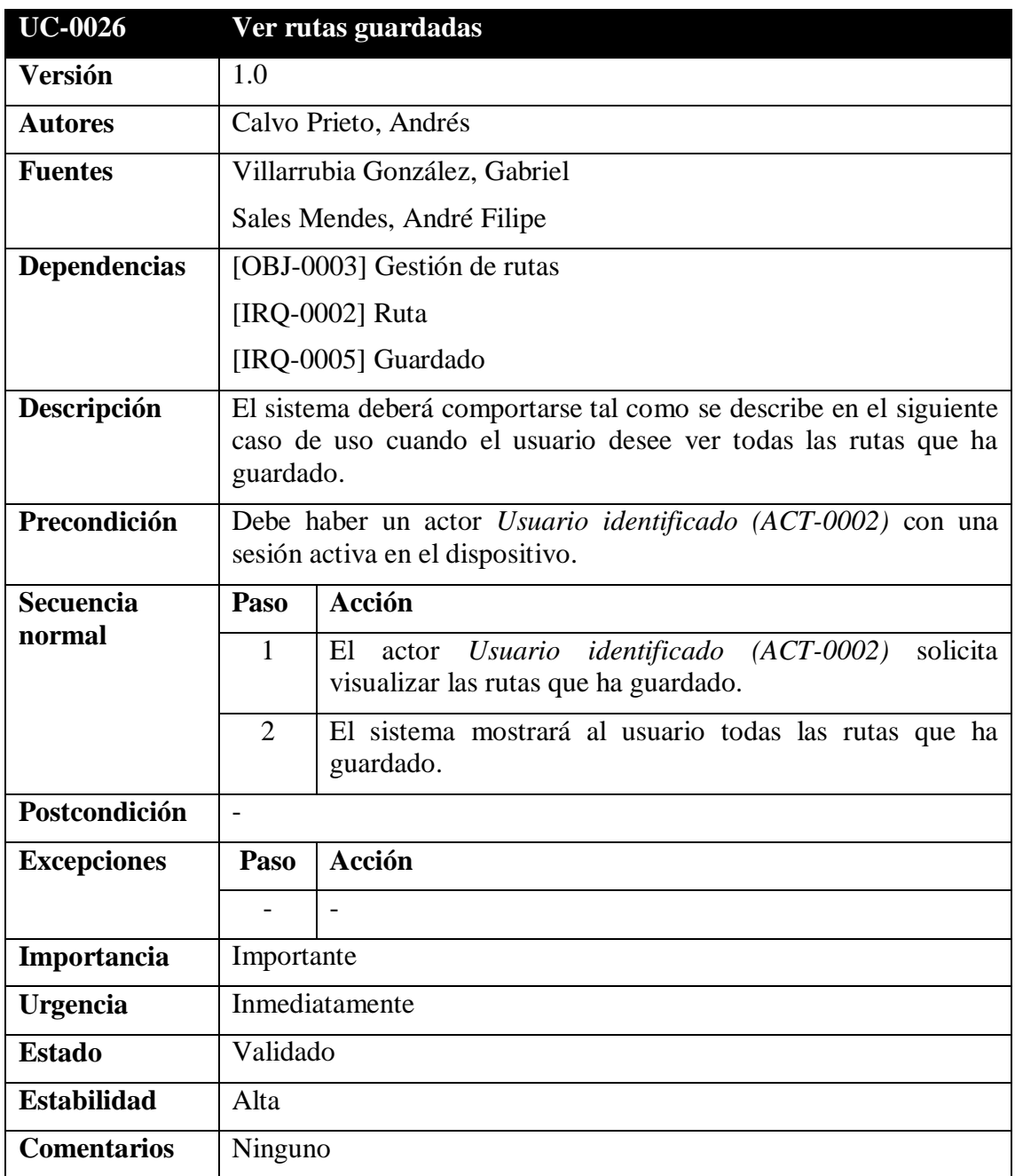

<span id="page-46-0"></span>*Tabla 45: UC-0026 Ver rutas guardadas*

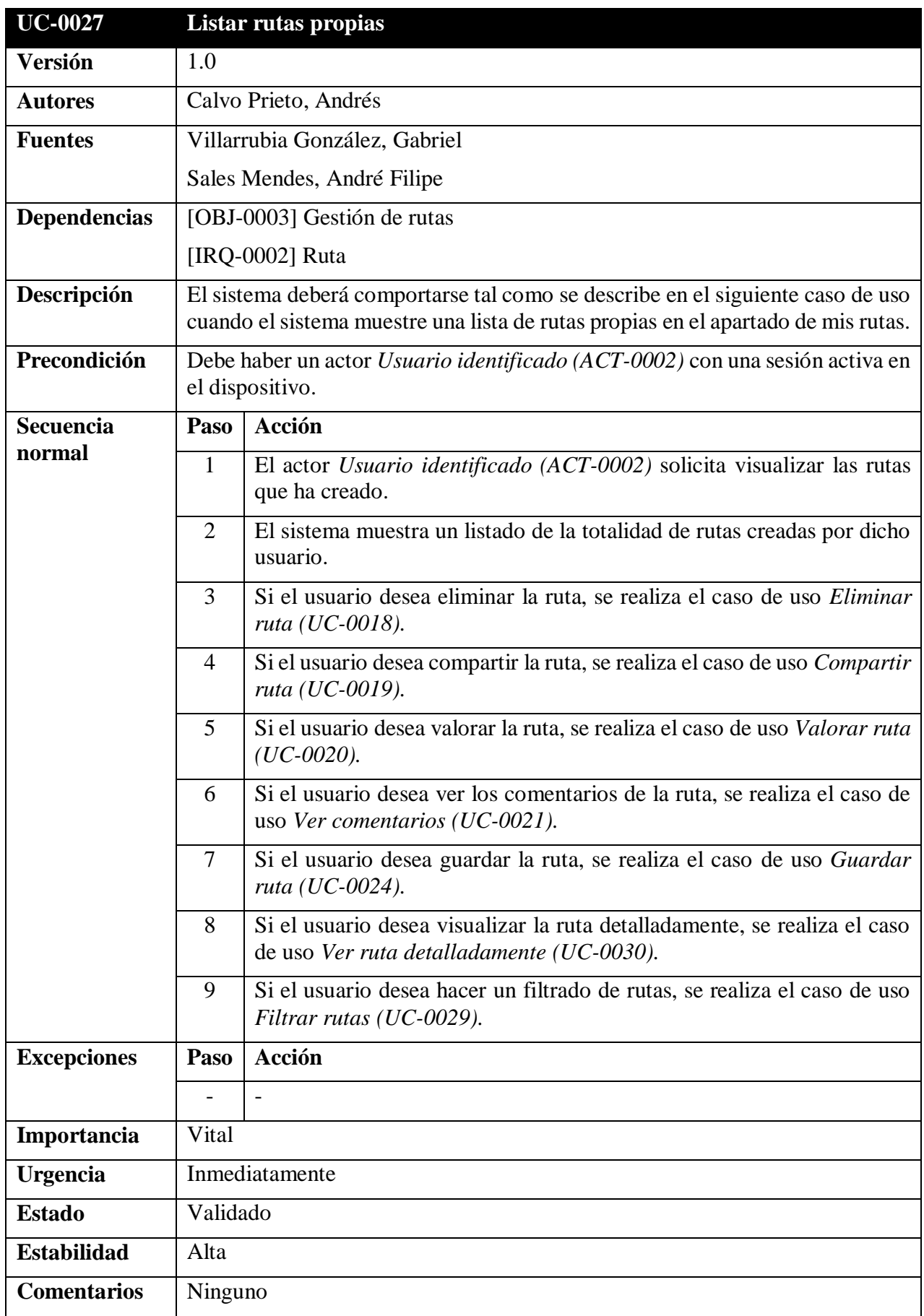

<span id="page-47-0"></span>*Tabla 46: UC-0027 Listar rutas propias*

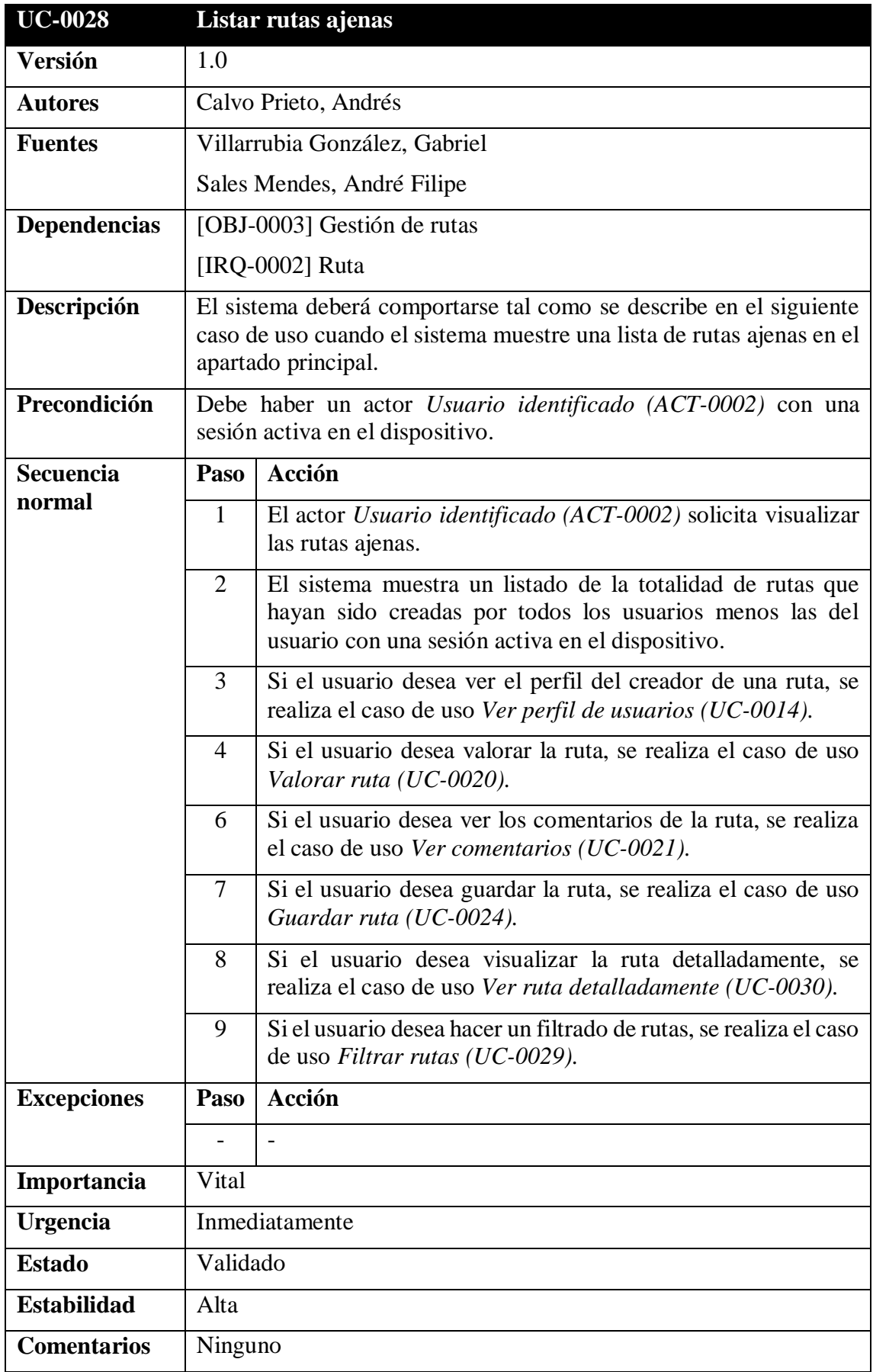

<span id="page-48-0"></span>*Tabla 47: UC-0028 Listar rutas ajenas*

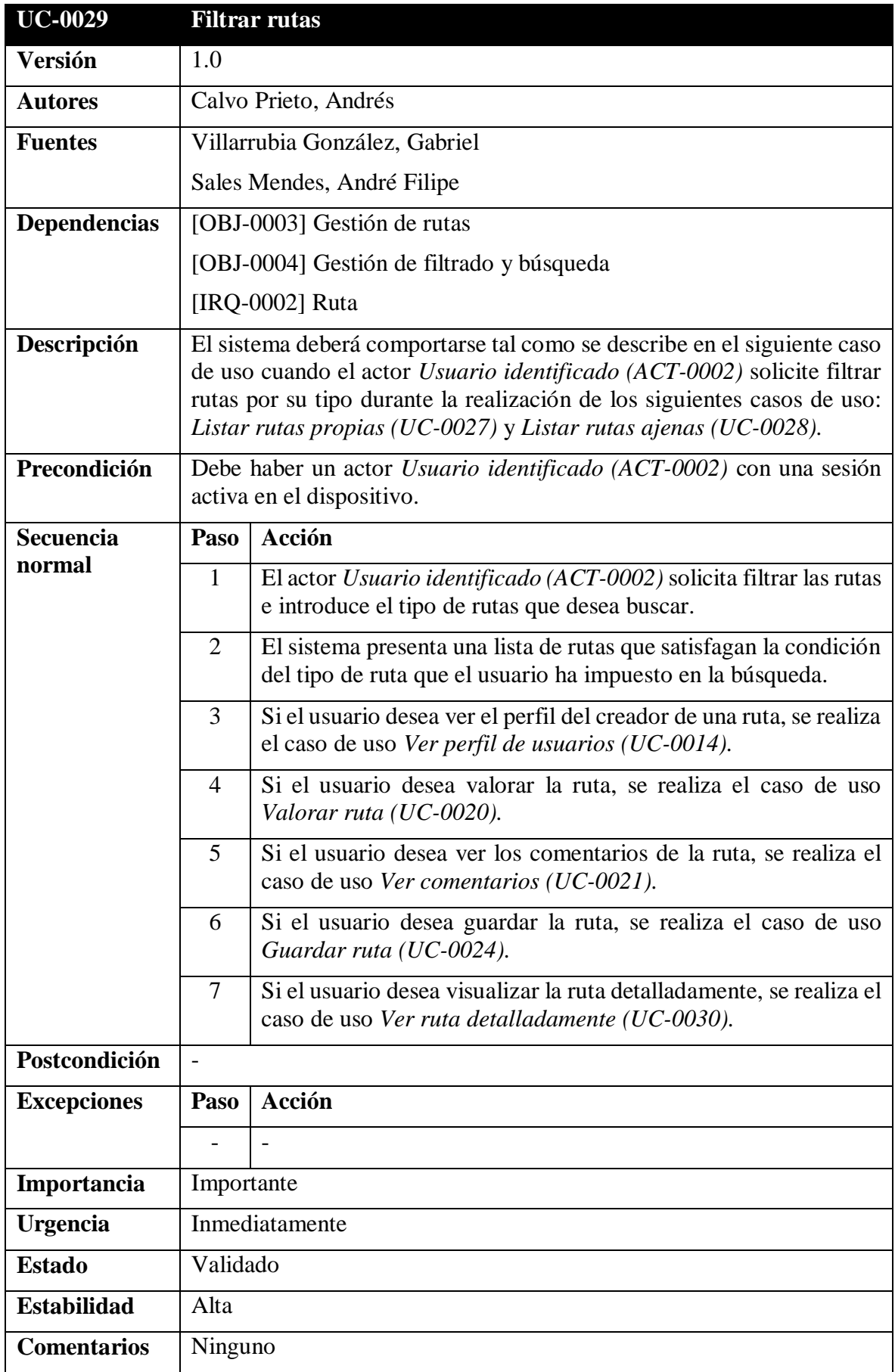

<span id="page-49-0"></span>*Tabla 48: UC-0029 Filtrar rutas*

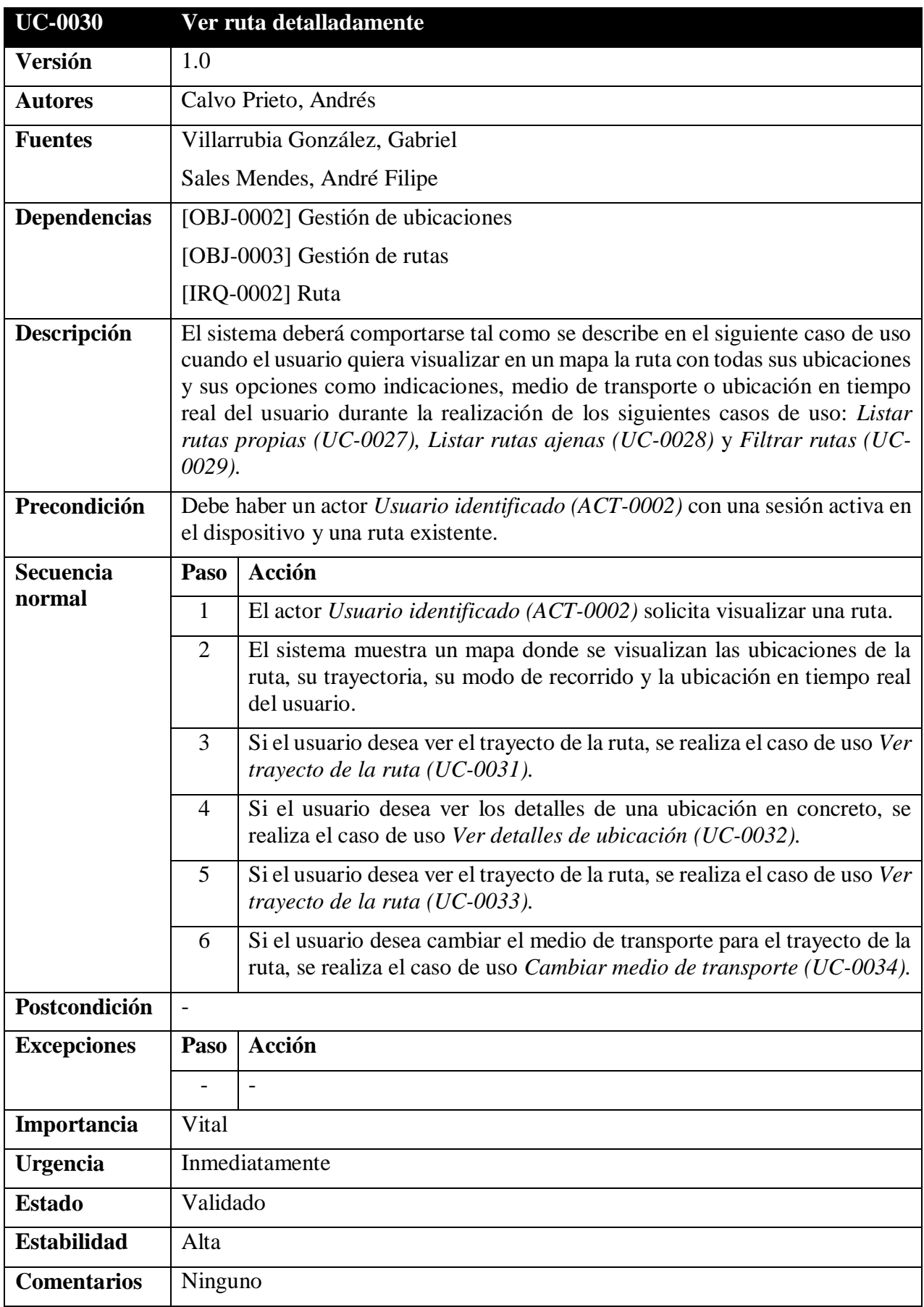

<span id="page-50-0"></span>*Tabla 49: UC-0030 Ver ruta detalladamente*

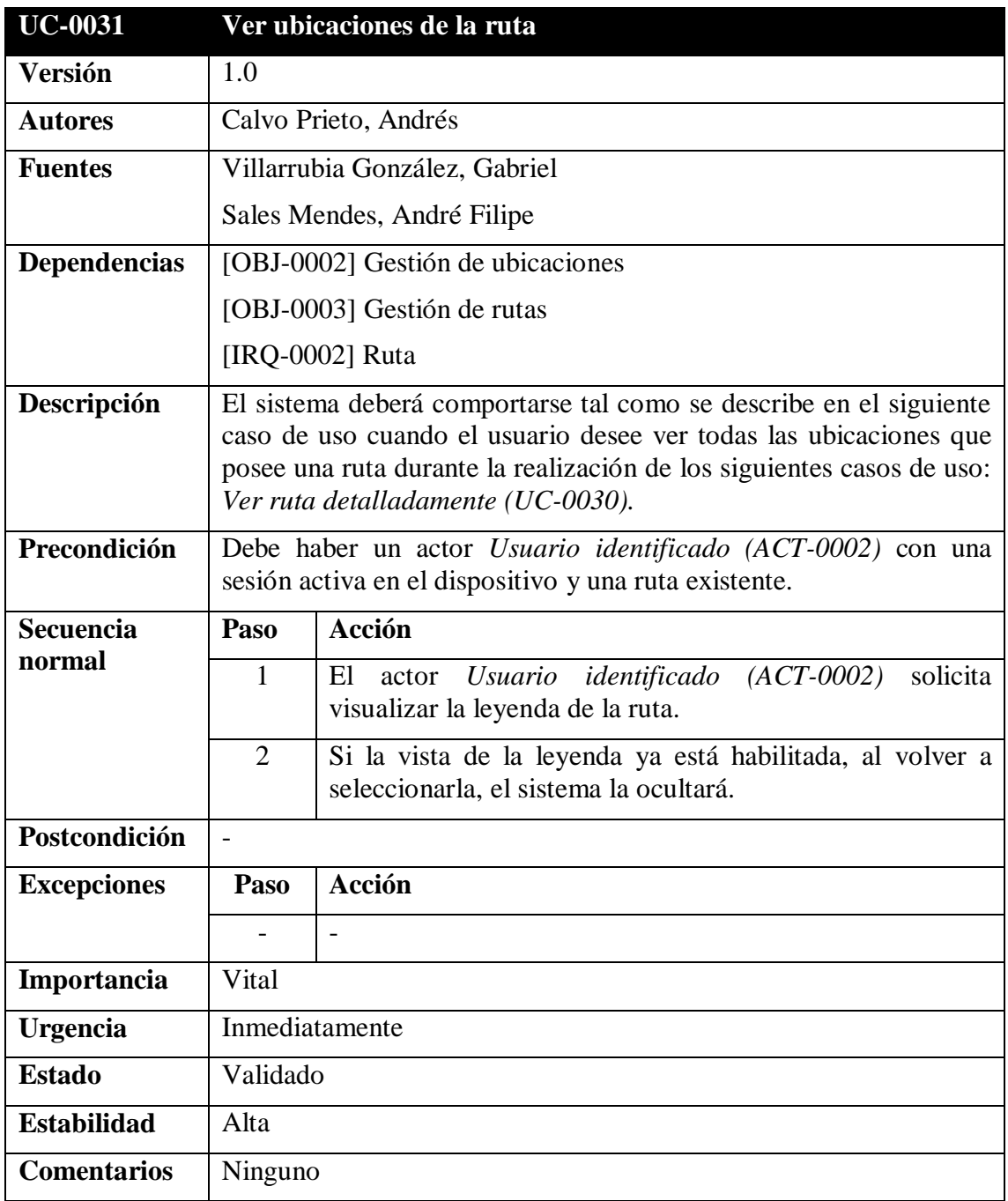

<span id="page-51-0"></span>*Tabla 50: UC-0031 Ver ubicaciones de la ruta*

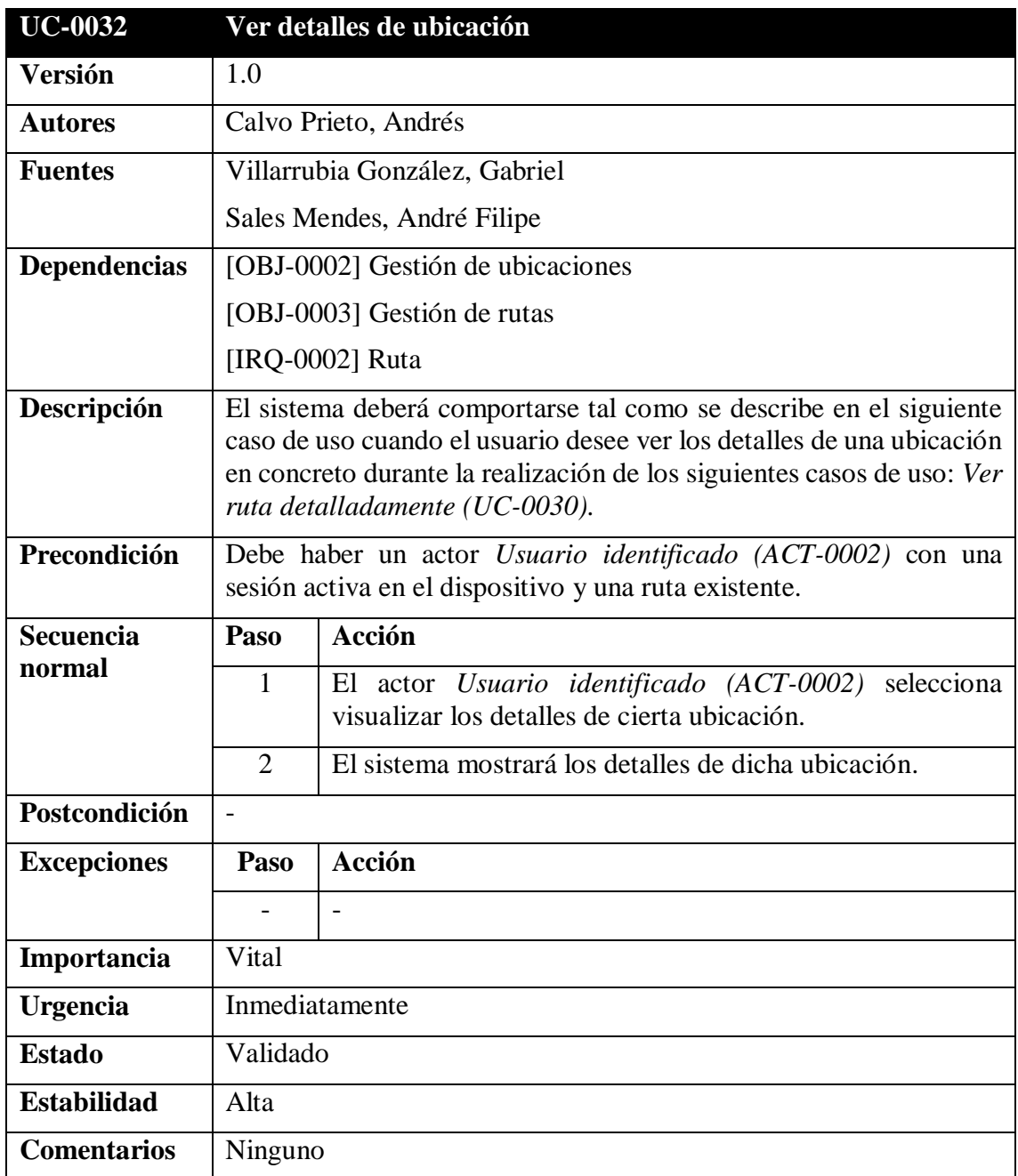

<span id="page-52-0"></span>*Tabla 51: UC-0032 Ver detalles de ubicación*

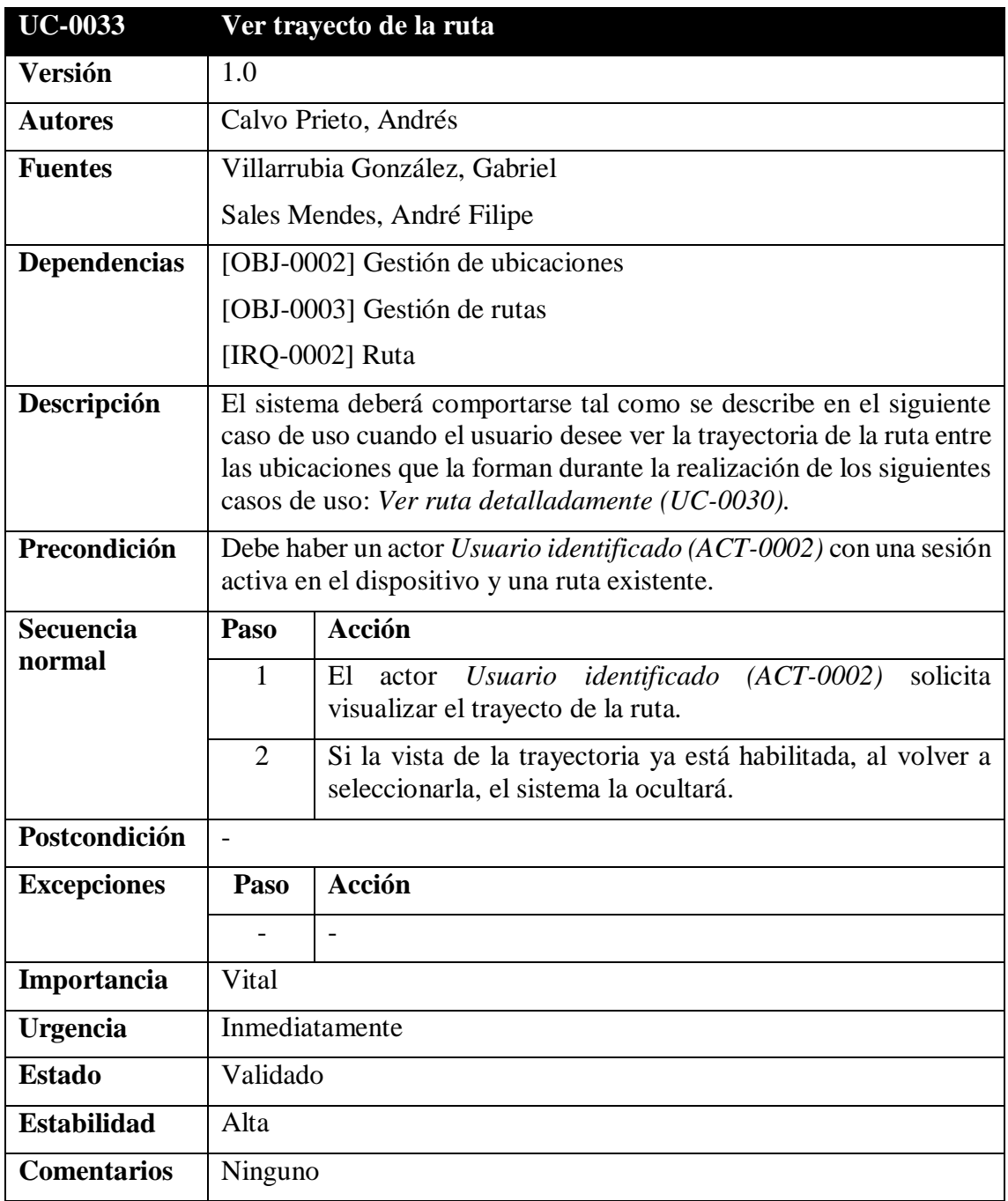

<span id="page-53-0"></span>*Tabla 52: UC-0033 Ver trayecto de la ruta*

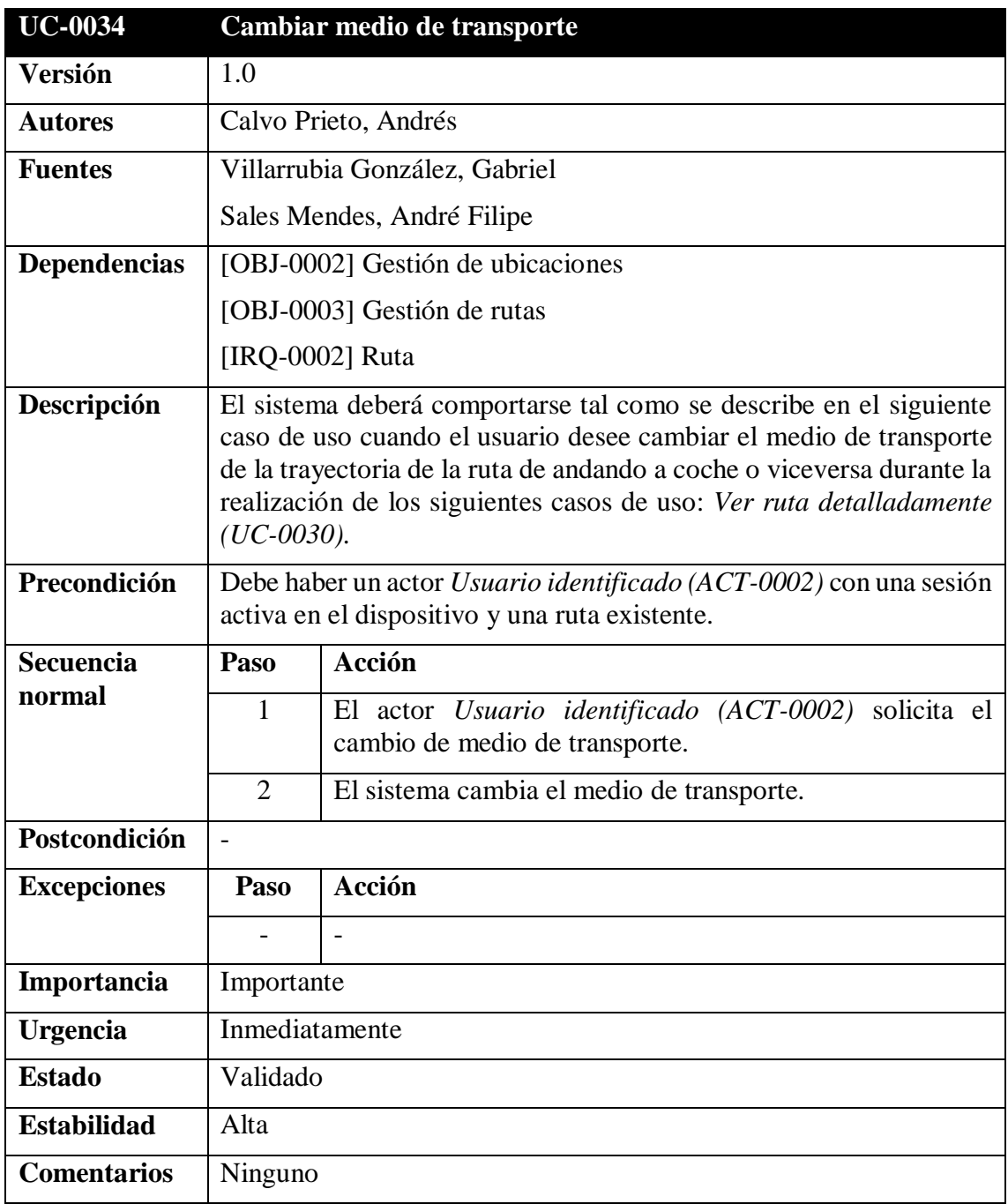

<span id="page-54-0"></span>*Tabla 53: UC-0034 Cambiar medio de transporte*

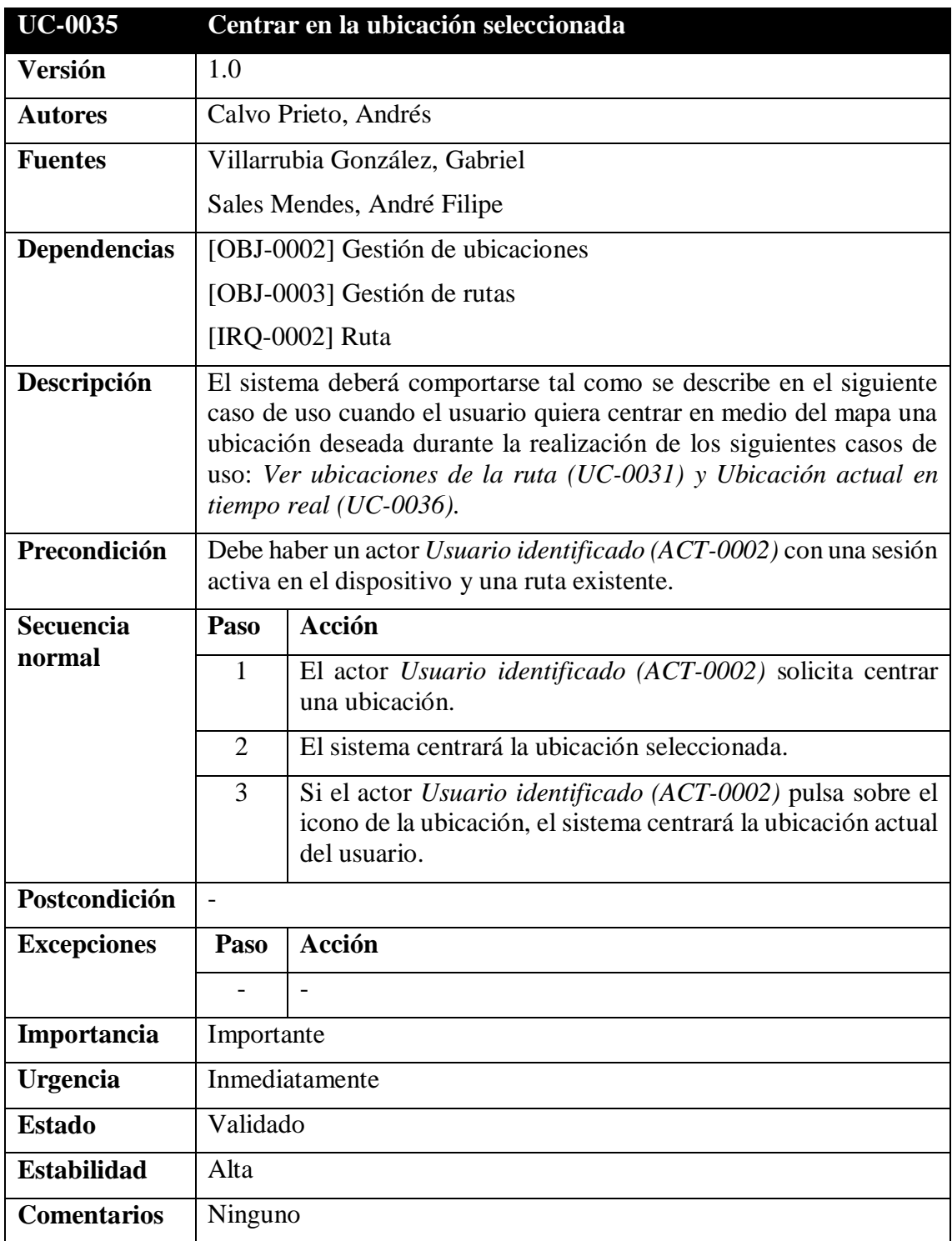

<span id="page-55-0"></span>*Tabla 54: UC-0035 Centrar en la ubicación seleccionada*

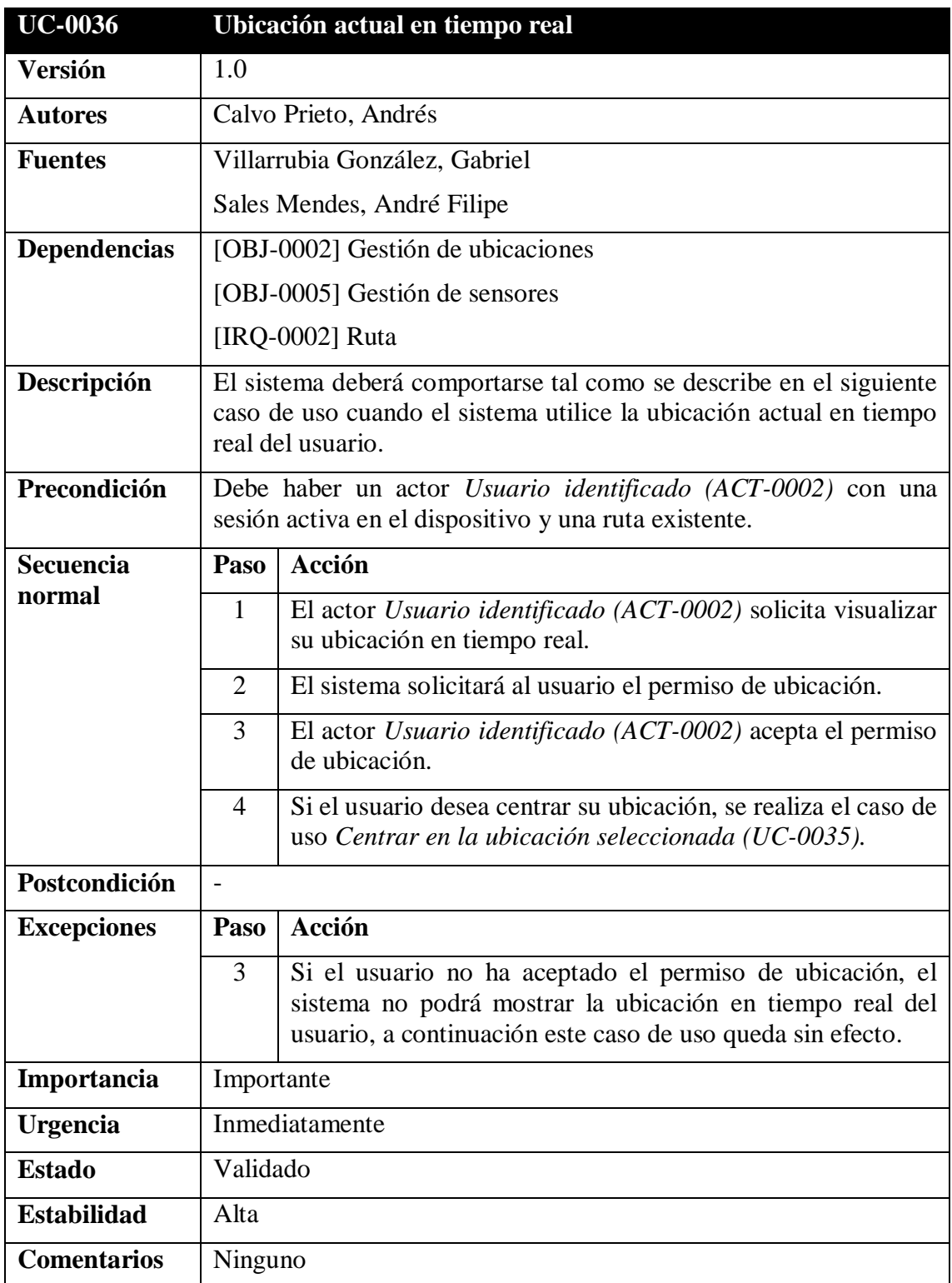

<span id="page-56-0"></span>*Tabla 55: UC-0036 Ubicación actual en tiempo real*

## <span id="page-57-0"></span>**4.4. Requisitos no funcionales**

En este apartado se detallarán los requisitos no funcionales, los cuales exponen los servicios que prestará el sistema, como también de sus restricciones en el diseño e implementación.

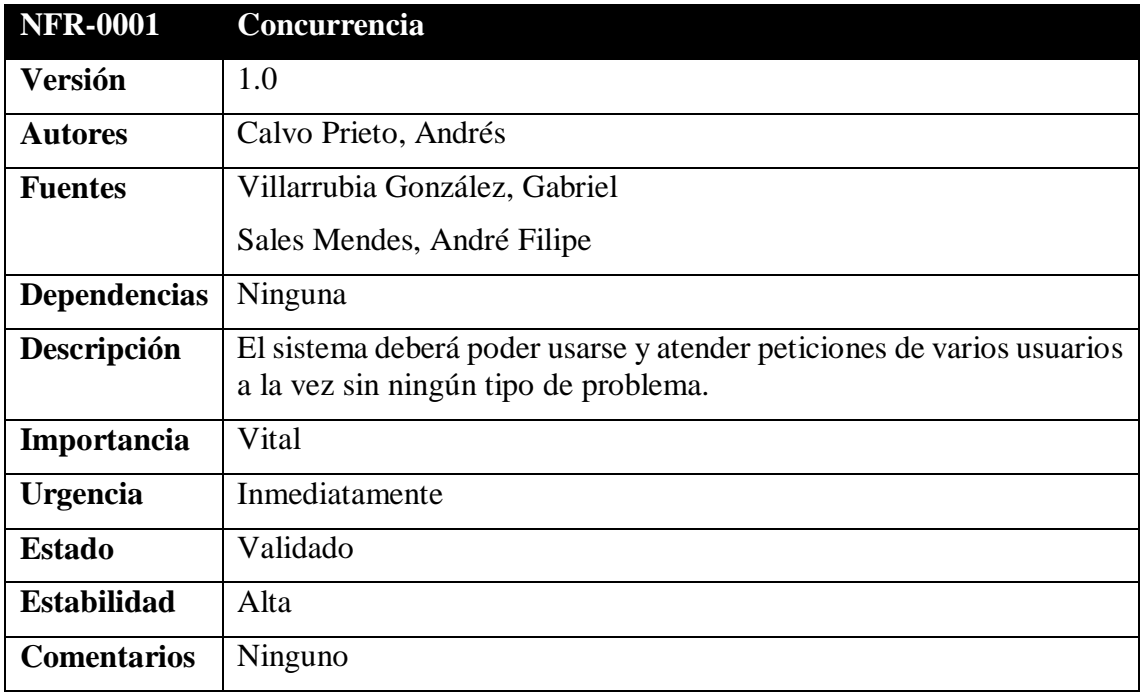

*Tabla 56: NFR-0001 Concurrencia*

<span id="page-57-1"></span>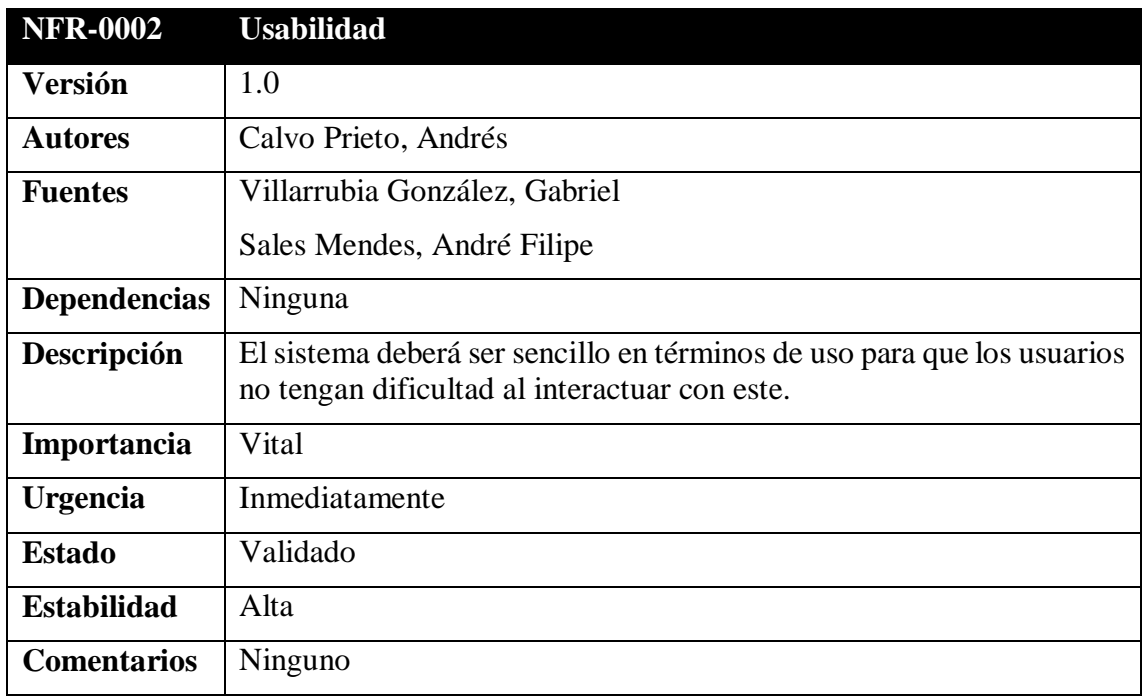

<span id="page-57-2"></span>*Tabla 57: NFR-0002 Usabilidad*

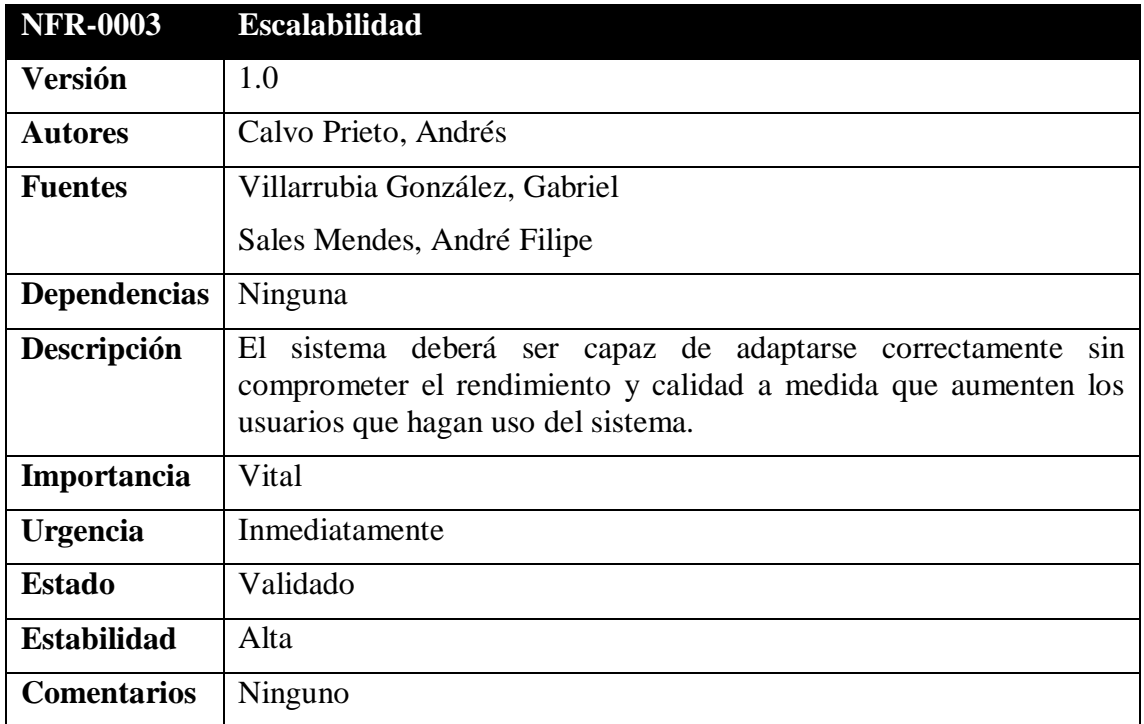

*Tabla 58: NFR-0003 Escalabilidad*

<span id="page-58-0"></span>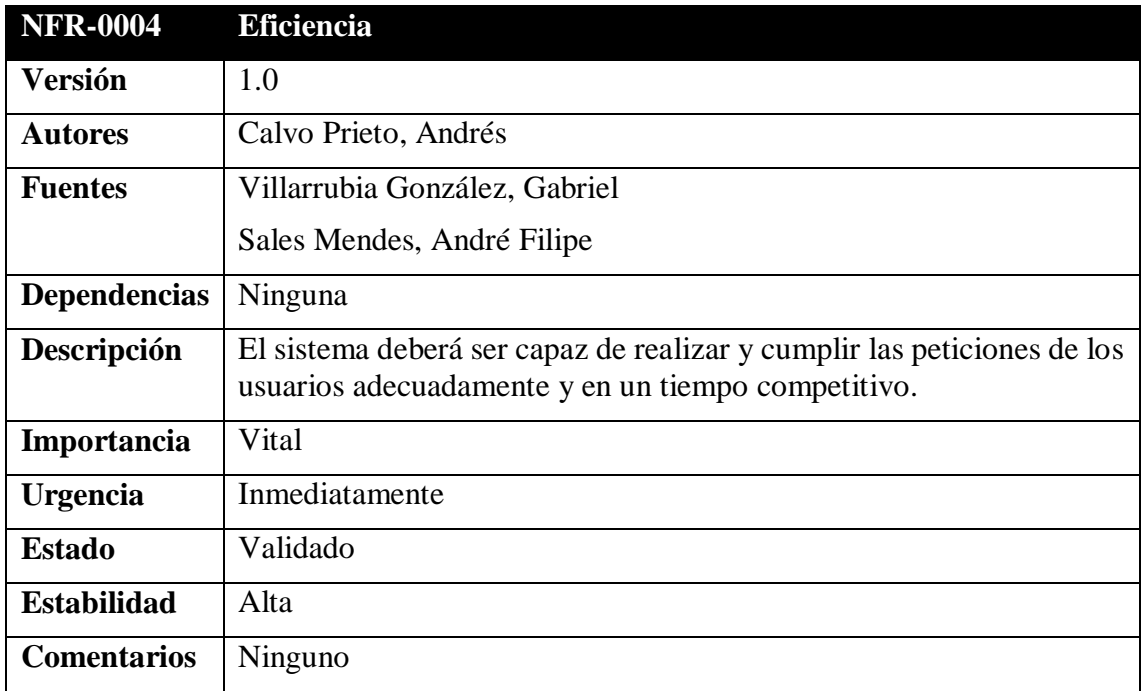

<span id="page-58-1"></span>*Tabla 59: NFR-0004 Eficiencia*

**Anexo II: Especificación de requisitos del software**

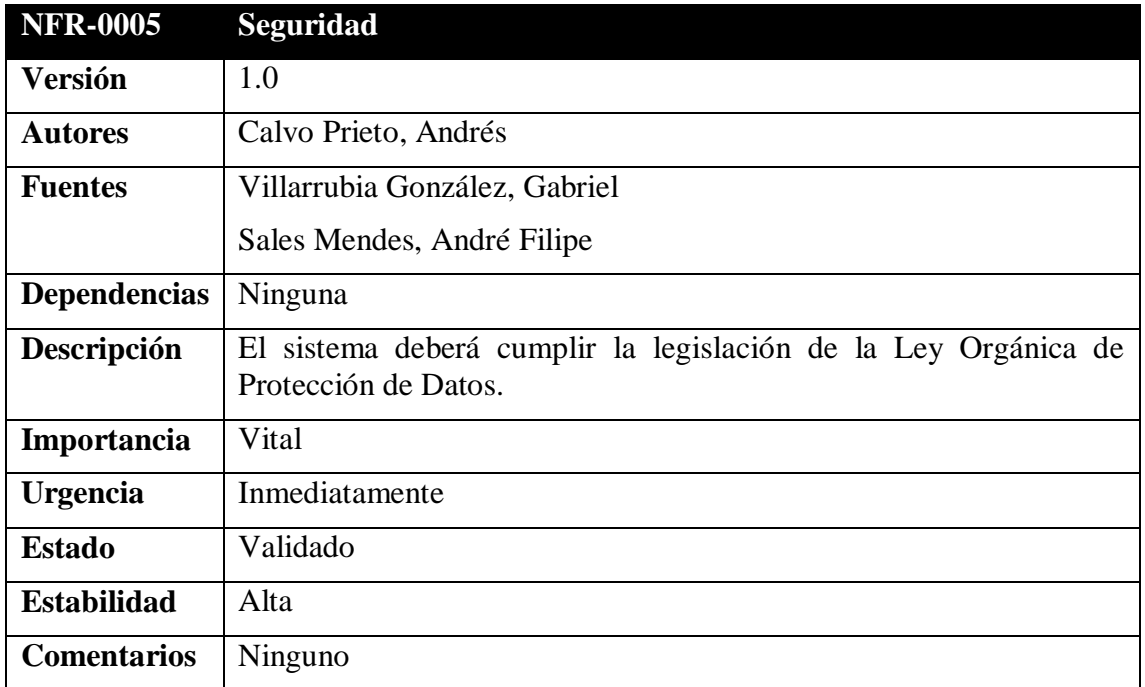

<span id="page-59-0"></span>*Tabla 60: NFR-0005 Seguridad*

## <span id="page-60-0"></span>**5. Matriz de rastreabilidad**

La matriz de rastreabilidad permite conocer las relaciones entre los requisitos y los objetivos del sistema.

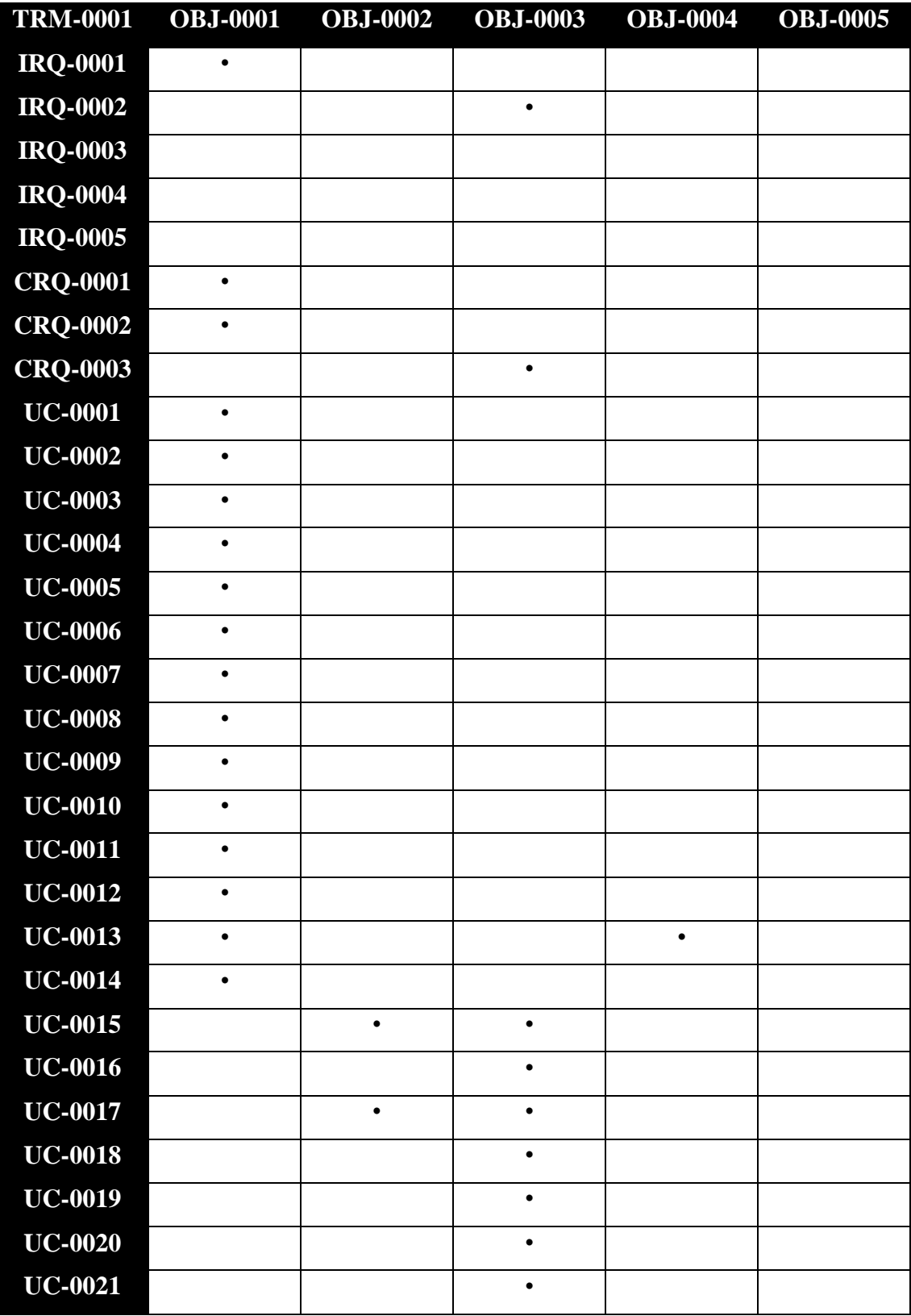

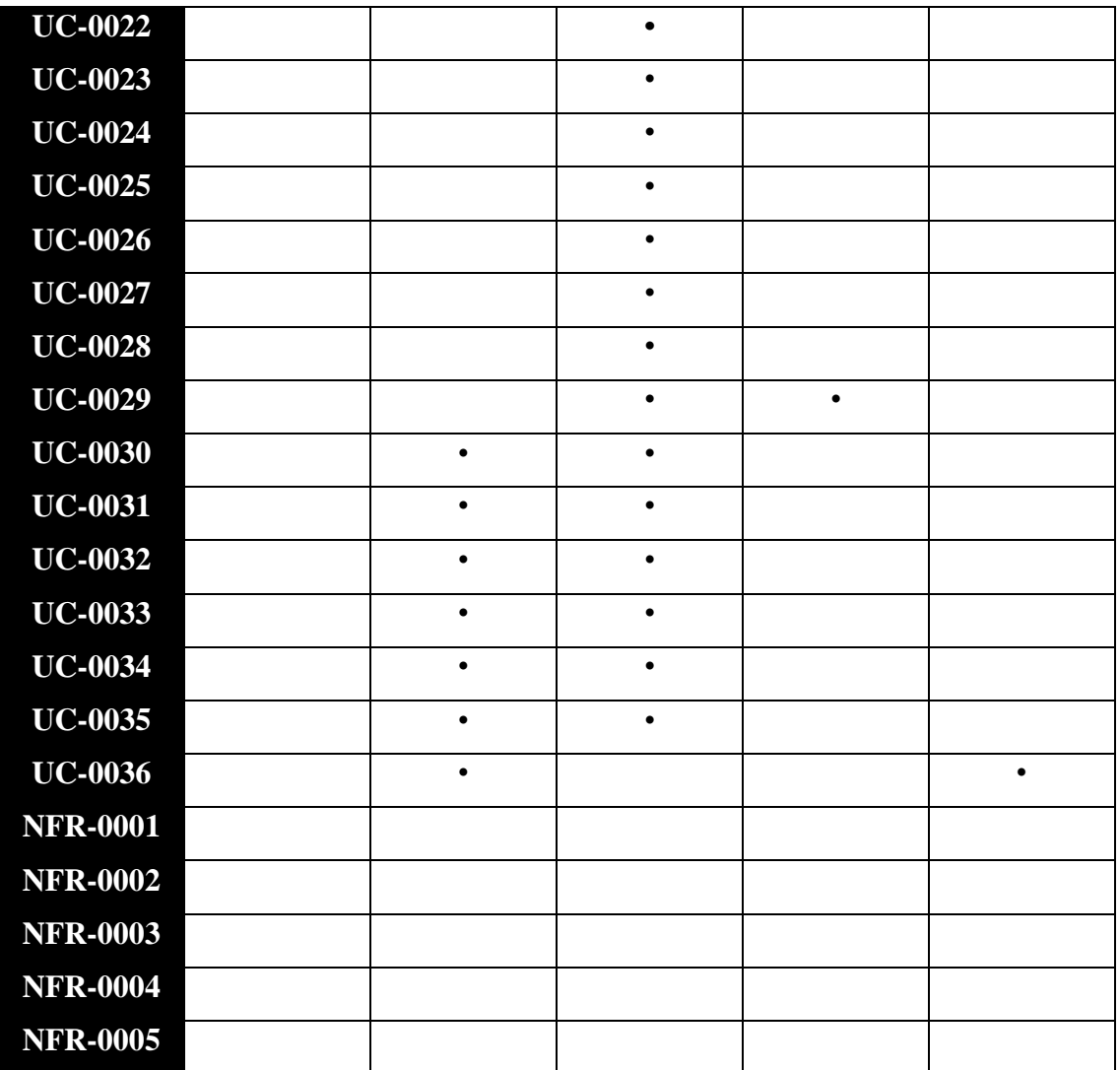

<span id="page-61-0"></span>*Tabla 61: Matriz de rastreabilidad*

## <span id="page-62-0"></span>**6. Referencias**

[1] "Ingeniería del Software I", class notes for 101118, Departamento de Informática y Automática, Universidad de Salamanca, 2019.

[2] "Gestión de Proyectos Informáticos", class notes for G4011422, Departamento de Electrónica y Computación, Universidad de Santiago de Compostela, 2021.

[3] A. Durán Toro and B. Bernández Jiménez, "Metodología para la Elicitación de Requisitos de Sistemas Software", Universidad de Sevilla, España, Informe Técnico, 2000. [En línea]. Disponible en:<http://www.lsi.us.es/docs/informes/lsi-2000-10.pdf>